# **DISEÑO E IMPLEMENTACIÓN DE SISTEMAS: FIJO, CON UNO Y DOS GRADOS DE LIBERTAD PARA EL ANÁLISIS DE LA PRODUCCIÓN DE ENERGIA DE UN SISTEMA FOTOVOLTAICO EN LA CIUDAD DE POPAYÁN.**

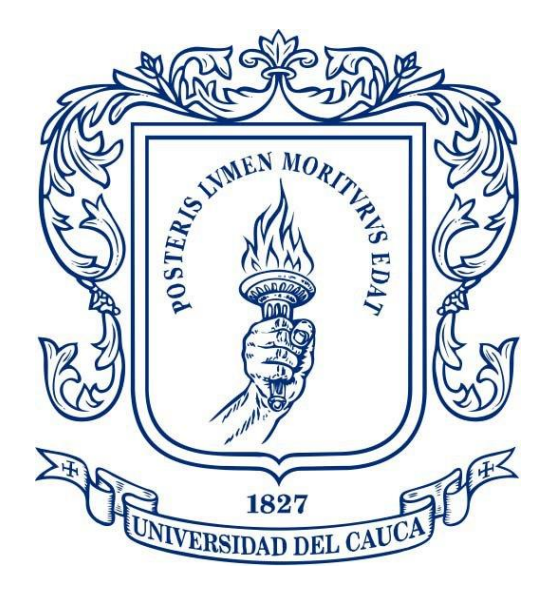

Willington Ortiz Torres Yanier Yonathan Cordoba Silva

Universidad del Cauca Facultad de Ciencias Naturales, Exactas y de la Educación Departamento de Física. Ingeniería Física Popayán 2019

## **DISEÑO E IMPLEMENTACIÓN DE SISTEMAS: FIJO, CON UNO Y DOS GRADOS DE LIBERTAD PARA EL ANÁLISIS DE LA PRODUCCIÓN DE ENERGIA DE UN SISTEMA FOTOVOLTAICO EN LA CIUDAD DE POPAYÁN.**

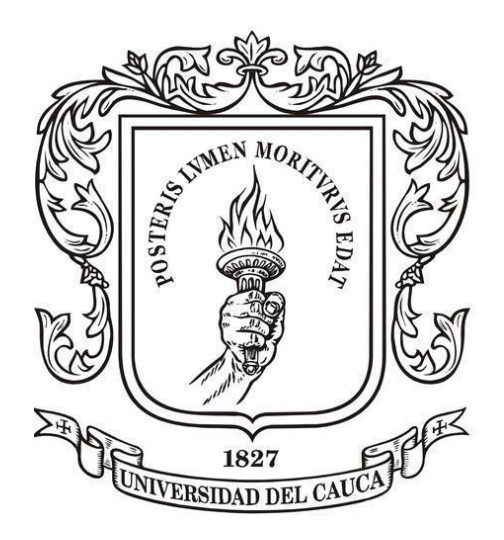

Willington Ortiz Torres Yanier Yonathan Cordoba Silva

Trabajo de Grado presentado como requisito Para optar al título de Ingeniero Físico

Director Ing. Rodrigo Montaño Codirector Ing. German Bacca

Universidad del Cauca Facultad de Ciencias Naturales, Exactas y de la Educación Departamento de Física Ingeniería Física Popayán 2019

**Página de aceptación** 

#### **AGRADECIMIENTOS**

Especialmente quiero agradecer a mis padres, Ildefonso Córdoba N. y María Esilda Silva C. por el esfuerzo y sacrificio brindado en este proceso de formación a mis hermanas Leidy D Cordoba S. y Angie Cordoba S. por brindarme el apoyo y confianza que me brindan. También quiero agradecer a mis primos y tíos por estar pendiente de la culminación de este proyecto.

#### *Yanier Yonathan Cordoba Silva*

Agradecer a mis padres Fabio Ortiz Martinez y Blanca Alicia Torres, por sus consejos y el gran esfuerzo para brindarme la educación que hoy hace de mí una mejor persona, a mis hermanos Edna Rocio Ortiz Torres y Jhon Anderson Ortiz Torres, por estar siempre a mi lado. A mis abuelos Jose Antonio Ortiz y Gregoria Martinez por apoyarme siempre de una u otra manera. A mis demás familiares por siempre apoyarme y estar pendientes de mí. Finalmente, a Dios, por darme salud y la fuerza suficiente para terminar este ciclo llamado Universidad.

### *Willington Ortiz Torres*

A nuestro director Rodrigo Alberto Montaño Fuentes por brindarnos la oportunidad de realizar este trabajo, por habernos dedicado gran cantidad de tiempo y por hacernos entender de la mejor manera conceptos básicos y teóricos, además, por permitirnos trabajar en las instalaciones de la bien llamada Casa solar ubicada en el SENA regional Cauca. Al profesor German Arturo Bacca Bastidas por el apoyo y consejos brindados a lo largo del trabajo. A los jurados por sus oportunas correcciones, por su compromiso y tiempo para leer este documento. A nuestros compañeros y amigos del SENA, quienes estuvieron dispuestos a ayudarnos de manera desinteresada. Finalmente, nuestros compañeros y amigos de universidad, con quien compartimos gratos momentos durante todo este proceso de formación profesional.

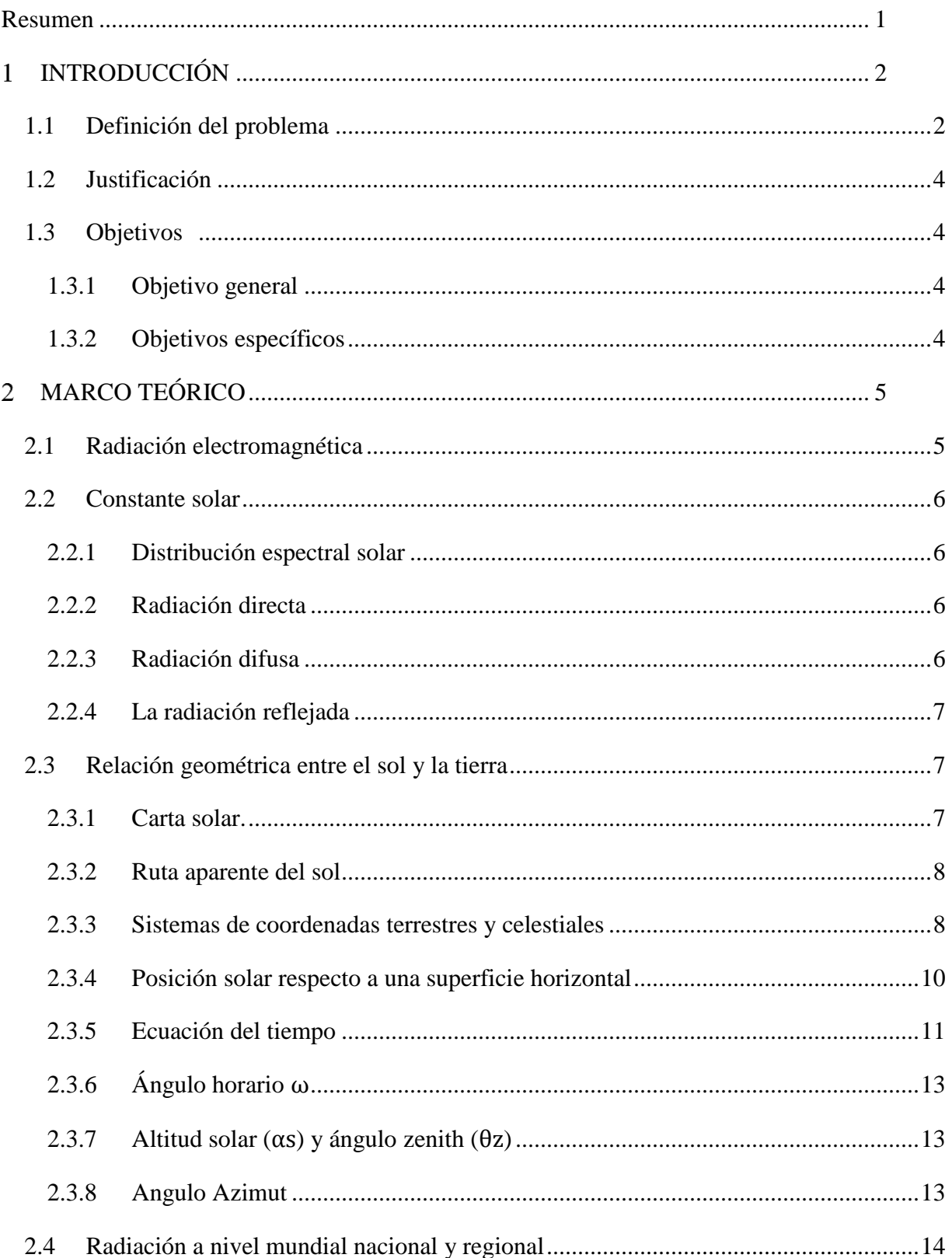

## **TABLA DE CONTENIDO**

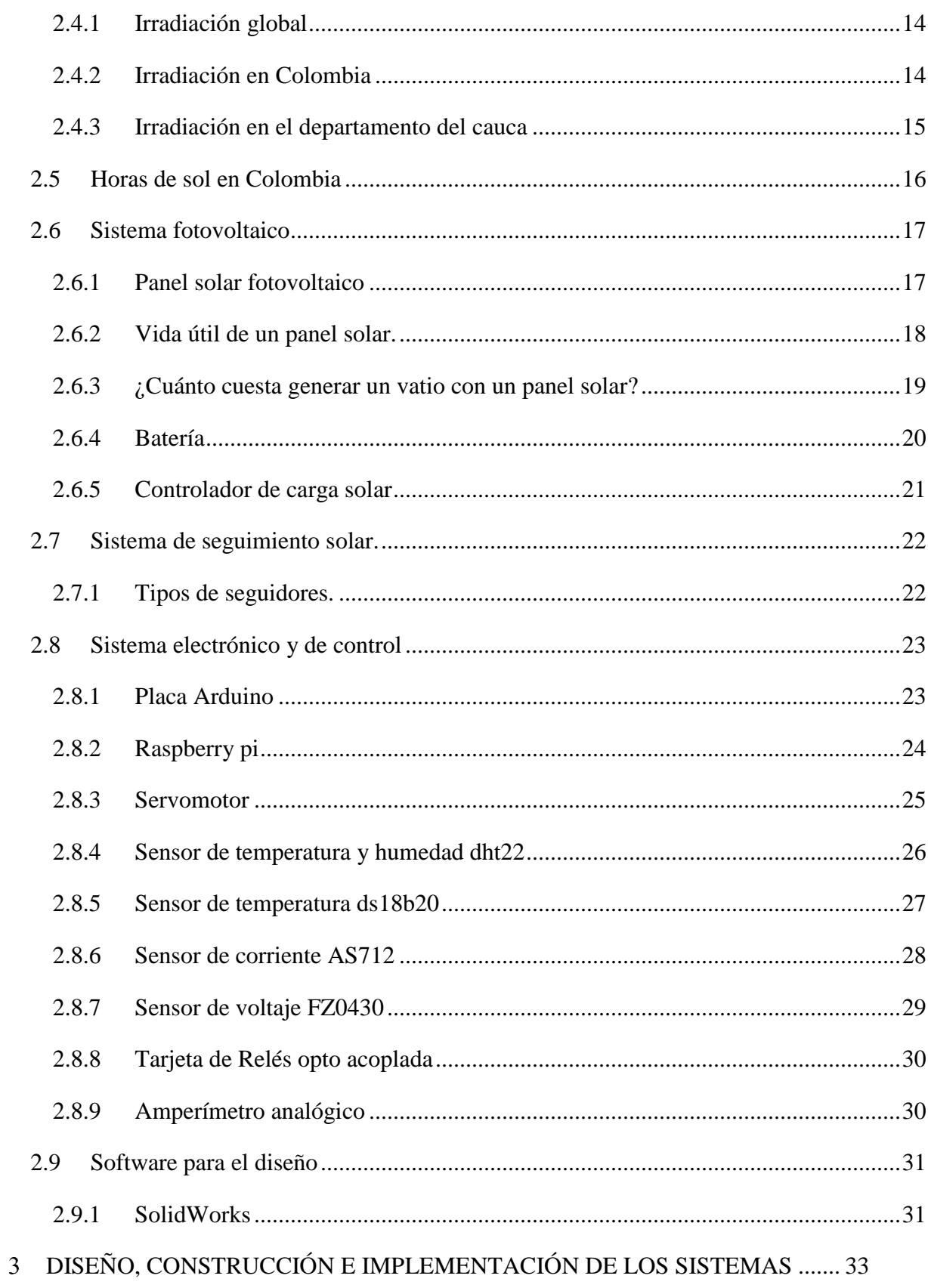

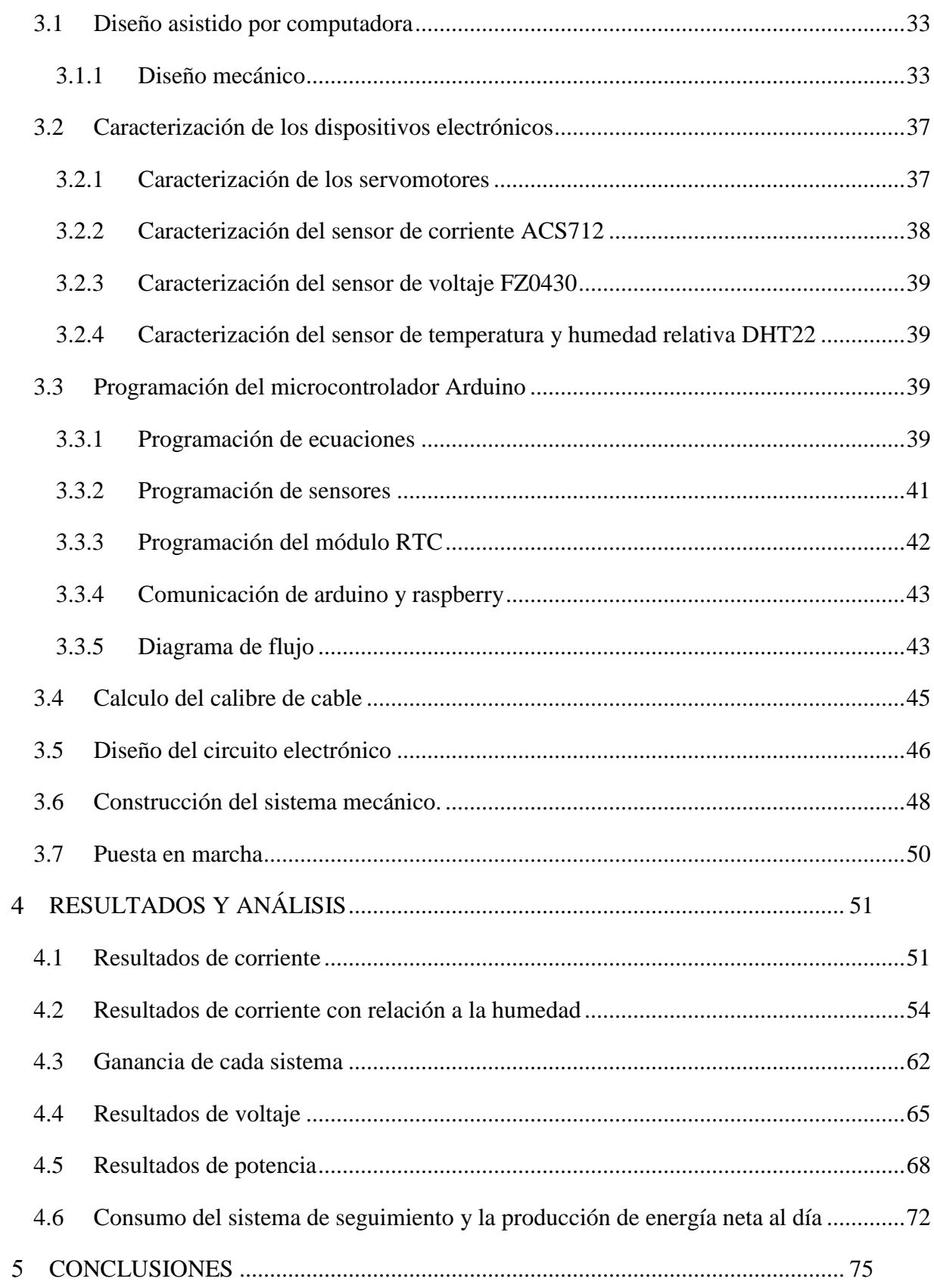

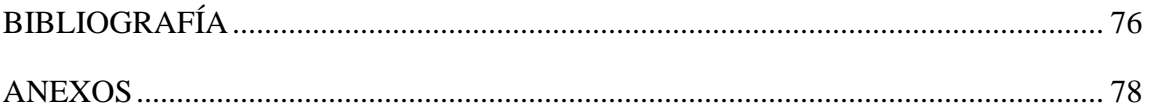

### **LISTA DE FIGURAS**

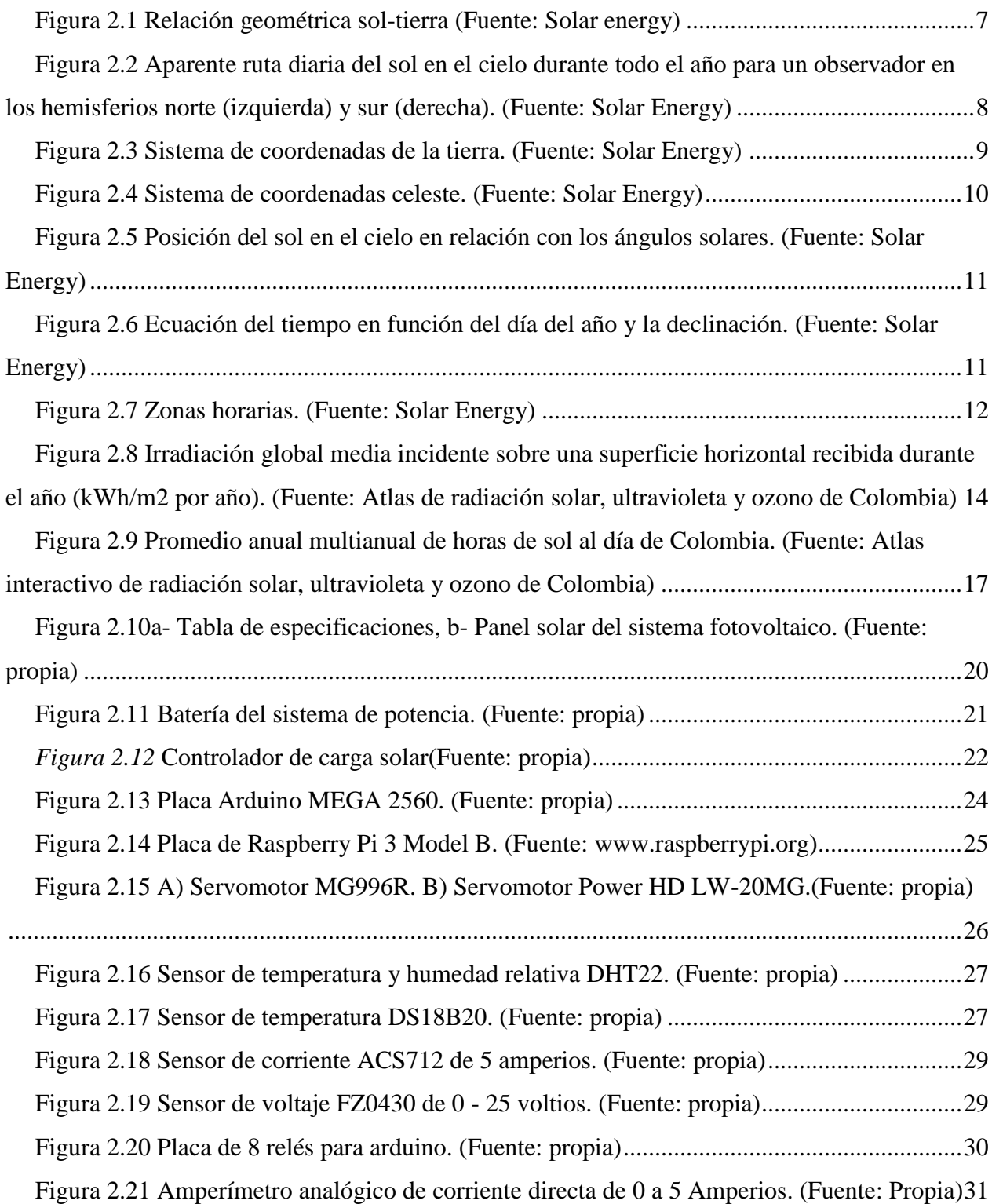

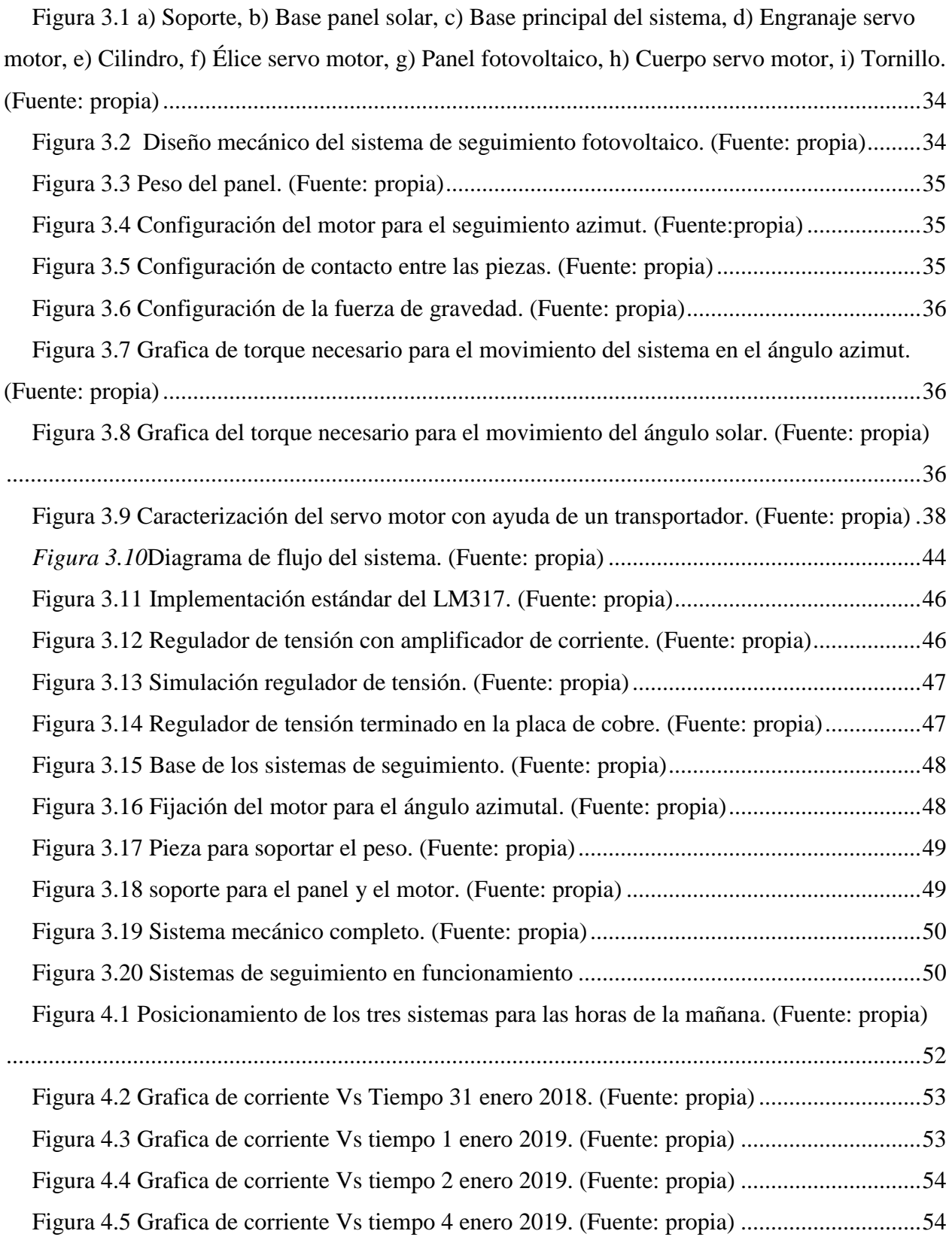

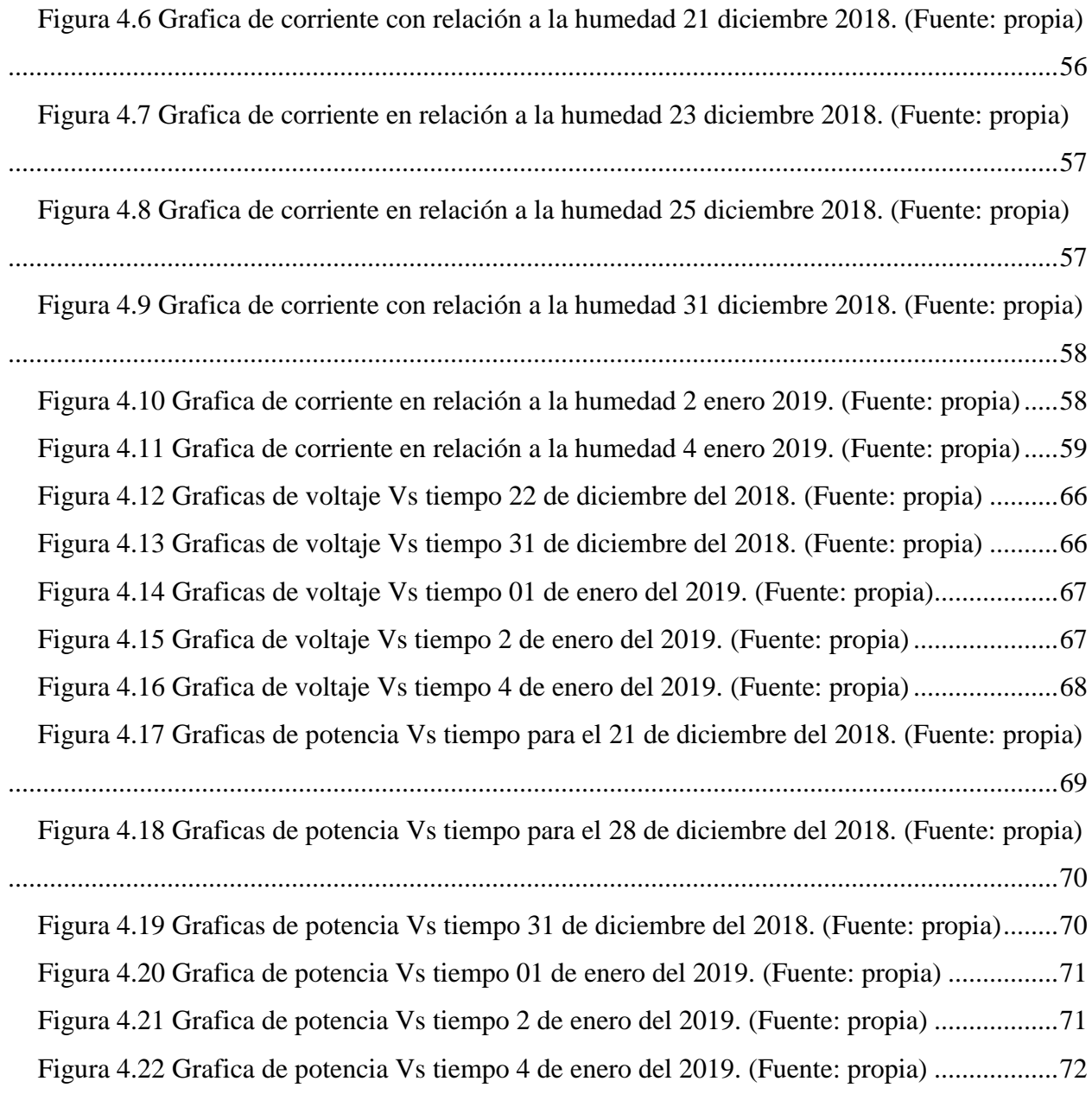

### **LISTA DE TABLAS**

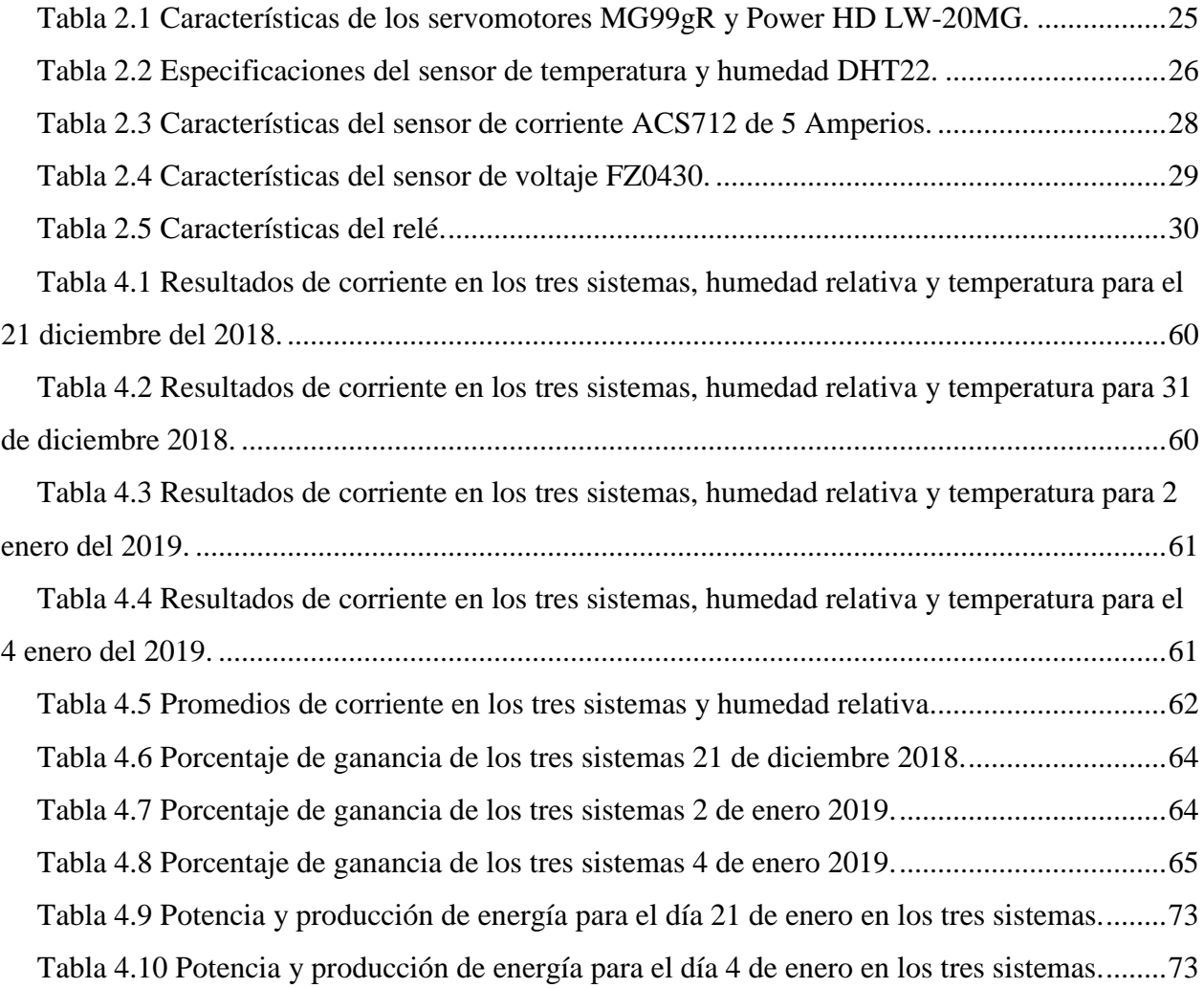

### **LISTA DE ANEXOS**

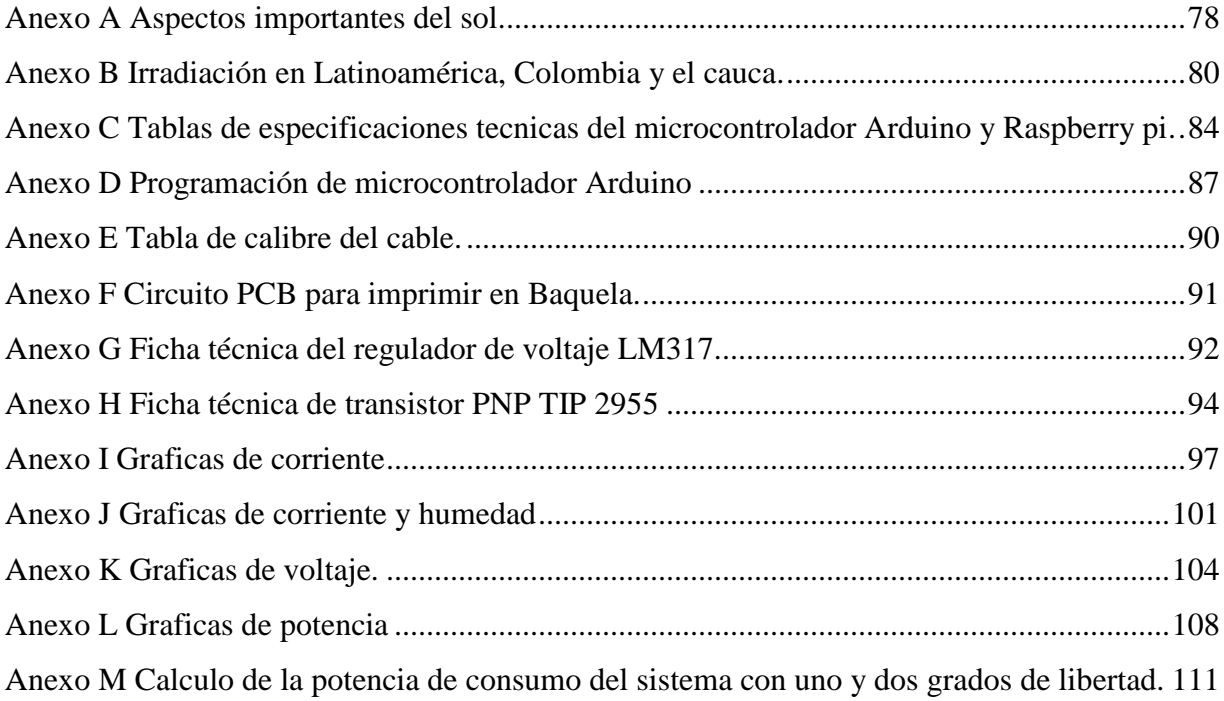

#### **Resumen**

<span id="page-13-0"></span>Este trabajo está enfocado en el diseño, construcción e implementación de dos seguidores solares, uno con un grado de libertad y el otro con dos, orientados por ecuaciones de seguimiento solar, para hacer un estudio comparativo de la producción de energía en los sistemas fotovoltaicos de características idénticas, en función de: corriente, voltaje, tiempo, humedad relativa y temperatura. Para determinar la eficiencia en función de los grados de libertad que tiene cada sistema fotovoltaico. Además, establecer la viabilidad de la implementación de sistemas de seguimiento solar teniendo en cuenta la relación de consumo y producción de energía.

El proyecto se estructura fundamentalmente en cuatro etapas. La primera etapa está enfocada en la documentación de conceptos básicos acerca de la radiación del lugar, la energía solar fotovoltaica, las ecuaciones de movimiento solar y los diferentes dispositivos, sensores, actuadores, materiales y plataformas de software y hardware necesarias. La segunda está enfocada en el diseño, la cual consiste inicialmente en la simulación y diseño del sistema fotovoltaico tridimensional con el programa de solid edge; seguidamente se realiza el algoritmo en la plataforma de arduino para la lectura de los distintos sensores y el movimiento del sistema conformado por la programación de las ecuaciones de movimiento solar. En esta etapa también se hace la adecuación del ordenador de placa reducida raspberry para la visualización, almacenamiento y trasmisión de datos en tiempo real. La tercera etapa consiste en la construcción, la cual está enfocada en el acoplamiento del sistema fotovoltaico con el microcontrolador, los sensores, los actuadores y el ordenador, en esa parte se hacen los diferentes arreglos y adecuaciones para obtener un sistema autónomo, con seguimiento solar, procesamiento, toma y envío de datos en tiempo real.

Finalmente, en la cuarta etapa se realiza el análisis de los resultados, con el fin de evidenciar la producción de energía de la celda solar en función del sistema de seguimiento y características ambientales.

### **INTRODUCCIÓN**

 $\mathbf{1}$ 

<span id="page-14-0"></span>La dependencia de la sociedad moderna de la energía eléctrica es tan grande que se considera una necesidad básica. Sin embargo, en algunos lugares aún no se tiene acceso a dicho servicio, como áreas rurales remotas del país (zonas no interconectadas - ZNI), los suministros de energía son ineficientes, por lo cual se presenta la energía solar como una opción, brindando además soluciones prácticas en la salud, educación y mejor calidad de vida.

A pesar de su poco aprovechamiento la energía solar fotovoltaica se muestra como una de las fuentes de energía con mayor desarrollo en la actualidad, disminuyendo el costo de implementación, sofisticando equipos para un mejor almacenamiento, aumentando la eficiencia en la producción de la celda solar e implementando sistemas que permitan la mayor captación de radiación solar.

Los sistemas de seguimiento solar se muestran como una alternativa importante y de fácil implementación en comparación con nuevas tecnologías, ya que la eficiencia de los sistemas fotovoltaicos depende de la cantidad de radiación efectiva que les llega, causada por la trayectoria del sol en el transcurso del día y las distintas causas a que están sometidos como estaciones invierno (22 diciembre – 22 marzo aproximadamente) -verano (22 junio- 22 septiembre) y ciclos día-noche.

Generalmente un sistema de seguimiento solar común tienen uno o dos grados libertad, donde los de un grado siguen la trayectoria del sol basados en el ángulo de elevación solar únicamente, mientras los de dos se basan en el ángulo de elevación y el ángulo azimutal, éste último indica que tan desplazado está el sol respecto al sur(Robert Foster; Majid Ghassemi; alma cota, n.d.), los cuales se pueden representar por medio de la trayectoria solar definida por las ecuaciones de carta astral.

Con este proyecto se busca hacer un estudio para comparar la diferencia de producción de energía entre tres sistemas fotovoltaicos, de los cuales dos tendrán seguimiento solar y uno estará fijo, con el fin buscar nuevas alternativas de mejor producción de energía.

### <span id="page-14-1"></span>**1.1 Definición del problema**

Los fenómenos como calentamiento global, contaminación ambiental, demanda energética, la escasez y deterioro de recursos naturales para la producción de energía, aumento de la demanda

energética y el alto porcentaje de ZNI, se han convertido en tema importante en las últimas décadas a nivel mundial. Según la 21a conferencia de las partes (COP21) en Paris, *Convención marco de las Naciones Unidas sobre el cambio climático* (UNFCCC). Particularmente Colombia es un país que se ha visto afectado en gran medida por el cambio climático con fenómenos como El Niño, poniendo al país en riesgo periódico de escasez de energía eléctrica y por ende altos costos , evidenciados en los años 2009, 2010, 2013 y 2014 (UPME & BID, 2015)(Olade, 2011). Teniendo en cuenta que Colombia produce su energía en un 70 y 80% a partir del recurso hídrico, es necesario considerar la integración de otras fuentes renovables con nuevas tecnologías (UPME & BID, 2015). Una de las principales es el uso y/o aplicación de la energía solar fotovoltaica.

El gran problema de ésta actualmente es el bajo rendimiento de los sistemas fotovoltaicos, debido en gran parte, a la baja eficiencia de la celda, lo cual está asociado a altos costos de implementación, generando pérdidas económicas de alrededor del 25% y una pérdida energética de hasta un 35% de producción en el panel solar cuando está fijo(Lorenzo, 2004), cabe aclarar que existen otros aspectos que afectan la producción ya sea por la suciedad, el lugar, condiciones meteorológicas, tiempo de vida útil, mala calidad de la celda etc. (Robert Foster; Majid Ghassemi; alma cota, n.d.).

El mejoramiento de las celdas solares con nuevos materiales ha proporcionado buenos resultados, pero con el inconveniente del elevado costo en la producción para la comercialización de estas (Fernandez, 2010). En contraposición se trabaja en sistemas de mayor captación como lo son los sistemas de seguimiento, los cuales han tenido un auge muy importante, dado que la absorción de radiación es mayor cuando el sol esta perpendicular al panel, por lo cual estos se han convertido en sistemas más asequibles y con buenos resultados(Robert Foster; Majid Ghassemi; alma cota, n.d.). Por esta razón se pretende hacer un estudio cuantitativo, cualitativo y comparativo entre tres paneles fotovoltaicos de características materiales idénticas, de los cuales uno estará fijo y los otros dos tendrán un sistema de seguimiento con uno y dos grados de libertad. Con base en lo anterior se plantea la siguiente pregunta de investigación. ¿Cuál será la producción de energía de los tres paneles fotovoltaicos, dos con seguimiento solar y uno fijo, y la diferencia en la producción de energía de uno respecto a otro, en la ciudad de Popayán para los meses de diciembre del 2018 y enero del 2019?

### <span id="page-16-0"></span>**1.2 Justificación**

El desarrollo de este proyecto permitirá determinar la variación en la producción de energía de los paneles fotovoltaicos teniendo en cuenta el sistema de seguimiento empleado. Además, estudiar y determinar el aumento en la producción de energía y por lo tanto la reducción de costos, puede contribuir a aumentar el aprovechamiento de este tipo de energías en (ZNI) puesto que Colombia aun cuenta con un déficit del 3.9% de la población total en cobertura eléctrica(Unidad de Planeación Minero Energética, 2020; UPME & BID, 2015). Con base en se ello se busca diseñar e implementar dos sistemas de seguimiento solar, buscando mejorar la producción de energía en sistemas fotovoltaicos, para colocar en ZNI, ayudando al mejoramiento en sectores como la educación, salud y calidad de vida ya que, más del 22,7% (Aproximadamente 45.729 viviendas) aún no cuenta con una red eléctrica estable(Unidad de Planeación Minero Energética, 2020). Además disminuir la contaminación ambiental minimizando la emisión de gases efecto invernadero, puesto que el 90% de los habitantes que aún no cuentan con un suministro energético obtiene la electricidad por medio de plantas alimentadas con combustibles fósiles como el diésel y/o gasolina(Unidad de Planeación Minero Energética, 2020).

### <span id="page-16-1"></span>**1.3 Objetivos**

#### <span id="page-16-2"></span>**1.3.1 Objetivo general**

Establecer las condiciones de producción de energía en un sistema fijo, con uno y dos grados de libertad utilizando paneles solares monocristalinos, a partir del posicionamiento mediante ecuaciones de seguimiento solar o sensores fotoeléctricos.

#### <span id="page-16-3"></span>**1.3.2 Objetivos específicos**

- Establecer las condiciones apropiadas mediante simulación de los sistemas de seguimiento a implementar para garantizar un diseño mecánico óptimo.

- Diseñar dos sistemas de posicionamiento automático, para sistemas de seguimiento fotovoltaico autónomo (SSFA) con uno y dos grados de libertad.

- Implementar un algoritmo que permita la supervisión de variables y adquisición de datos de cada sistema, de forma remota y en tiempo real para los sistemas fotovoltaicos implementados.

- Establecer las condiciones de producción de energía y comparar las eficiencias obtenidas de los diferentes sistemas fotovoltaicos implementados (fijo, uno y dos grados de libertad).

#### <span id="page-17-0"></span>**MARCO TEÓRICO**  $\overline{2}$

La radiación solar es el recurso energético natural más importante en nuestro planeta ya que proporciona una enorme cantidad de energía necesaria en muchos de los procesos ambientales y evolutivos que permiten tener óptimas condiciones para una amplia biodiversidad. El potencial de la energía solar para producir calor y electricidad para nuestras necesidades y economías modernas se han incrementado de manera exponencial, en gran parte debido a que nuestro planeta enfrenta importantes desafíos en el siglo XXI porque se espera que el consumo de energía se duplique a nivel mundial durante la primera mitad de este siglo(UPME & BID, 2015). Además del daño creciente al medio ambiente y las crisis políticas en países por el conflicto de recursos y escases de alimentos que acarrea el uso excesivo de los combustibles fósiles. La energía solar y otras formas de energía renovable ofrecen una solución práctica, limpia y viable para enfrentar los crecientes desafíos ambientales y energéticos de nuestro planeta.

Para entender la energía solar y su aplicación en la producción de energía eléctrica, este capítulo brinda información referente al recurso energético importante del sol, incluida ciertas características como la composición del sol, la estructura y la distancia sol – tierra, además de la energía irradiada por el Sol en Latinoamérica, Colombia y en el departamento del Cauca, la relación geométrica entre el Sol y la Tierra, es decir, la posición del sol en el cielo y la orientación de los receptores de energía. También, respecto al funcionamiento de los paneles solares, su eficiencia, los diferentes tipos (amorfos, monocristalinos y policristalinos) y la implementación de estos en nuestra sociedad. Y finalmente se facilita información sobre el sistema de seguimiento, es decir, tipos de seguimiento, ofertados en el mercado, sus componentes y accesorios para la implementación.

### <span id="page-17-1"></span>**2.1 Radiación electromagnética**

.

Teniendo en cuenta la composición del sol y la estructura del mismo (Asplund, Grevesse, Sauval, & Scott, 2009), este emite energía en forma de radiación electromagnética que se caracterizan por su frecuencia y longitud de onda, y suelen clasificarse atendiendo a estas dos propiedades en diferentes grupos (Ver anexo A.2). De todo el espectro solar sólo la luz visible, los infrarrojos y una parte de la radiación ultravioleta alcanzan la superficie terrestre, en las siguientes proporciones: 50, 40 y 10% respectivamente, alcanzando aproximadamente 1400

W/m2 de energía. El resto, son detenidas por el ozono estratosférico (Duffie & Beckman, 2013; Fontal, 2017; Foster et al., 2009).

### <span id="page-18-0"></span>**2.2 Constante solar**

En el tope de la atmósfera, a una distancia promedio de 150 x 10<sup>6</sup> km del Sol, el flujo de energía de onda corta interceptada por una superficie normal a la dirección del Sol, en vatios por metro cuadrado (W/m2), es llamada constante solar (1367 W/m<sup>2</sup>). Este valor da una idea de los valores que se registran en el tope de la atmósfera y de los que finalmente llegan a la superficie de la Tierra durante el día como consecuencia de las "pérdidas" de radiación por fenómenos como la reflexión, refracción y difracción (procesos de atenuación) durante su trayectoria. (IDEAM, UPME, & Colciencias, 2017)

### <span id="page-18-1"></span>**2.2.1 Distribució**n **espectral solar**

En el espacio, la radiación solar es prácticamente constante; en la Tierra, varía con el día del año, la hora del día, la latitud y el estado de la atmósfera. Teniendo en cuenta estos aspectos y particularmente este último la radiación solar global incidente en la superficie está compuesta de tres componentes: radiación directa, difusa y reflejada. A medida que la luz del sol pasa a través de la atmósfera, parte de ella se absorbe, se dispersa y se refleja en las moléculas de aire, vapor de agua, nubes, polvo y contaminantes(Axaopoulos, n.d.; Robert Foster; Majid Ghassemi; alma cota, n.d.).

### <span id="page-18-2"></span>**2.2.2 Radiación directa**

Es la radiación solar recibida del sol sin haber sido dispersada por la atmósfera. Las condiciones atmosféricas pueden reducir la radiación de haz directo en un 10% en días claros y secos y en casi un 100% durante los días nublados(Axaopoulos, n.d.; Robert Foster; Majid Ghassemi; alma cota, n.d.).

#### <span id="page-18-3"></span>**2.2.3 Radiación difusa**

Es la radiación solar recibida del sol después que su dirección ha sido cambiada por la dispersión de la atmósfera. (En algunas publicaciones meteorológicas se hace referencia a la radiación difusa como radiación del cielo o radiación del cielo solar). Del total de la luz removida por dispersión en la atmosfera (aproximadamente un 25% de la radiación incidente), cerca de dos tercios finalmente llegan a la tierra como radiación difusa(Axaopoulos, n.d.; Robert Foster; Majid Ghassemi; alma cota, n.d.).

### <span id="page-19-0"></span>**2.2.4 La radiación reflejada**

Como su propio nombre indica, aquella reflejada por la superficie terrestre. La cantidad de radiación depende del coeficiente de reflexión de la superficie, también llamado albedo. Por otra parte, las superficies horizontales no reciben ninguna radiación reflejada, porque no "ven" superficie terrestre, mientras que las superficies verticales son las que más reciben(Axaopoulos, n.d.; Robert Foster; Majid Ghassemi; alma cota, n.d.).

### <span id="page-19-1"></span>**2.3 Relación geométrica entre el sol y la tierra**

#### <span id="page-19-2"></span>**2.3.1 Carta solar.**

La carta solar consiste en un diagrama en el que se representa la posición del Sol sobre un lugar determinado para fechas diferentes y a diferentes horas, en función de la altura del Sol y el azimut del punto (orientación con respecto al Sur). En el eje vertical se sitúa la altura solar en grados sexagesimales y en el eje horizontal el azimut medido desde el Sur. Una de las aplicaciones de la carta solar es conocer el número de horas de sol teóricas (con cielo despejado) que recibe cierto lugar cuando no ocurre ninguna obstrucción, es decir no hay sombras proyectadas.(Sun Earth Tools, 2017)

La cantidad e intensidad de la radiación solar que llega a la superficie de la Tierra depende de la relación geométrica de la Tierra con respecto al Sol. La Figura 2.1 muestra esta relación geométrica y sus efectos para diferentes estaciones en ambos hemisferios.(Robert Foster; Majid Ghassemi; alma cota, n.d.)

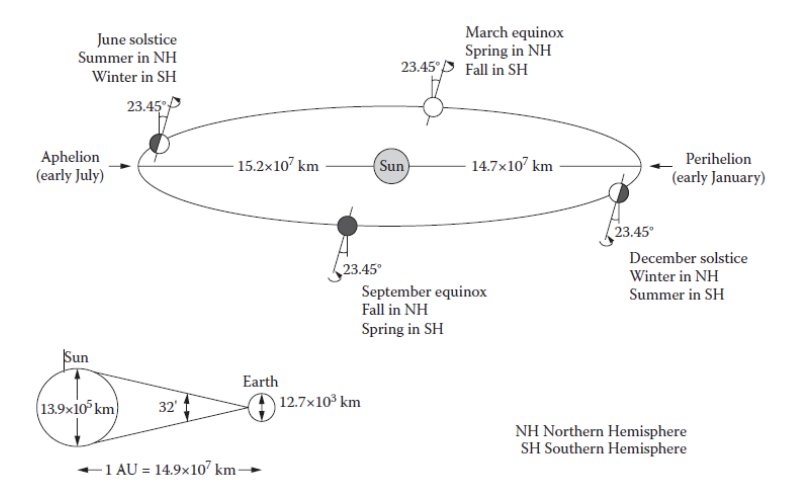

*Figura 2.1* Relación geométrica sol-tierra (Fuente: Solar energy)

### <span id="page-20-0"></span>**2.3.2 Ruta aparente del sol**

La Tierra gira a una velocidad aproximadamente constante en su eje una vez en aproximadamente 24 horas. Tal rotación en dirección hacia el este da la sensación de que el Sol se mueve en la dirección opuesta. La llamada eclíptica es el camino aparente que el Sol traza en el cielo mientras va de este a oeste durante el día. El plano de la eclíptica es el plano geométrico que contiene la órbita media de la Tierra alrededor del Sol. Debido a la interacción general de las fuerzas entre los planetas, el Sol no siempre está exactamente en ese plano, sino que puede estar a unos segundos de arco. El eje de rotación de la Tierra está inclinado a 23,45 ° desde el ángulo perpendicular al plano de la eclíptica y permanece constante a medida que la Tierra orbita alrededor del Sol, como se señala en la Figura 2.1. Como resultado, el ángulo entre el Sol y un punto en la superficie de la Tierra varía a lo largo del año, y, con esto, también cambia la duración del día. La duración de un día solar para una ubicación específica puede diferir en hasta 15 minutos durante todo el año, con un promedio de 24 horas. La inclinación de la Tierra tiene un gran efecto en lo que ve un observador, dependiendo de si él o ella está en el hemisferio norte o sur, como se muestra en la Figura 2.2. (Información complementaria ver Anexo A.3) (Robert Foster; Majid Ghassemi; alma cota, n.d.)

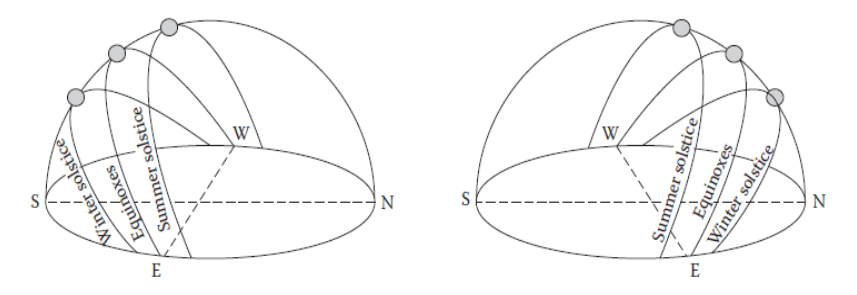

*Figura 2.2* Aparente ruta diaria del sol en el cielo durante todo el año para un observador en los hemisferios norte (izquierda) y sur (derecha). (Fuente: Solar Energy)

### <span id="page-20-1"></span>**2.3.3 Sistemas de coordenadas terrestres y celestiales**

Cualquier ubicación en la Tierra se describe por dos ángulos, latitud ( $\varphi$ ) y longitud ( $\lambda$ ). La Figura 2.3 dibuja el sistema de coordenadas de la Tierra indicando las líneas de latitud y longitud constante. La latitud corresponde al ángulo de elevación entre una línea hipotética desde el centro de la Tierra hasta cualquier punto de la superficie y su proyección en el plano ecuatorial. Los valores de latitud caen entre 90 ° <φ <-90 °; la latitud es cero en el ecuador, 90 ° en el polo norte y -90 ° en el polo sur. En cuanto al ángulo de longitud, las líneas imaginarias extendidas de polo a polo se llaman meridianos; estas líneas están en longitud constante. Para cada meridiano que cruza el círculo del ecuador, hay un ángulo asignado. El meridiano que pasa por el antiguo Royal Astronomical Observatory en Greenwich, Inglaterra, es el elegido como longitud cero y conocido como el Meridiano de la Tierra. Las longitudes se miden de 0 a 180 ° al este del primer meridiano y 180 ° al oeste (o -180 °).

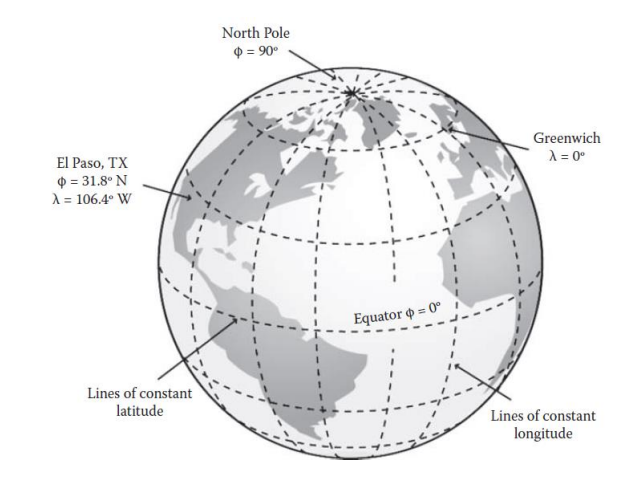

*Figura 2.3* Sistema de coordenadas de la tierra. (Fuente: Solar Energy)

Cuando el sistema de coordenadas de la Tierra se extiende a la esfera celeste, como en la Figura 2.4, es posible calcular la posición exacta del Sol con respecto a una superficie horizontal en cualquier punto de la Tierra. La esfera celeste es una esfera hipotética de radio infinito cuyo centro es la Tierra y sobre el cual se proyectan las estrellas. Este concepto se usa para medir la posición de las estrellas en términos de ángulos, independientemente de sus distancias. Los polos celestes norte y sur de la esfera celeste están alineados con los polos norte y sur de la Tierra. El ecuador celeste se encuentra en el mismo plano que el ecuador de la Tierra. (Robert Foster; Majid Ghassemi; alma cota, n.d.)

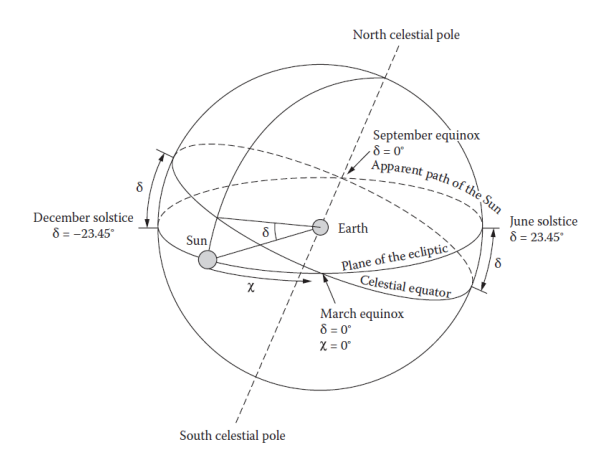

*Figura 2.4* Sistema de coordenadas celeste. (Fuente: Solar Energy)

#### *2.3.3.1 Angulo de declinación*

De forma similar al concepto de latitud en la Tierra, la declinación δ en la esfera celeste se mide hacia el norte o hacia el sur desde el plano ecuatorial celeste. Las líneas de declinación constante corren paralelas al ecuador celeste y se ejecutan en valores numéricos de + 90 ° a -90 °. Debido al movimiento orbital anual de la Tierra, el Sol parece rodear la eclíptica hasta una inclinación de 23.45 ° con respecto al ecuador celeste, -23.45 °  $\leq \delta \leq 23.45$  ° con  $\delta = 0$  ° en el ecuador para los equinoccios, -23.45 ° en el solsticio de diciembre, y + 23.45 ° en el solsticio de junio. Para calcular la declinación en grados para aplicaciones solares son utilizadas la ecuación (4) de Perrin de Brichambaut (1975) y la Ecuación (5) de Cooper (1969).(Robert Foster; Majid Ghassemi; alma cota, n.d.)

$$
\delta = \arcsin\{0.4\sin\left(\frac{360}{365}(n - 80)\right)\}\tag{4}
$$

$$
\delta = 23.45 \sin(\frac{360}{365}(n+284))
$$
\n(5)

donde n es día del año.

### <span id="page-22-0"></span>**2.3.4 Posición solar respecto a una superficie horizontal**

Además de los sistemas de coordenadas celestes fijas en el cielo, para describir la posición del Sol con respecto a una superficie horizontal en la Tierra en cualquier momento, se deben entender otros ángulos basados en las coordenadas de la Tierra: altitud solar (αs), cenit (θz), azimut solar (γs) y ángulos de hora (ω). La Figura 2.5 presenta las relaciones geométricas entre estos ángulos para determinar la posición del Sol en el cielo en cualquier momento.(Robert Foster; Majid Ghassemi; alma cota, n.d.)

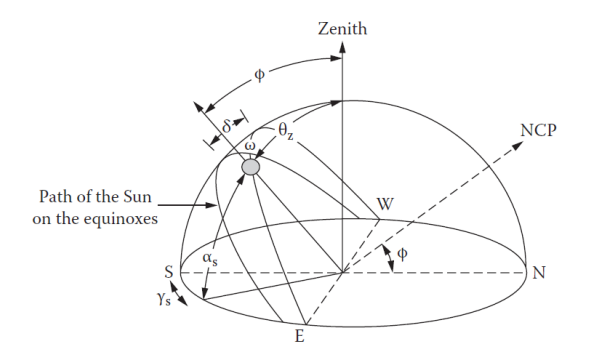

*Figura 2.5* Posición del sol en el cielo en relación con los ángulos solares. (Fuente: Solar Energy)

### <span id="page-23-0"></span>**2.3.5 Ecuación del tiempo**

Todos los puntos a una misma longitud experimentan el mediodía así mismo para cualquier otra hora al mismo tiempo. La hora local (LT), también conocida como tiempo solar, es una medida de la posición del Sol con relación a una localidad. Al mediodía, hora local, el Sol pasa por su posición más alta en el cielo. La Figura 2.6 muestra gráficamente la ecuación del tiempo en función del día juliano y la declinación. El tiempo universal (UT) se puede definir como la hora local en el meridiano cero. Para evitar confusiones debido a tiempos locales infinitos, las zonas horarias se introdujeron bajo el concepto de tiempo estándar. La hora estándar (SDT) consistió en dividir el mundo en 24 zonas horarias, cada una cubriendo exactamente 15 ° porque la Tierra gira 15 ° por hora. Las consideraciones políticas ahora han aumentado el número de zonas horarias estándar a 39 (se muestra en la Figura 2.7). (Robert Foster; Majid Ghassemi; alma cota, n.d.)

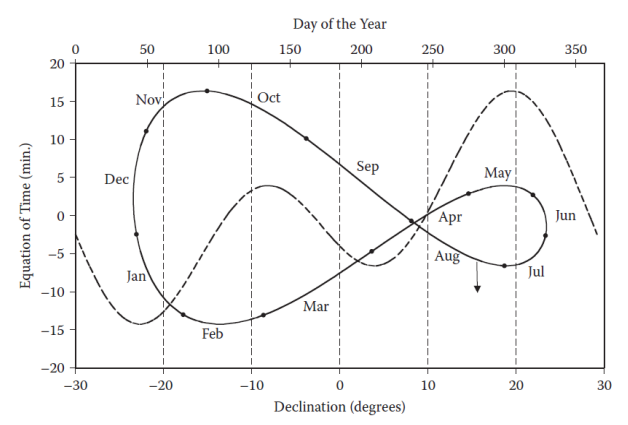

*Figura 2.6* Ecuación del tiempo en función del día del año y la declinación. (Fuente: Solar Energy)

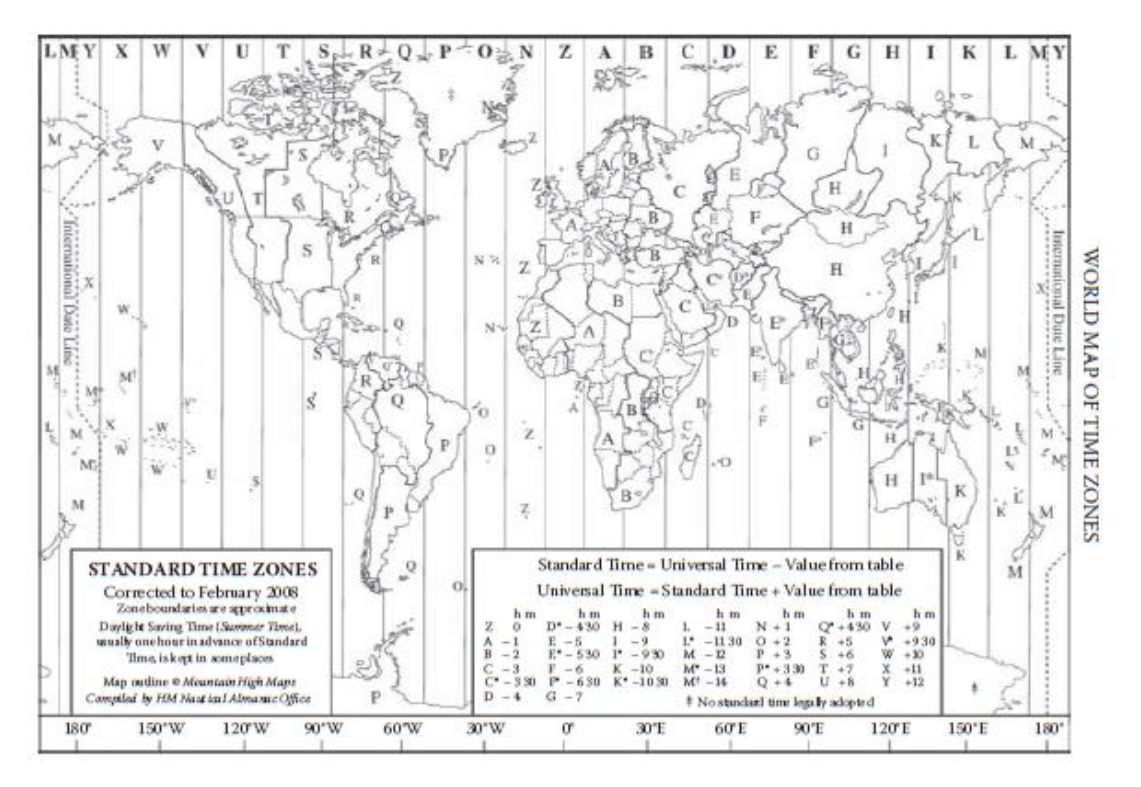

*Figura 2.7* Zonas horarias. (Fuente: Solar Energy)

La hora estándar local (LST) es la misma hora en toda la zona horaria. La relación entre el tiempo solar y el tiempo estándar debe ser conocida para describir la posición del sol. Para la mayoría de los lugares donde las zonas estándar avanzan por hora, el ajuste del tiempo solar para la longitud se puede hacer restando la longitud del observador ( $\lambda_{local}$ ) de la longitud estándar del meridiano ( $\lambda_{STD}$ ) para el huso horario del observador y multiplicándola por los 4 minutos el Sol toma para moverse 1 ° a través del cielo. La Ecuación (6) estima la diferencia de tiempo en minutos entre el tiempo solar y el tiempo estándar más una corrección debido a la irregularidad de la duración natural de un día. Tal irregularidad es causada por la órbita no circular de la Tierra girando alrededor del Sol y la inclinación del eje norte-sur con relación al Sol: (Robert Foster; Majid Ghassemi; alma cota, n.d.)

$$
LT - STD = 4(\lambda_{STD} - \lambda_{local}) + E_t
$$
 (6)

Donde E<sub>t</sub> se conoce como la ecuación del tiempo en función del ángulo diario Γ expresado en la ecuación (7).

$$
E_t = (0.000075 + 0.001868 \cos \Gamma - 0.032077 \sin \Gamma - 0.014615 \cos 2\Gamma - 0.04089 \sin 2\Gamma)(229.18)
$$
\n(7)

### <span id="page-25-0"></span>**2.3.6 Ángulo horario**

El ángulo horario ω es la distancia angular entre la posición del Sol en un momento particular y su posición más alta para ese día cuando se cruza el meridiano local en el mediodía solar. Debido a que la Tierra gira aproximadamente una vez cada 24 horas, el ángulo de la hora cambia en 15 ° por hora y se mueve 360° en el transcurso del día. El ángulo horario se define como cero al mediodía solar, un valor negativo antes de cruzar el meridiano y un positivo después del cruce, en base a lo anterior se puede representar con la ecuación (8).(Robert Foster; Majid Ghassemi; alma cota, n.d.)

$$
\omega = (LT - 12) * 15^{\circ} \tag{8}
$$

### <span id="page-25-1"></span>**2.3.7 Altitud solar**  $(\alpha_s)$  **y** ángulo zenith  $(\theta_z)$

La altitud solar se mide en grados desde el horizonte de la proyección del haz de radiación a la posición del sol. Cuando el Sol está sobre el horizonte,  $\alpha_s = 0^\circ$  y cuando está directamente sobre la cabeza del observador,  $\alpha_s = 90$ °. En la mayoría de las latitudes, el Sol nunca estará directamente sobre su cabeza; eso solo ocurre dentro de los trópicos. Como el cenit θz es conocido el ángulo que está a 90 ° del horizonte y justo sobre la cabeza del observador y está dado por:

$$
\alpha_s + \theta_z = 90^\circ \tag{9}
$$

Y el ángulo cenital está dado por:

$$
cos\theta_z = sin\phi sin\delta + cos\delta cos\phi cos\omega
$$
 (10)

Como se mencionó anteriormente, la duración del día varía para todas las latitudes durante el año y, con esto, la altitud solar αs también cambia cada hora y diariamente. Este ángulo se puede calcular en términos de ángulos de declinación δ, latitud φ, y hora ω utilizando la siguiente ecuación:

$$
sin\alpha_s = sin\phi sin\delta + cos\delta cos\phi cos\omega
$$
 (11)

#### <span id="page-25-2"></span>**2.3.8 Angulo Azimut**

El azimut solar es el ángulo en el plano horizontal entre la proyección de la radiación del haz y la línea de dirección norte-sur. Los valores positivos de  $\gamma_s$  indican que el Sol está al oeste del sur y los valores negativos indican cuando el Sol está al este del sur.(Robert Foster; Majid Ghassemi; alma cota, n.d.)

El ángulo azimutal solar  $\gamma_s$  puede calcularse en términos de ángulos de declinación  $\delta$ , latitud  $\phi$ , y horario  $\theta z$ .

$$
\gamma s = \cos^{-1} \left( \frac{\cos \theta z \sin \varphi - \sin \delta}{\sin \theta z \cos \varphi} \right)
$$
(12)

### <span id="page-26-0"></span>**2.4 Radiación a nivel mundial nacional y regional**

La cantidad de radiación disponible está condicionada por distintos factores, principalmente por la nubosidad y otras condiciones meteorológicas y ambientales, por factores astronómicos como la época del año y la duración del día y por supuesto la radiación depende de la ubicación geográfica como la longitud, latitud y la elevación del sol (IDEAM et al., 2017), por ejemplo, los lugares que están en la línea ecuatorial o cerca de esta, reciben más energía que en lugares cercanos a los polos, además que en verano llegue más energía que en invierno.

### <span id="page-26-1"></span>**2.4.1 Irradiación global**

Según el mapa de irradiación global que se muestra en la Figura 2.8, se expresa los máximos valores de irradiación (entre  $2500$  y  $2600$  kWh/m<sup>2</sup>) que pueden llegar ciertas regiones como el Sahara, Arabia, y el desierto de Atacama. Las zonas en las que se presentan los valores mínimos de irradiación (480 kWh/m<sup>2</sup>) son las islas brumosas del ártico.(IDEAM et al., 2017)

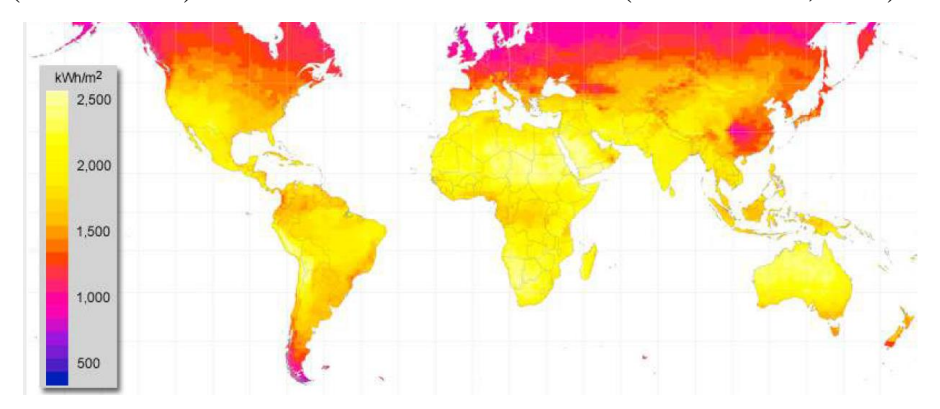

*Figura 2.8* Irradiación global media incidente sobre una superficie horizontal recibida durante el año (kWh/m2 por año). (Fuente: Atlas de radiación solar, ultravioleta y ozono de Colombia)

### <span id="page-26-2"></span>**2.4.2 Irradiación en Colombia**

El territorio colombiano a pesar de que no está entre los países con mayor radiación solar promedio anual en Latinoamérica como México, Brasil, Chile y Perú (Ver Anexo B.1), cuenta con mayor tiempo de radiación solar, gracias a su posición geográfica. En donde se presentan valores

de radiación máxima de 2000 y 2200 kWh/m<sup>2</sup> por año (5,5 y 6,0 kWh/m<sup>2</sup> por día), los cuales se encuentran en el norte de la región caribe, los valores de radiación mínimos se encuentran en 1100 y 1280 kWh/m<sup>2</sup> por año (3,0 y 3,5 kWh/m<sup>2</sup> por día), principalmente en la región pacífica.(IDEAM et al., 2017)

Las regiones en las cuales se concentra mayor intensidad de radiación solar, superiores a los 4,5 kWh/m<sup>2</sup> por día, son: las Islas de San Andrés y Providencia, amplios sectores de la región Caribe, Vichada, Arauca, Casanare, Meta, el norte, sur y oriente de Antioquia, el centro y norte de Boyacá, el occidente de Cundinamarca, el oriente y centro del Tolima, el norte del Huila; la zona que se inicia en el norte del Cauca, atraviesa el Valle del Cauca de sur a norte y llega hasta el Eje Cafetero, así como sectores puntuales del norte de Nariño, del norte de Norte de Santander y del suroriente de Santander. Los valores más altos (superiores a los 5,5 kWh/m<sup>2</sup> por día) se muestran en pequeños sectores del centro y norte de La Guajira(IDEAM et al., 2017; Unidad de Planeación Minero Energética, 2020).

Las zonas con menor intensidad de radiación solar global en Colombia, con promedios inferiores a los 3,5 kWh/m<sup>2</sup> por día, se registran en sectores del occidente del Chocó, occidente de Putumayo, oriente de Cauca, oriente, sur y noroccidente de Nariño y en pequeños sectores de Caquetá, Huila, Cundinamarca, Quindío, Boyacá y Santander. El anexo B.2 permite respaldar y visualizar mejor la información de radiación global promedio anual multianual de las principales ciudades del país(IDEAM et al., 2017; Olade, 2011; UPME & BID, 2015).

### <span id="page-27-0"></span>**2.4.3 Irradiación en el departamento del cauca**

Se muestra que el departamento del Cauca en gran parte del territorio tiene una irradiación entre 3,5 y 4,0 kWh/m<sup>2</sup>, cierto sector cuenta con una radiación solar entre 4,0 y 4,5 kWh/m<sup>2</sup> y una región pequeña ubicada en los límites con el departamento de Nariño y el Valle del Cauca alcanza una radiación entre 4,5 y 5,0 kWh/m<sup>2</sup>. Aunque la radiación no es tan favorable con respecto a otros departamentos como la Guajira, Cesar, Magdalena y Atlántico es importante aclarar que es una radiación aceptable para la producción de energía eléctrica por medio de celdas fotovoltaicas (Información complementaria Anexo B.2).

Particularmente la ciudad de Popayán alcanza una radiación promedio entre 3,5 y 4,0 kWh/m<sup>2</sup> anual, el comportamiento de la radiación promedio mensual en la ciudad muestra que los meses de julio y agosto alcanzan valores altos de irradiación entre 4,0 y 5,0 kWh/m<sup>2</sup> y los valores bajos están

entre 3,0 y 3,5 kWh/m<sup>2</sup> presentes en los meses de mayo, abril y noviembre, como se puede observar en la figura del Anexo B.3.

Además de la cantidad de radiación que llega a la superficie terrestre también es importante saber el número de horas de sol efectivo en el día (brillo solar o insolación), la cual hace referencia a la cantidad de tiempo que el sol irradia la superficie terrestre.

### <span id="page-28-0"></span>**2.5 Horas de sol en Colombia**

En la Figura 2.9 muestra que la mayor parte del territorio colombiano cuenta con un rango de horas de sol entre 4 y 6 horas de Sol al día (hSd), en la región del caribe se muestra que alcanza promedios entre 7 y 9 hSd en la Guajira y el Norte de Santander. También se muestra los valores de hSd más bajos del país, entre 2 y 3 hSd, los cuales se encuentran en pequeños sectores de Choco, Valle del Cauca, Cauca, Nariño y putumayo, y el municipio con menor promedio de brillo solar en el país es Totoró en el departamento del cauca con 1,6 hSd(IDEAM et al., 2017).

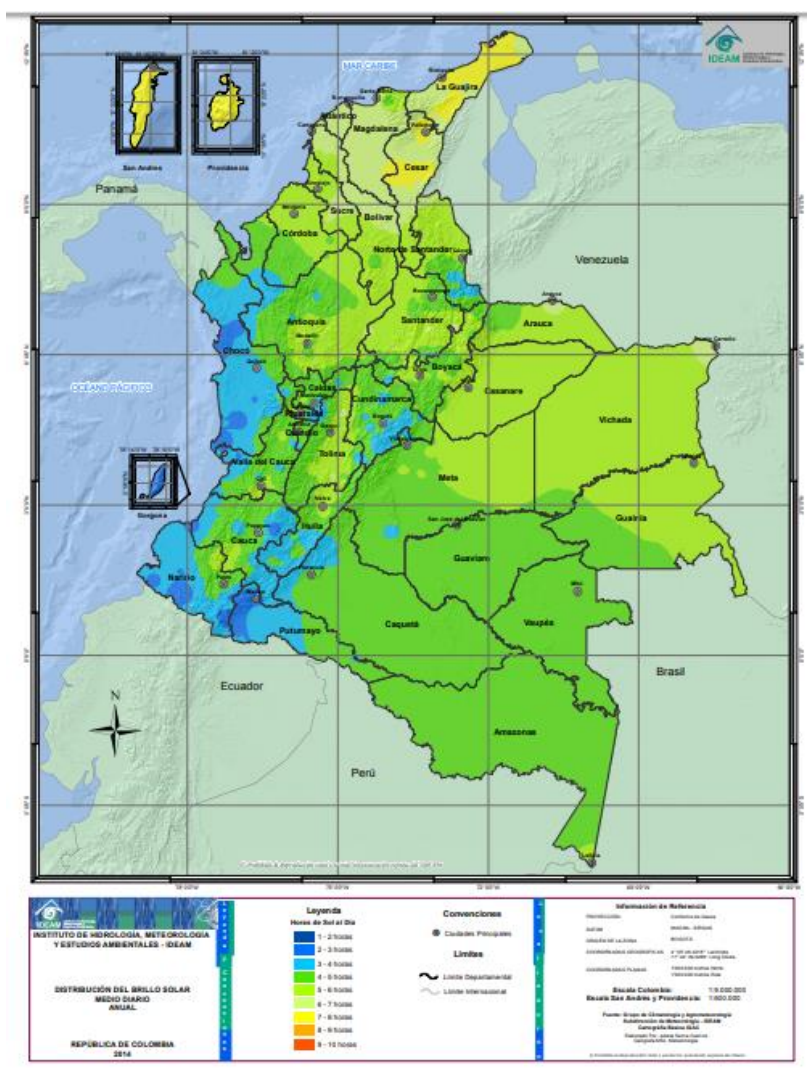

*Figura 2.9* Promedio anual multianual de horas de sol al día de Colombia. (Fuente: Atlas interactivo de radiación solar, ultravioleta y ozono de Colombia)

En el anexo B.4 se muestra los promedios mensuales de brillo solar de la ciudad de Popayán. En la cual se aprecia que en los meses de enero, julio y agosto se presenta el mayor número de horas de sol al mes aproximadamente 175 y 170 horas de sol al mes respectivamente. Indicando que estos meses son los de mejor aprovechamiento de energía solar para la ciudad de Popayán.

#### <span id="page-29-0"></span>**2.6 Sistema fotovoltaico**

### <span id="page-29-1"></span>**2.6.1 Panel solar fotovoltaico**

Denominado panel solar o módulo fotovoltaico, su principal función es la de proporcionar energía eléctrica, a partir de la irradiación solar, aprovechando el efecto fotoeléctrico.

Está formado por la interconexión de varias células solares en serie y/o paralelo, para adaptar el panel a los niveles de tensión y corriente, puesto que cada célula puede suministrar del orden de 0.5 voltios. Para los paneles solares de uniones de silicio y con conexiones de células en serie, los valores de tensión por número de células rondan las 36 células para 12 voltios y 72 células para 24 voltios.("Energía solar fotovoltaica: Cálculo de una instalación aislada - Miguel Pareja Aparicio - Google Libros," n.d.)

La eficiencia promedio estándar de las celdas solares es 15% y lo más comercialmente disponible es un 21% fabricado por la empresa "SunPower".(Solenergy.mx, n.d.) Aunque en el presente, se reportan celdas solares de eficiencias por arriba de los 23% por empresas como "Sunpower" y "Sanyo" con las posibilidades de producir masivamente. Sin embargo, aún queda la duda de hasta donde se podrá o deberá incrementar la eficiencia en los paneles y lograr bajar su costo. Pero se espera en un par de años más, alcanzar eficiencias del orden de 20% en paneles a costos razonables. Es decir, los módulos con sólo 1 m<sup>2</sup>, generarán 200 Watts. (Matsumoto, 2011)(Duffie & Beckman, 2013; UPME & BID, 2015)

Existen 3 tipos de paneles fotovoltaicos:

### *2.6.1.1 Monocristalinos*

Basados en secciones de una barra de silicio perfectamente cristalizado en una sola pieza. En laboratorio (Condiciones ideales) se han alcanzado rendimientos máximos del 24,7% para este tipo de paneles, siendo en el comercializado del 16%.(Fernandez, 2010)(Duffie & Beckman, 2013).

### *2.6.1.2 Policristalinos*

Se basan en secciones de una barra de silicio que se ha estructurado desordenadamente en forma de pequeños cristales. Su rendimiento es inferior a los monocristalinos, en laboratorio del 19,8% y en los paneles comerciales es del 14%.(Fernandez, 2010)(Duffie & Beckman, 2013)

### *2.6.1.3 Amorfo*

Este material no sigue estructura cristalina alguna. Paneles de este tipo son habitualmente empleados para pequeños dispositivos electrónicos (relojes, calculadoras). Su rendimiento máximo alcanzado en laboratorio ha sido del 13% y el de paneles comerciales 8%.(Fernandez, 2010)(Duffie & Beckman, 2013)

### <span id="page-30-0"></span>**2.6.2 Vida útil de un panel solar.**

Teniendo en cuenta que el panel carece de partes móviles y que las células y los contactos van encapsulados en una robusta resina sintética, se consigue una muy buena fiabilidad junto con una larga vida útil, del orden de 30 años o más. Además si una de las células falla, esto no afecta al

funcionamiento de las demás, y la intensidad y voltaje producidos pueden ser fácilmente ajustados añadiendo o suprimiendo células.(Enersac, n.d.)

#### <span id="page-31-0"></span>**2.6.3 ¿Cuánto cuesta generar un vatio con un panel solar?**

El costo por vatio actual es de 70 centavos de dólar. Es decir: un panel solar de 150 vatios cuesta alrededor de 103 dólares. En 1977, el precio era 100 veces mayor: 76 dólares por vatio, y para 1990 todavía era de poco menos que 10 dólares.

A partir de 2009 los precios han disminuido drásticamente, pero, desafortunadamente este costo solo es para cuando se adquieren grandes cantidades de paneles.

En Colombia, cuando se trata de comprar una cantidad inferior a 10 paneles solares, el costo por vatio actual es de poco menos de 4 mil pesos, con paneles de 200 vatios vendiéndose por alrededor de 750 mil pesos.

En Colombia, una instalación para una casa que consume aproximadamente 120 KWh al mes puede costar alrededor de 7 millones de pesos, agregando al costo de los paneles el valor de baterías, inversores y cableado, pero no los costos de instalación y mantenimiento. Si una persona hace esta instalación por sí misma y gracias a esto deja de pagar una factura mensual de 70 mil pesos por electricidad, tardaría ocho años en que su inversión en energía solar retorne.(MARTÍNEZ, 2014)

El panel utilizado en el proyecto es un panel fotovoltaico monocristalino de la marca Bibisimo Energías renovables con las siguientes características:

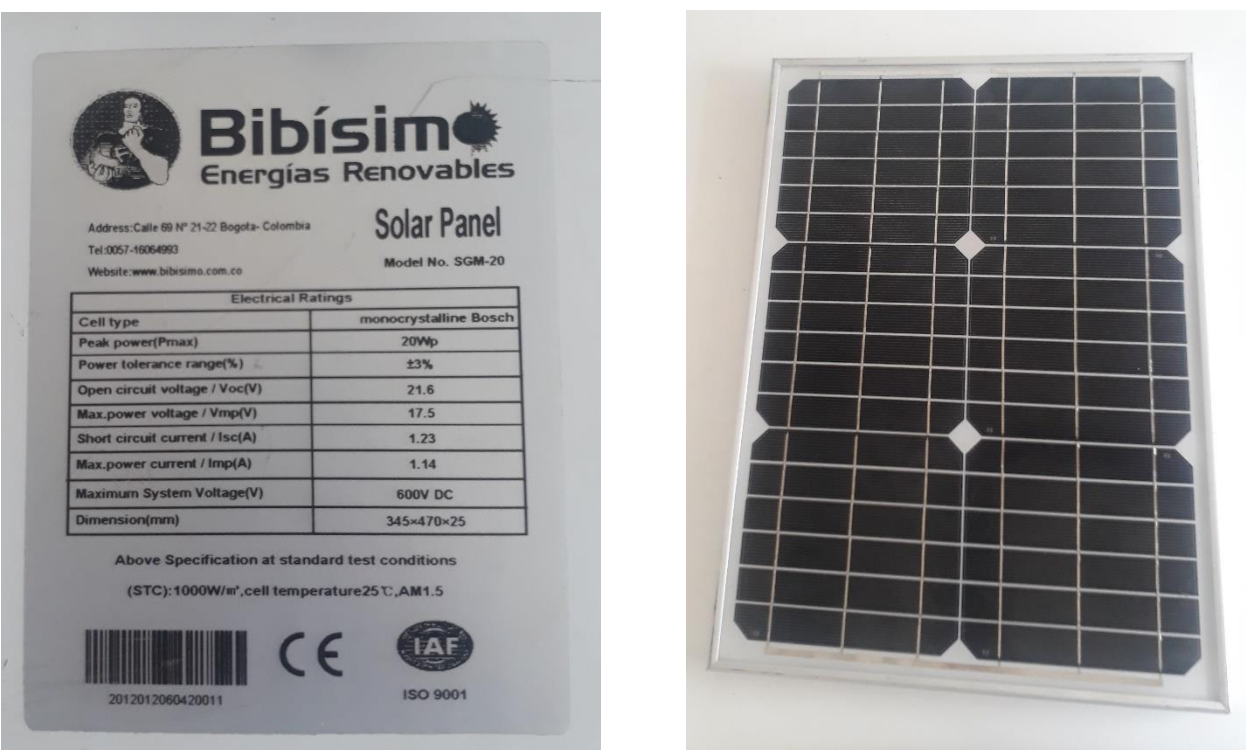

*Figura 2.10*a- Tabla de especificaciones, b- Panel solar del sistema fotovoltaico. (Fuente: propia)

### <span id="page-32-0"></span>**2.6.4 Batería**

Una batería es un componente acumulador de energía, este dispositivo consiste en una o más celdas electroquímicas que pueden convertir la energía química almacenada en corriente eléctrica. Cada celda consta de un electrodo positivo, o ánodo, un electrodo negativo, o cátodo, y electrolitos que permiten que los iones se muevan entre los electrodos, permitiendo que la corriente fluya fuera de la batería para llevar a cabo su función, alimentar un circuito eléctrico. En el caso del sistema fotovoltaico la batería almacena la energía eléctrica que recibe del panel fotovoltaico para luego distribuir la electricidad en el momento que se necesite.(HERNANDEZ- ROMERO, 2011)(HERNANDEZ- ROMERO, 2011; Plata, 2012; Vutetakis, 2001)

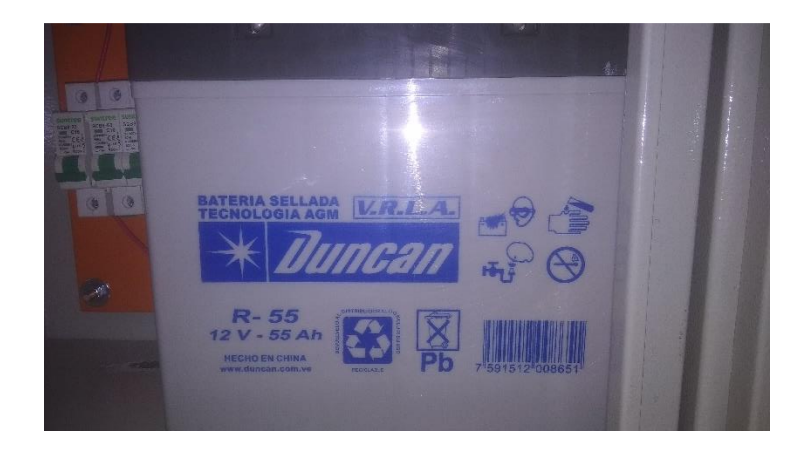

*Figura 2.11* Batería del sistema de potencia. (Fuente: propia)

### <span id="page-33-0"></span>**2.6.5 Controlador de carga solar**

El controlador de carga solar administra la energía que ingresa al banco de baterías desde el panel solar. Asegura que las baterías de ciclo profundo no se sobrecarguen durante el día, y que la energía no corra hacia atrás a los paneles solares durante la noche y drene las baterías. Algunos controladores de carga están disponibles con capacidades adicionales, como la iluminación y el control de carga, pero la administración de la energía es su tarea principal(CONTROLLER, n.d.)

Un controlador de carga solar por modulación de ancho de pulso (*Pulse Width Modulation, PWM*). Estos funcionan al realizar una conexión directamente desde el panel solar al banco de baterías. Durante la carga masiva, cuando hay una conexión continua desde la matriz al banco de baterías, la tensión de salida de la matriz se "baja" a la tensión de la batería. A medida que el voltaje en panel solar aumenta, la carga en la batería también, utilizando más energía solar a medida que se carga. Como resultado, debe asegurarse de hacer coincidir el voltaje nominal de la matriz solar con el voltaje del banco de baterías.

Especificaciones Modelo: GT30 Corriente de carga nominal: 30 amperios Voltaje de CC: 12-24-48-96 voltios (opcional) Entrada solar: máximo voltaje: 21-42-84-168 voltios Batería: sobre carga de tensión de protección 28.6- 57.2-114 voltios Sobre carga recuperar tensión 27.4-54.8 voltios Tensión de carga constante: 27-54 voltios

Sobre voltaje de alarma: 20-40 voltios Humedad y temperatura de trabajo: 0-90 % y 55°C Método de control: PWM

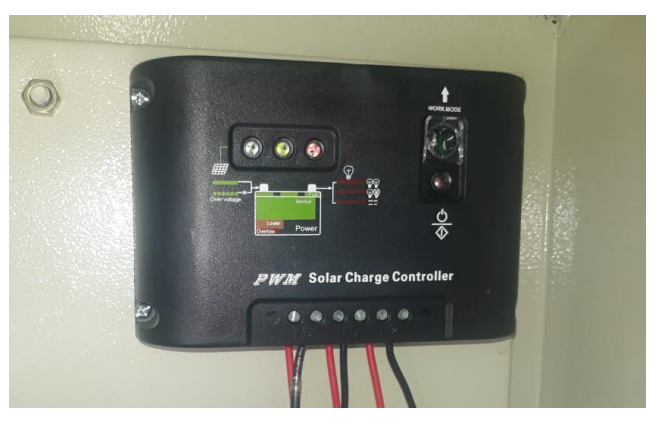

*Figura 2.12* Controlador de carga solar(Fuente: propia)

### <span id="page-34-0"></span>**2.7 Sistema de seguimiento solar.**

Un seguidor solar es un dispositivo mecánico capaz de buscar la posición del Sol en cualquier momento del día, siguiendo al Sol desde el este hasta el oeste.(Toranzo, Cervantes, Henríquez, & Costa, 2015)

La finalidad de estos sistemas es el aumento de la captación de radiación solar, y hay dos movimientos que se deben controlar, la trayectoria del sol durante el día y la variación que esta tiene en el transcurso del año. Los seguidores solares acoplados al sistema de captación (sistema de seguimiento solar) se utilizan para posicionar los sistemas captadores de radiación, de manera que estos permanezcan de manera perpendicular a los rayos solares la mayor cantidad de tiempo, para convertir la energía recibida en calor o energía eléctrica y utilizarla para diferentes fines.(Toranzo et al., 2015)

### <span id="page-34-1"></span>**2.7.1 Tipos de seguidores.**

Estos pueden ser clasificados según los grados de libertad que tengan y según el algoritmo de seguimiento.

### *2.7.1.1 Según sus grados de libertad*

### *2.7.1.1.1 Seguidores a un eje*

Presentan un grado de libertad en su movimiento. La rotación de la superficie de captación se hace sobre un solo eje, este puede ser horizontal, vertical u oblicuo. Este tipo de seguimiento representa un mínimo grado de complejidad. Su limitación consiste en que no puede realizar un seguimiento completo del Sol ya que solo puede seguir ya sea la azimut o la altura solar, pero no ambas.(Toranzo et al., 2015)

### *2.7.1.1.2 Seguidores a dos ejes*

Poseen dos grados de libertad, capaces de hacer un seguimiento solar más preciso. Este tipo de seguidor está en capacidad de realizar un seguimiento total del Sol, tanto en altura como en azimut.(Toranzo et al., 2015)

A modo de comparación puede decirse que los seguidores a un eje tienen como ventaja un menor costo y su simplicidad, y como desventajas su imprecisión y captación de una menor cantidad de energía; por otra parte, los seguidores a dos ejes tienen mayor precisión y permiten una mayor captación de energía, pero se incrementa su costo.

### *2.7.1.2 Según su algoritmo de seguimiento*

### 2.7.1.2.1 *Seguidores orientados por sensores*

Poseen un sensor que les indica cual es el punto del cielo más luminoso y al que deben apuntar. El algoritmo de este tipo de seguidor basa su funcionamiento en la señal integrada por uno o varios sensores, dependiendo de dicha señal se envía un comando de control a uno o varios motores para que se posicionen en el punto más adecuado de luminosidad.(Toranzo et al., 2015)

### *2.7.1.2.2 Seguidores por carta solar*

Estos mediante un programa conocen en qué punto debería estar el Sol a cada hora y apuntan a dicha posición. Presenta una total independencia de las condiciones climáticas ya que su algoritmo no requiere de sensores que indiquen cual es el punto más luminoso. El seguimiento en este caso depende únicamente de una serie de ecuaciones que predicen la ubicación del Sol en cualquier momento.(Toranzo et al., 2015)

### <span id="page-35-0"></span>**2.8 Sistema electrónico y de control**

### <span id="page-35-1"></span>**2.8.1 Placa Arduino**

Es una placa electrónica para el desarrollo de hardware el cual cuenta con un microcontrolador programable y una cierta cantidad de pines para entrada y salida de información. La placa de Arduino se ha convertido en un instrumento muy empleado en el entorno educativo e industrial ya que permite trabajar con diferentes sensores, circuitería y módulos de comunicación externos a la placa original. Arduino es una herramienta que hace más simple el trabajo ya que ofrece ciertas ventajas como: económica, el software es gratuito y se puede ejecutar en sistemas operativos como Windows, Macintosh OSX GNU/Linux, tiene un entorno de programación simple y claro y cuenta
con una comunidad de usuarios activa y muy amplia en el anexo C.1 se pueden ver las especificaciones de la placa (Herrador, 2009).

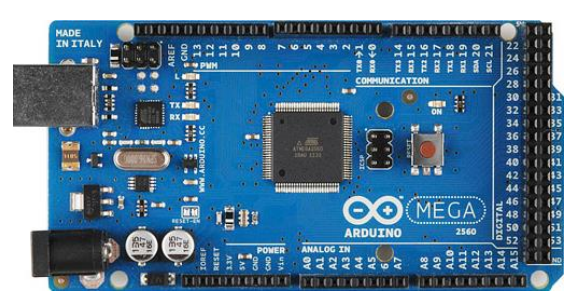

*Figura 2.13* Placa Arduino MEGA 2560. (Fuente: propia)

Su entorno de programación cuenta con las herramientas necesarias para facilitar el desarrollo de software, el entorno de desarrollo integrado (IDE) de Arduino cuenta con un editor de código, un compilador, un depurador y un constructor de interfaz gráfica. El IDE Arduino es un software gratuito que se puede encontrar en su página web, este entorno permite desarrollar códigos de programación en lenguajes similares a C o Java. Este entorno cuenta con librerías que se pueden implementar y que permiten hacer más fácil la programación (Ver Anexo C.1) (Arduino, 2015; "Arduino Reference," n.d.).

## **2.8.2 Raspberry pi**

Es una placa computador reducida y de bajo costo, al igual que Arduino surge para un enfoque educativo para estimular la enseñanza de la informática. Desde su lanzamiento cada vez se hacen incorporaciones a las placas anteriores con el fin de mejorar el funcionamiento y hacerlo más dinámica("Raspberry Pi Blog - News, Announcements, and Ideas," n.d.). Algunas de las características y comparaciones con otras versiones se encuentran en anexo C.2. En cuento a su software utiliza principalmente sistemas operativos GNU/Linux. Aunque su oficial es Raspbian, que es una adaptación de Debian. También soporta las distribuciones ligeras multipropósito Moebius, Squeezed Arm Puppy Minibian y las más actualizadas se pueden iniciar con Windows 10. Otra de las grandes ventajas es la comunidad que ha podido incluir en el mercado los diferentes módulos que agregan más funciones como doblar el número de pines GPIO de la raspberry, agregar una cámara, añadir tecnología NFC por medio de una placa de expansión y añadir el número de entradas y salidas ("Raspberry Pi — Teach, Learn, and Make with Raspberry Pi," n.d.; "Setup -Raspberry Pi Documentation," n.d.; Raspberry Pi Foundation, n.d.).

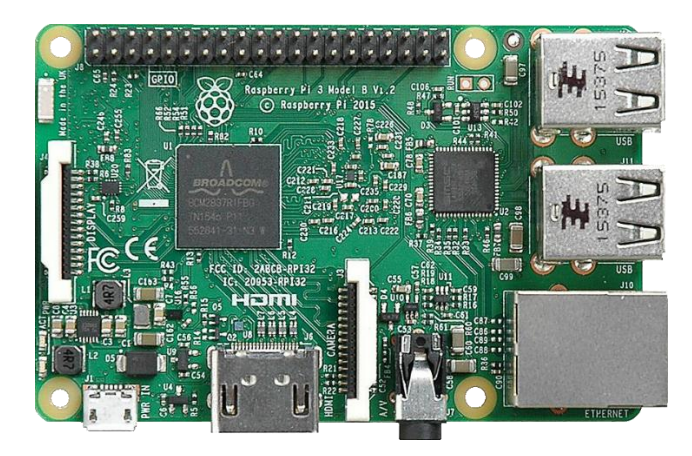

*Figura 2.14* Placa de Raspberry Pi 3 Model B. (Fuente: www.raspberrypi.org)

## **2.8.3 Servomotor**

Es un tipo de motor diferente con la característica especial de controlar la posición. Un servomotor está compuesto por tres partes fundamentales: controlador (parte electrónica): este circuito electrónico permite controlar el movimiento del motor DC por medio de modulación de ancho de pulso PWM (por lo general de 1 ms a 2ms), motor DC (parte eléctrica): es el encargado de hacer el movimiento y transmitirlo a la caja de engranajes y por último la caja de engranajes (parte mecánica): permite potencializar el torque del motor y mantener una posición fija. Existen servomotor que se puede hacer el control de la posición y velocidad en los 360 grados, además son muy utilizados por el desempeño y la precisión.

## Tabla 2.1

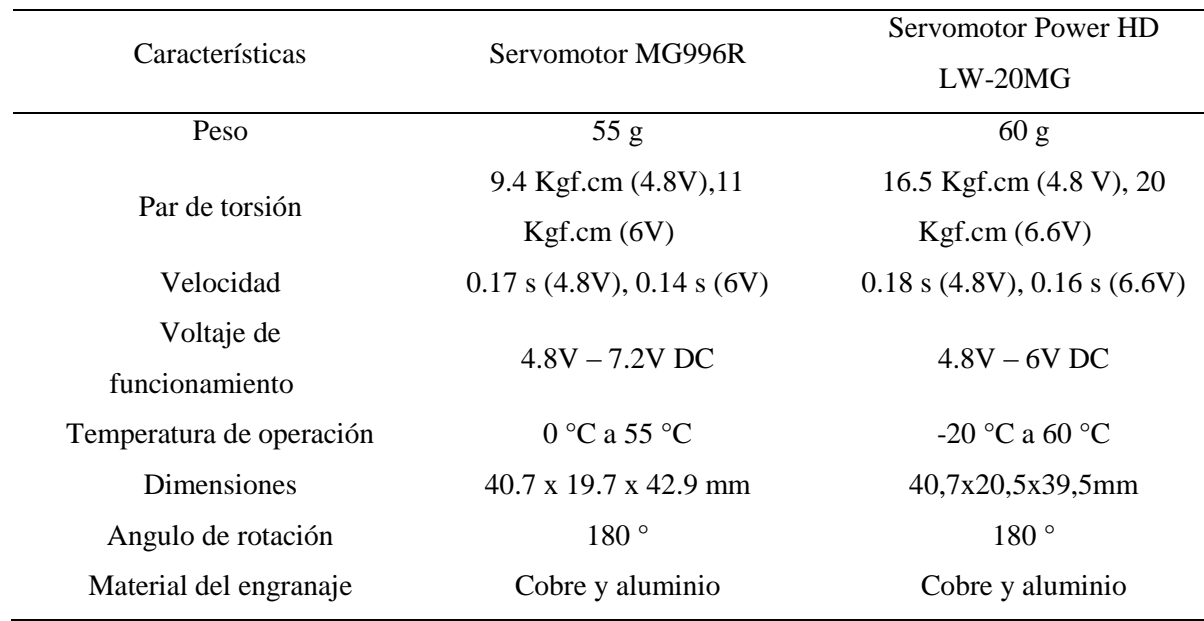

*Características de los servomotores MG99gR y Power HD LW-20MG.*

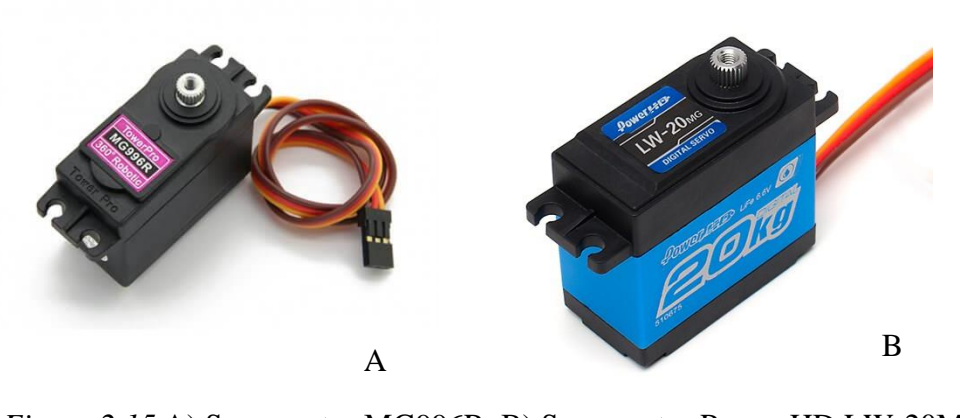

Muestra las especificaciones técnicas de los servomotores utilizados (Elaboración propia)

*Figura 2.15* A) Servomotor MG996R. B) Servomotor Power HD LW-20MG.(Fuente: propia)

# **2.8.4 Sensor de temperatura y humedad dht22**

El DHT22 Sensor digital de temperatura y humedad. Utiliza un sensor capacitivo de humedad y un termistor para medir el aire circundante, y muestra los datos mediante una señal digital en el pin de datos (no hay pines de entrada analógica). Es bastante simple de usar, pero requiere sincronización cuidadosa para tomar datos. El único inconveniente de este sensor es que sólo se puede obtener nuevos datos una vez cada 2 segundos, así que las lecturas que se pueden realizar serán mínimas cada 2 segundos.

## Tabla 2.2

*Especificaciones del sensor de temperatura y humedad DHT22.*

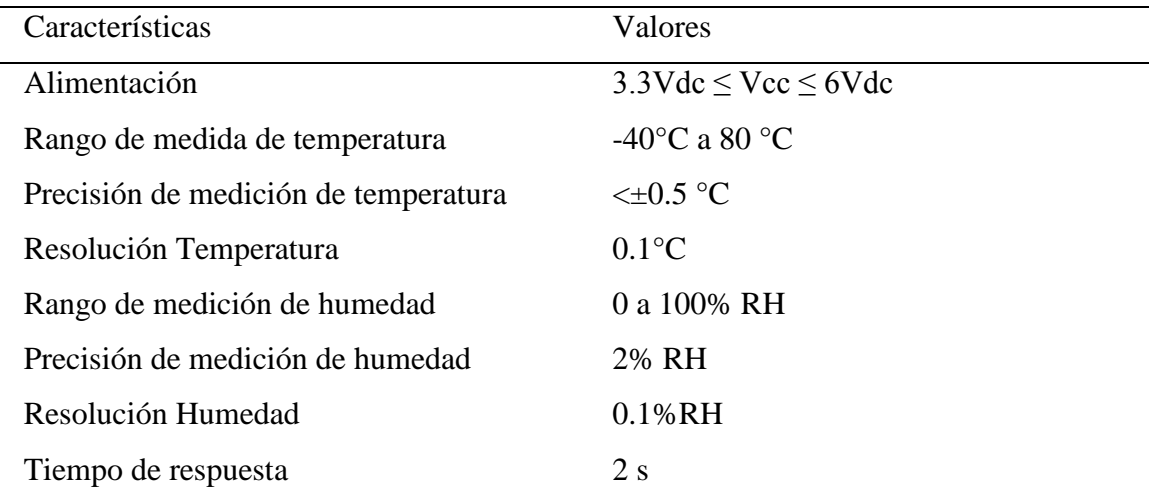

Muestra las especificaciones técnicas del sensor de temperatura y humedad relativa (Adaptación de: Ultimate guide for Arduino sensor/modules)

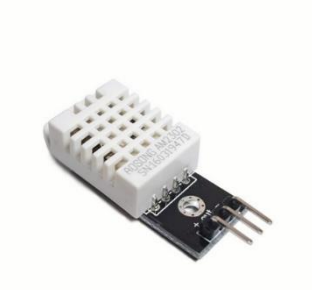

*Figura 2.16* Sensor de temperatura y humedad relativa DHT22. (Fuente: propia)

## **2.8.5 Sensor de temperatura ds18b20**

El termómetro digital DS18B20 proporciona mediciones de temperatura en grados Celsius de 9 bits a 12 bits y tiene una función de alarma con puntos de activación superiores e inferiores no volátiles programables por el usuario. El DS18B20 se comunica a través de un bus de 1 cable que, por definición, requiere solo una línea de datos (y tierra) para la comunicación con un microprocesador central. Además, el DS18B20 puede obtener energía directamente de la línea de datos ("energía parásita"), eliminando la necesidad de una fuente de alimentación externa.

Cada DS18B20 tiene un código de serie único de 64 bits, que permite que múltiples DS18B20 funcionen en el mismo bus 1-Wire. Por lo tanto, es sencillo utilizar un microprocesador para controlar muchos DS18B20s distribuidos en un área grande. Las aplicaciones que pueden beneficiarse de esta característica incluyen controles ambientales, sistemas de monitoreo de temperatura dentro de edificios, equipos o maquinaria, y sistemas de monitoreo y control de procesos. Alcanza un rango de operación de -55°C a +125°C con precisión de ±0.5°C sobre el rango  $-10\degree C/+85\degree C$ .

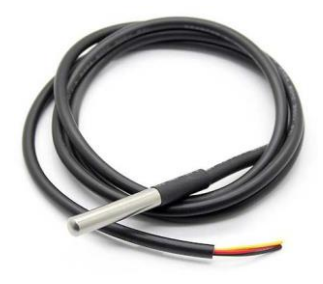

*Figura 2.17* Sensor de temperatura DS18B20. (Fuente: propia)

## **2.8.6 Sensor de corriente AS712**

El módulo ACS712 es un sensor de corriente invasivo que proporciona economía y precisión para medir corriente CA o CC en aplicaciones industriales, comerciales, y sistemas de comunicaciones. Internamente trabaja con un sensor de efecto Hall que detecta el campo magnético que se produce por inducción de la corriente que circula por la línea que se está midiendo. El sensor nos entrega una salida de voltaje proporcional a la corriente, dependiendo la aplicación podemos usar el ACS712-05A, ACS712-20A o el ACS712-30A, para rangos de 5, 20 o 30 amperios respectivamente. La precisión del dispositivo se optimiza a través de la proximidad cercana de la señal magnética al transductor Hall.

El ACS712 podemos encontrarlo en módulos, los cuales nos facilitan su conexión, traen una bornera para conectar la línea que queremos medir y 3 pines, dos para conectar la alimentación y un pin para la salida analógica.

#### Tabla 2.3

*Características del sensor de corriente ACS712 de 5 Amperios.*

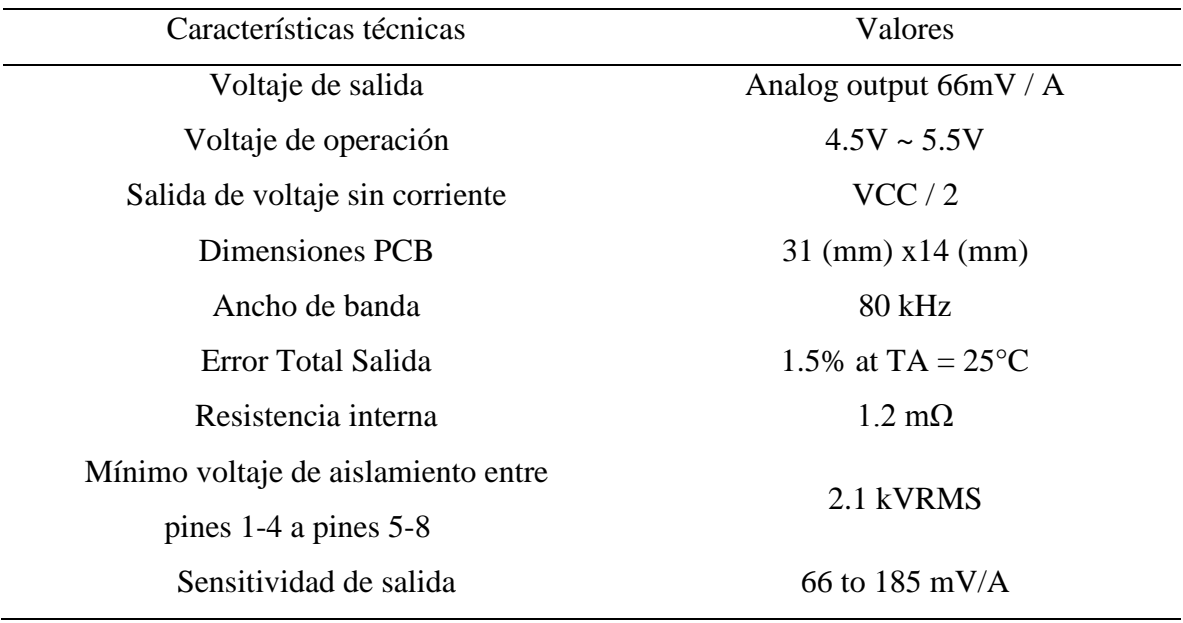

Muestra las especificaciones técnicas del sensor de corriente ACS712 (Adaptación de: Ultimate guide for Arduino sensor/modules)

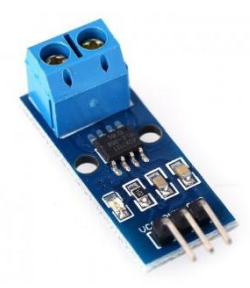

*Figura 2.18* Sensor de corriente ACS712 de 5 amperios. (Fuente: propia)

# **2.8.7 Sensor de voltaje FZ0430**

El módulo sensor de voltaje FZ0430 es un módulo bastante simple, el cual consiste en un divisor de tensión conformado por dos resistores uno de 7.5K y uno de 30K, el cual es capaz de reducir el voltaje medido en una razón de 0.2 y por lo tanto seremos capaces de medir una tensión máxima de 25 V con procesador de 5V y 16.5 V con un procesador de 3.3V.

Debido a su forma de funcionamiento, con este módulo sólo podemos medir tensión DC, para medir AC tendríamos que primero rectificar la tensión. El módulo cuenta con 2 bornes donde se debe conectar la tensión a medir, los cuales tienen polaridad, así mismo cuenta con 3 pines, "+" que es la referencia positiva 3.3 V a 5 V, " - "la referencia negativa GND y "s" la señal.

## Tabla 2.4

*Características del sensor de voltaje FZ0430.*

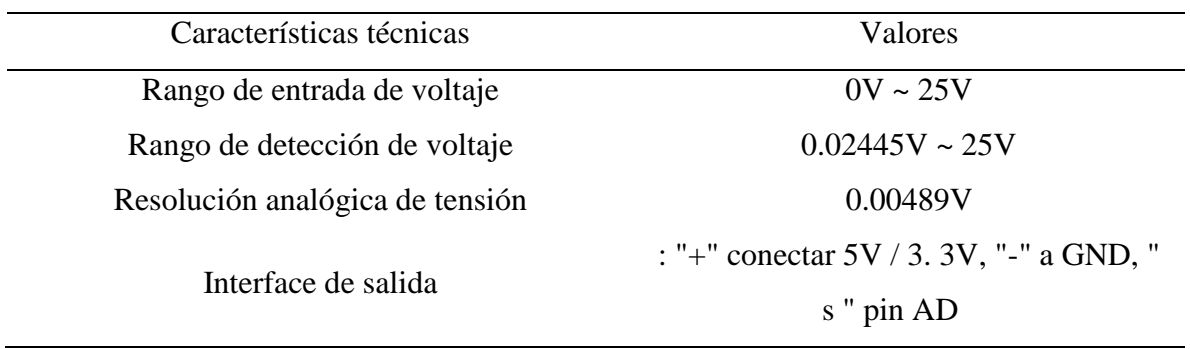

Especificaciones técnicas del sensor de voltaje FZ0430 (Adaptación de: Ultimate guide for Arduino sensor/modules)

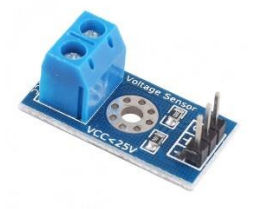

*Figura 2.19* Sensor de voltaje FZ0430 de 0 - 25 voltios. (Fuente: propia)

# **2.8.8 Tarjeta de Relés opto acoplada**

El funcionamiento de la tarjeta de relés está dado por el estado lógico que llega a la entrada IN entregado por arduino, los estados en los cuales funciona es HIGH y LOW, permitiendo la continuidad y discontinuidad entre el punto medio del relé y uno de los extremos. Particularmente el relé está compuesto por una bobina y un electroimán. Cuando recibe la señal de activación la corriente circula por la bobina generando un campo magnético que hace pivotar una armadura, que a su vez empuja el contacto móvil, permitiendo la continuidad del circuito.

Tabla 2.5 *Características del relé.*

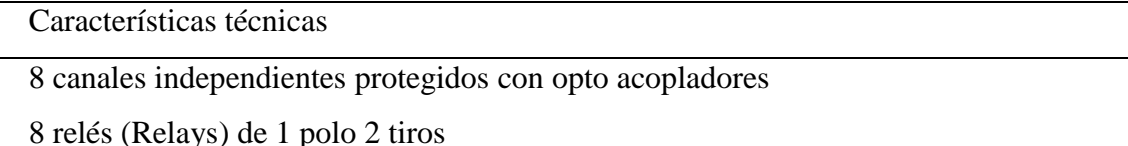

Voltaje de la bobina del relé es de 5 VDC

Led indicador de activación para cada canal(enciende cuando la bobina del relé esta activa)

Control directamente por circuito lógico

Terminales de conexión de tornillo

Capacidad de controlar 10 Amperios y 250 Voltios

Terminales de entrada de señal lógica con headers macho (IN1, IN2, IN3, IN4, IN5,

IN6, IN7, IN8)

Especificaciones técnicas de la placa de relés (Adaptacion de: Ultimate guide for Arduino sensor/modules)

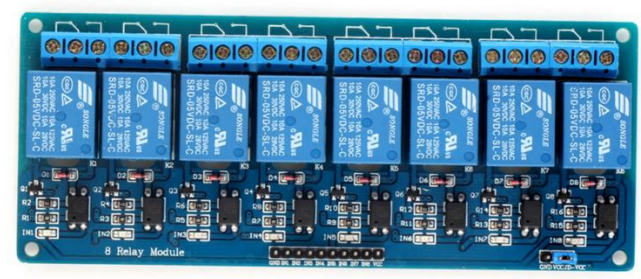

*Figura 2.20* Placa de 8 relés para arduino. (Fuente: propia)

# **2.8.9 Amperímetro analógico**

Lo que se logra con el amperímetro es que la mayor parte de la corriente pase por la resistencia del shunt (resistencia de un valor muy bajo), para que la pequeña cantidad que fluye por el medidor siga siendo proporcional a la intensidad total. Su funcionamiento se basa en el principio del

electromagnetismo que en su forma más simple nos indica que cualquier corriente eléctrica que atraviesa un hilo conductor produce un campo magnético alrededor del mismo, cuya fuerza depende de la intensidad de la corriente que circula.

En términos generales, estos dispositivos se basan en la interacción mecánica entre corrientes, entre una corriente y un campo magnético o entre conductores electrificados. Están compuestos esencialmente de un órgano fijo y de un órgano móvil unido a una aguja que indica el valor de la magnitud a medir sobre una escala. El movimiento es de rotación y está originado por una cupla motriz que es función del parámetro a medir. Este movimiento es contrarrestado por un par antagónico y para evitar oscilaciones se dota a la parte móvil de algún dispositivo de amortiguamiento. El valor de la corriente de entrada está dado, por lo tanto, por la lectura del desplazamiento de la aguja sobre una escala graduada.

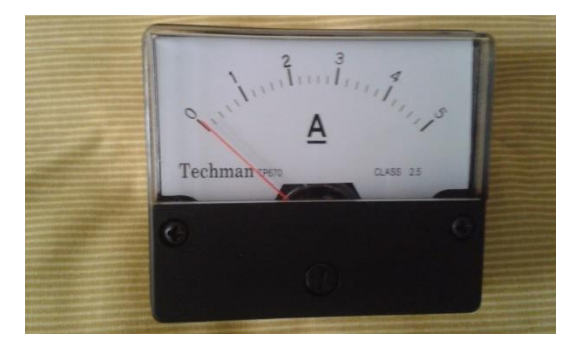

*Figura 2.21* Amperímetro analógico de corriente directa de 0 a 5 Amperios. (Fuente: Propia)

#### **2.9 Software para el diseño**

#### **2.9.1 SolidWorks**

SOLIDWORKS es un software de diseño CAD 3D (diseño asistido por computadora) para modelar piezas y ensamblajes en 3D y planos en 2D. El software que ofrece un abanico de soluciones para cubrir los aspectos implicados en el proceso de desarrollo del producto. Sus productos ofrecen la posibilidad de crear, diseñar, simular, fabricar, publicar y gestionar los datos del proceso de diseño.

La labor de SOLIDWORKS en el proceso de desarrollo del producto es muy específica, las soluciones ayudan a acelerar el proceso ahorrando tiempo y dinero dando paso a la innovación de los productos.

Cuando en la mayoría de las empresas la cadena de valor es un proceso secuencial en el que necesitan terminar las fases anteriores para iniciar las nuevas, las soluciones de SOLIDWORKS permiten llevar el proceso en paralelo en lugar de secuencialmente, con el fin de ganar tiempo y poder tomar mejores decisiones empresariales creando mejores diseños.

SOLIDWORKS ofrece soluciones intuitivas para cada fase de diseño. Cuenta con un completo conjunto de herramientas que le ayudan a ser más eficaz y productivo en el desarrollo de sus productos en todos los pasos del proceso de diseño. La sencillez que es parte de su propuesta de valor, es decisiva para lograr el éxito de muchos clientes.(SOLIDBI, n.d.)

La solución de SOLIDWORKS incluye cinco líneas de productos diferentes:

- Herramientas de diseño para crear modelos y ensamblajes
- Herramientas de diseño para la fabricación mecánica, que automatiza documentos de inspección y genera documentación sin planos 2D.
- Herramientas de simulación para evaluar el diseño y garantizar que es el mejor posible.
- Herramientas que evalúan el impacto medioambiental del diseño durante su ciclo de vida.
- Herramientas que reutilizan los datos de CAD en 3D para simplificar el modo en que las empresas crean, conservan y utilizan contenidos para la comunicación técnica.
- Finalmente, todas estas herramientas están respaldadas por SolidWorks PDM para gestionar y controlar de forma segura los datos mediante una única fuente de datos reales de sus diseños y SOLIDWORKS Manage, una herramienta que gestiona los procesos y proyectos implicados en todo el desarrollo del producto y está conectado al proceso de diseño.(SOLIDBI, n.d.)

#### **DISEÑO, CONSTRUCCIÓN E IMPLEMENTACIÓN DE LOS SISTEMAS**  $\overline{3}$

En este capítulo se explicará en detalle el proceso que se lleva a cabo para obtener los sistemas de seguimiento y los resultados de las variables. En donde se muestra y comprende el diseño asistido por computadora del sistema de seguimiento, la caracterización y calibración de los sensores y dispositivos utilizados, la programación del microcontrolador para los actuadores, sensores y almacenamiento de datos, el diseño y construcción del circuito electrónico, la construcción del sistema mecánico y finalmente la implementación de todos los procesos para corregir problemas encontrados y así poner en marcha el funcionamiento del sistema fotovoltaico con seguimiento solar.

## **3.1 Diseño asistido por computadora**

## **3.1.1 Diseño mecánico**

Para la parte mecánica del SSFA, primero se elaboró un diseño en el software Solid edge, con el fin de tener un sistema optimo y poder corregir los errores que se pudieran tener, para lo cual se diseñaron las partes una por una con la ayuda de la herramienta pieza, teniendo en cuenta las medidas del panel fotovoltaico y los servomotores que se utilizaron en el sistema, como se puede apreciar en la Figura 3.1.

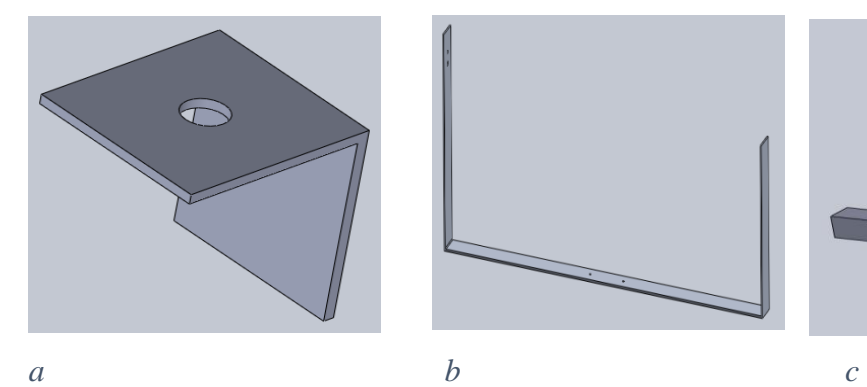

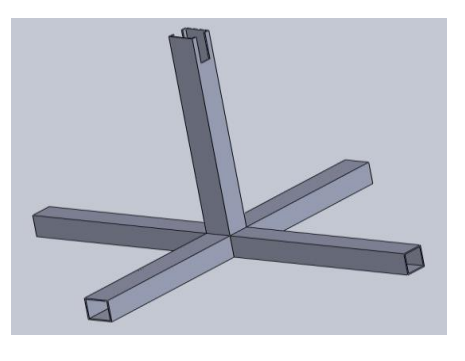

*d e f*

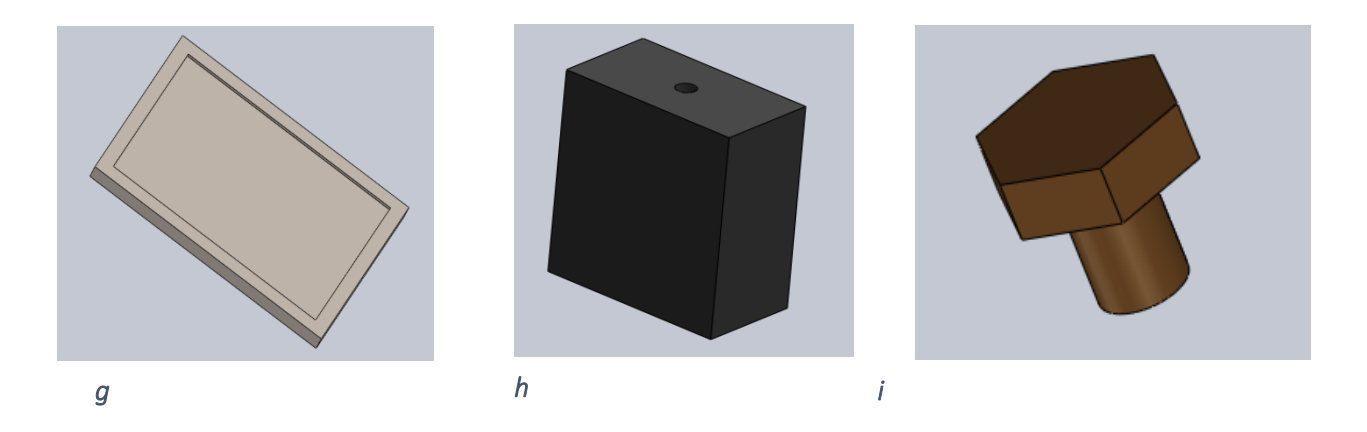

*Figura 3.1* a) Soporte, b) Base panel solar, c) Base principal del sistema, d) Engranaje servo motor, e) Cilindro, f) Élice servo motor, g) Panel fotovoltaico, h) Cuerpo servo motor, i) Tornillo. (Fuente: propia)

Posteriormente se procedió a realizar el ensamblaje de cada una de las piezas con la herramienta ensamblaje, para con esto, tener completa la parte mecánica del diseño; tal como se observa en la

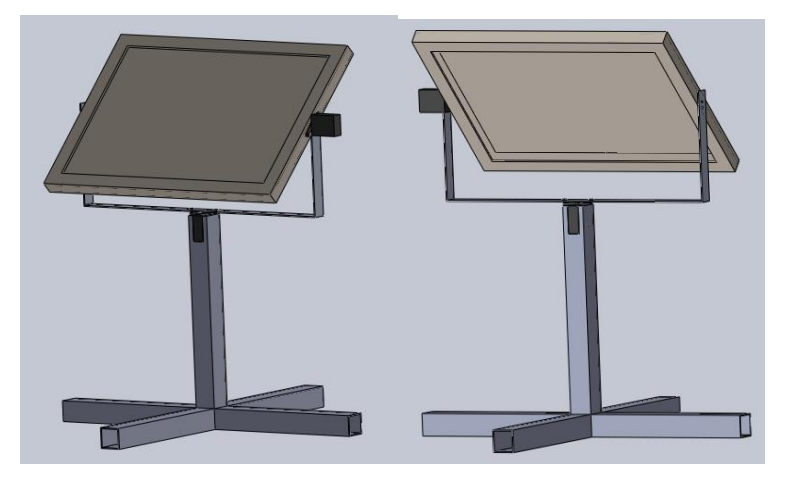

*Figura 3.2* Diseño mecánico del sistema de seguimiento fotovoltaico. (Fuente: propia)

Seguidamente con la ayuda de un complemento de Solidworks como lo es Solidworks Motion, se procedió a calcular el torque requerido por cada uno de los motores, tanto para el motor de la parte inferior como el de la parte superior. Para estos cálculos se añadieron algunos datos importantes como el tamaño del panel y su peso, previamente medidos.

El panel utilizado en el SSFA tiene un peso de 2Kg (kilogramos), con este dato, a la pieza se le agrego un material, el cual nos dio un peso de 2,06Kg como se observa en la figura 3.3.

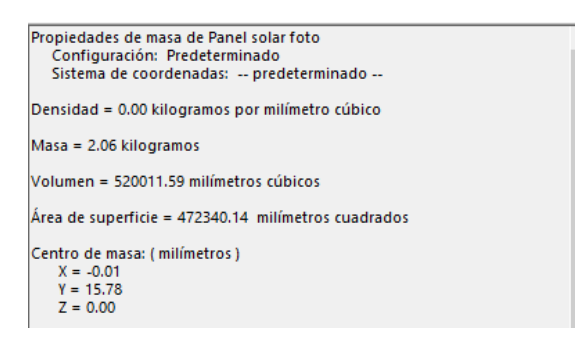

*Figura 3.3* Peso del panel. (Fuente: propia)

Una vez terminado esto se procedió a realizar la simulación para calcular el torque requerido en cada uno de los ejes del sistema, teniendo en cuenta algunos parámetros como la velocidad del movimiento, el tiempo de simulación, la gravedad, el rozamiento entre las partes involucradas y el lugar donde se encontraría el motor, todo esto con el fin de obtener unos resultados adecuados. La configuración de simulación con respecto al motor que hace el movimiento en el eje azimutal se muestra a continuación en las figuras 3.4, 3.5 y 3.6.

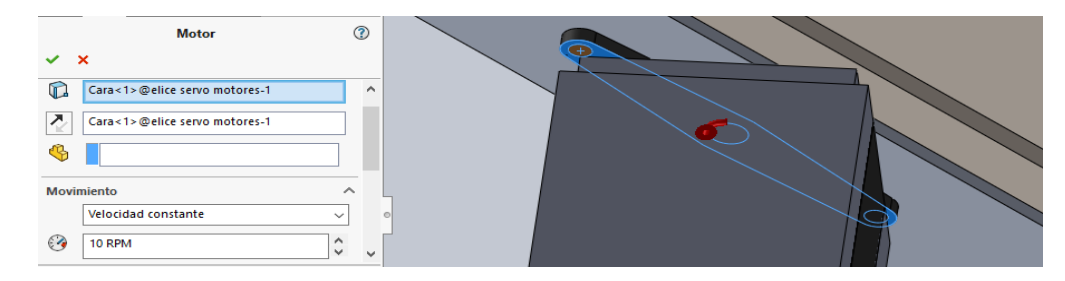

*Figura 3.4* Configuración del motor para el seguimiento azimut. (Fuente: propia)

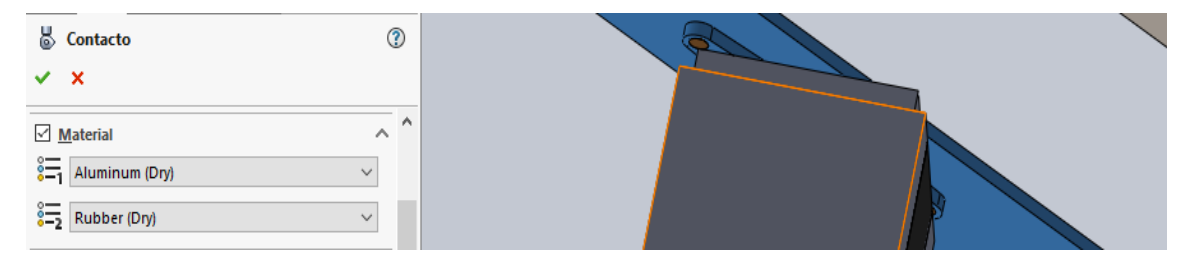

*Figura 3.5* Configuración de contacto entre las piezas. (Fuente: propia)

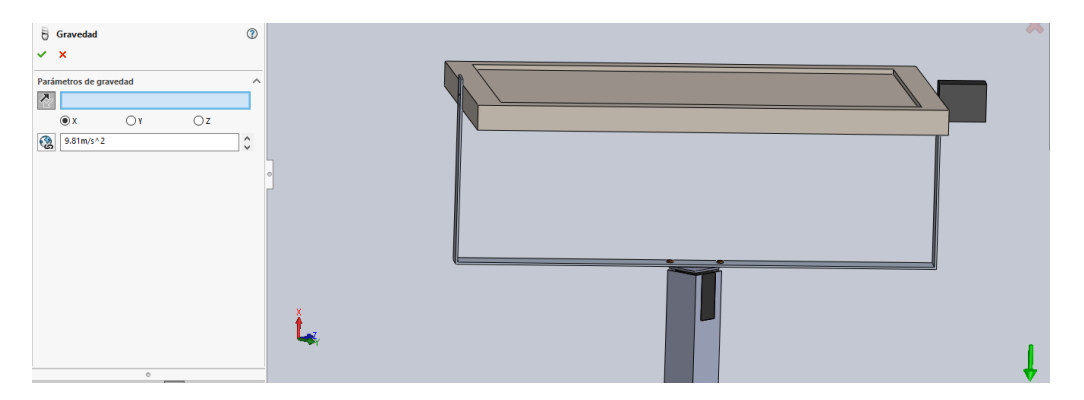

*Figura 3.6* Configuración de la fuerza de gravedad. (Fuente: propia)

Luego de tener todas las configuraciones necesarias listas, se simuló el movimiento y los datos obtenidos se muestran en la figura 3.7, donde puede apreciarse el torque en N-m.

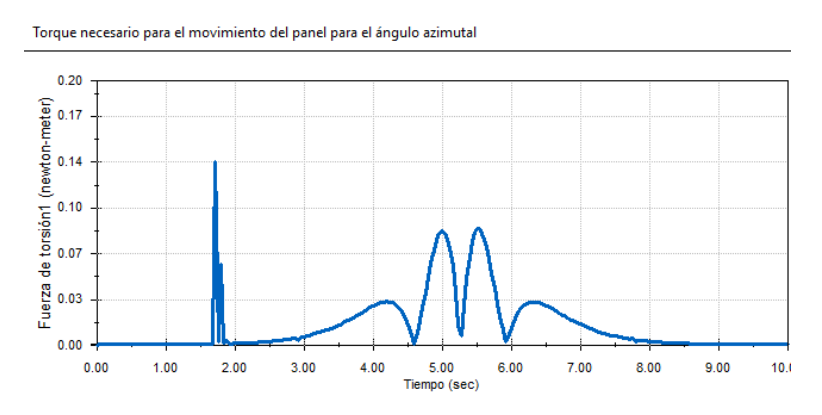

*Figura 3.7* Grafica de torque necesario para el movimiento del sistema en el ángulo azimut. (Fuente: propia)

De la misma manera y siguiendo los pasos para la simulación anterior, se muestra el torque requerido para el movimiento del panel en el ángulo de altura solar.

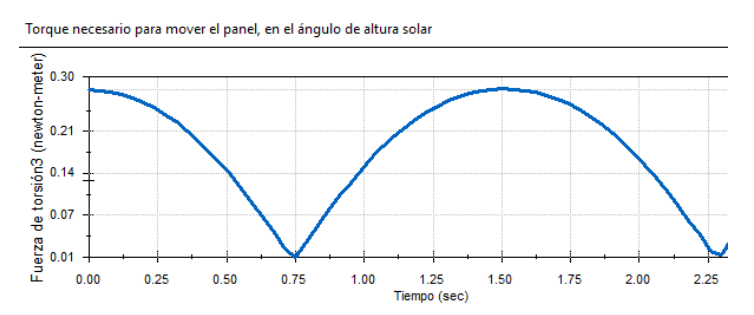

*Figura 3.8* Grafica del torque necesario para el movimiento del ángulo solar. (Fuente: propia)

#### **3.2 Caracterización de los dispositivos electrónicos**

#### **3.2.1 Caracterización de los servomotores**

Teniendo en cuenta que el sistema de control de un servo está enfocado en el posicionamiento, el cual se lleva a cabo mediante una serie de pulsos tal que la duración del pulso indica el ángulo de giro del motor. Generalmente el pulso es de 0.5 ms para la mínima posición (0°), 2.5 ms para la máxima posición (180°) y 1,5 ms para la posición central (90°), los cuales son usados por definición en Arduino. Sin embargo, estos valores no satisfacen las necesidades que se requieren en el proyecto ya que se puede notar que el ángulo proporcionado por el motor no coincide con el instrumento de referencia (transportador), que previamente se incorporó con el fin de observar el recorrido de los ángulos, como se puede observar en la Figura 3.9. Por tal motivo se opta por cambiar estos valores con el objetivo de minimizar el error en los ángulos y aumentar el recorrido hasta los 180 que venía siendo un problema. Aunque se logró obtener un ángulo más exacto no se alcanzó el ángulo máximo de 180°, por tal motivo y teniendo en cuenta que el ángulo máximo a utilizar en el proyecto es de 165° aproximadamente se decide hacer la caracterización para los ángulos de 0° como mínimo y 170° como máximo. Con valores de 480 y 2640 ms respectivamente, para el servomotor Power HD LW-20MG. Ahora bien, para el segundo motor MG996R el ancho de pulso es 660 ms para el ángulo mínimo (0°) y 2440 ms para el ángulo máximo de 180°, estos valores cambian en primera instancia porque no se tenía el inconveniente de llegar hasta el ángulo de 180 y en segunda instancia porque el motor tiene otras características en comparación al primero. Es importante mencionar que los valores de pulso fueron encontrados de manera convencional, cambiando valores hasta obtener las mejores respuestas, puesto que la ficha técnica no entrega esta información. En definitiva, se obtiene servomotores con una mejor exactitud en el posicionamiento de los ángulos, necesario y significativo para un mejor comportamiento del sistema de seguimiento.

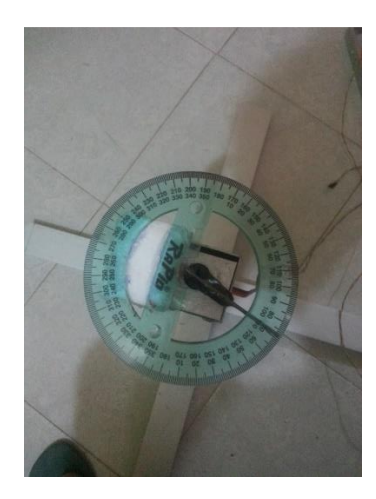

*Figura 3.9* Caracterización del servo motor con ayuda de un transportador. (Fuente: propia)

## **3.2.2 Caracterización del sensor de corriente ACS712**

La caracterización de estos sensores se realizó con la ayuda de una fuente variable, una bombilla de corriente directa, la placa de arduino y un multímetro (instrumento de referencia). Teniendo en cuenta la ecuación para encontrar la corriente a partir del sensor  $I = \frac{V-2.5}{\sin(\frac{1}{2}V)}$  $\frac{v-2.5}{sensitivityad}$  se tiene como constantes 2.5 que es el voltaje del sensor cuando la corriente es cero, y la sensibilidad equivale a la pendiente de la recta de voltaje vs corriente, por tanto, es necesario calcular los valores reales de estas constantes.

Para empezar con la ayuda de la placa de arduino se obtiene los valores de voltaje para una corriente de 0 A y para una corriente cualquiera, para la primera se mide el voltaje sin la carga y para la segunda se agregó la bombilla. Con estos valores de voltaje y corriente se calcula la pendiente (sensibilidad), con la siguiente ecuación:

$$
m = sensibilidad = \frac{V2 - V1}{I2 - I1}
$$
\n(13)

Para sensor 1:

V1=2.5 V, I1=0 A, V2=2.625 V, I2=1A *sensibilidad* = 
$$
\frac{2.625-2.5}{1-0}
$$
 = 0.125 $\frac{V}{A}$ 

Para sensor 2:

V1=2.5 V, I1=0 A, V2=2.703 V, I2=1.07A sensibilidad =  $\frac{2.7033-2.5}{1.07}$  $\frac{7033-2.5}{1.07-0} = 0.190 \frac{V}{A}$ Para sensor 3:

V1=2.5 V, I1=0 A, V2=2.776 V, I2=1.51A *sensibilidad* = 
$$
\frac{2.776-2.5}{1.51-0}
$$
 = 0.183  $\frac{V}{A}$ 

Con estos valores de sensibilidad se integran a la programación de Arduino y obtener valores de corriente más precisos.

## **3.2.3 Caracterización del sensor de voltaje FZ0430**

El sensor de voltaje al ser puesto en funcionamiento y al ser comparado con un instrumento de referencia (multímetro), su comportamiento fue muy bueno, marcando valores muy similares al voltímetro con algunas diferencias en el tiempo de respuesta característico del sensor.

#### **3.2.4 Caracterización del sensor de temperatura y humedad relativa DHT22**

El sensor dht22 se pone en funcionamiento y se hace una comparación con el instrumento de referencia (multímetro acoplado con termocupla), de esta manera se evidencia que los valores de temperatura del sensor DHT22 y DS18B20 son similares al instrumento patrón, aunque este último tiene un tiempo de respuesta mayor al del multímetro. En cuanto a la humedad relativa se utiliza una aplicación digital como higrómetro, los valores son muy similares entre el aplicativo y el sensor, de tal manera que no fue necesario hacer una calibración.

#### **3.3 Programación del microcontrolador Arduino**

## **3.3.1 Programación de ecuaciones**

Para el cálculo de los ángulos de movimiento inicialmente se calcula el tiempo de corrección debido a la irregularidad de la duración natural de un día, causada por la órbita no circular de la tierra girando alrededor del sol y la inclinación del eje norte-sur con respecto al sol. Con la ecuación (7) se encuentra el valor de tiempo de corrección.

La relación entre el tiempo solar (LT) y el tiempo estándar (STD) debe ser conocida para describir la posición del sol. Para la mayoría de los lugares donde las zonas estándar avanzan por hora, el ajuste del tiempo solar para la longitud se puede hacer mediante la resta de la longitud del observador ( $\lambda_{local}$ ) de la longitud del meridiano estándar ( $\lambda_{STD}$ ) para la zona horaria del observador y multiplicándola por los 4 minutos que el sol tarda en moverse 1° por el cielo. La ecuación (6) calcula la diferencia de tiempo en minutos entre la hora solar y la hora estándar más una corrección debido a la irregularidad de la duración natural de un día. Dicha irregularidad es causada por la órbita no circular de la Tierra girando alrededor del Sol y la inclinación del eje norte-sur con respecto al Sol.

Después de obtener el tiempo con las respectivas correcciones se procede a calcular el ángulo horario (ω), ecuación (8), el ángulo de inclinación (δ), ecuación (5) y el ángulo zenit (θz), ecuación (10) (Ver anexo D.1). Debido a que la IDE de arduino solo recibe valores en radianes para las funciones de seno y coseno es necesario hacer el respectivo cambio de grados a radianes.

Posteriormente se procede a evaluar y encontrar el ángulo de elevación (αs) por medio de la ecuación (11) y el ángulo azimutal ( $\Upsilon_s$ ), ecuación (12) (Ver anexo D.1).

Teniendo en cuenta que arduino entrega los valores de los ángulos en radianes se hace necesario convertir estos valores a grados para que el servomotor pueda hacer el correcto movimiento. En el Anexo D.1 se observa la programación de todas las ecuaciones.

#### *3.3.1.1 Movimiento de motores para el sistema de dos grados de libertad*

Para que el motor hiciera el movimiento del ángulo azimutal correcto respecto a la posición del sol es necesario en primera instancia posicionar la estructura metálica, de tal manera que simulara el movimiento de ángulos negativos y positivos, valores de los ángulos para la mañana y para la tarde respectivamente. la forma de lograrlo es restando 90°, el resultado es el ángulo con el cual la placa arduino ordena al servomotor que haga su recorrido ideal. Cada vez que el servomotor termine de hacer el recorrido a la hora indicada (6 pm), se ordena que vuelva a la posición de inicio mediante condicionantes if, como se observa en el anexo D.2.

Para el caso del movimiento del motor del ángulo solar inicialmente se posiciona el panel solar a 90° y posteriormente con el ángulo solar () ser enviado al servomotor ordenado mediante la placa arduino (Ver anexo D.3)

## *3.3.1.2 Movimiento de motor para el sistema de un grado de libertad*

Inicialmente se posiciona el servomotor y el panel a 90°, seguidamente en el código de programación se pone condicionales para antes y después del mediodía, con el propósito de que el recorrido se haga de forma continua. Además, se adiciona el retroceso hasta el punto de inicio cada vez que el ciclo termine a la hora indicada (6 pm), como se puede observar en la figura 3.13.

Adicionalmente para los tres motores se implementa un algoritmo que permite hacer el recorrido de forma lenta, ya que el pulso del pin digital hace que el movimiento sea brusco provocando a largo plazo el deterioro del mismo y de la estructura.

En cuanto al intervalo de tiempo con que los motores se deben mover se decidió hacerlo en periodos de 15 minutos, debido a que en este intervalo de tiempo la variación de los ángulos será aproximadamente de 4 grados, además teniendo en cuenta que el propósito del proyecto es la mayor

captación de energía se hace conveniente que el sistema de seguimiento este a la par del movimiento solar.

## **3.3.2 Programación de sensores**

La programación de los sensores se divide en tres tipos, medición de corriente - voltaje, medición de temperatura y medición de humedad relativa y temperatura. Todos los valores obtenidos serán visualizados por el puerto serial.

#### *3.3.2.1 Medición de corriente – voltaje*

Debido a que no es posible medir corriente y voltaje de forma simultánea se hace necesario la implementación de un relé que permite abrir y cerrar el circuito de manera sincronizada y programada, por medio de pines digitales poniendo en estado prendido (HIGH) y apagado (LOW). Permitiendo medir en primer lugar corriente en los tres sistemas de forma simultánea y en segundo lugar voltaje de la misma manera. Cada vez que el relé este en estado LOW para los sensores de voltaje y en estado HIGH para los sensores de corriente, la placa de arduino captura la variación de un pequeño voltaje en bits que es producido por el sensor de efecto hall debido a la corriente que circula por la carga, seguidamente mediante código de programación se hace el cambio al valor de voltaje multiplicando por 5 (valor máximo de medición) y dividiendo por 1023 bits (número de bits), este resultado es dividido por el valor de sensibilidad, encontrado previamente en la caracterización de cada sensor. La carga de consumo que se utiliza para medir corriente es un amperímetro analógico el cual tiene una resistencia muy pequeña que permite medir como si se tratara de un corto circuito, cabe mencionar que para mayor simplicidad del esquema electrónico se conecta todos los sensores ASC712 a la misma carga (amperímetro analógico).

Para la medición de voltaje se hace cada vez que el relé está en estado LOW para los sensores de corriente y en estado HIGH para los sensores de voltaje. De la misma manera la placa de arduino capta la variación de tensión en bits y mediante código se hace el cambio al valor de la variable multiplicando por 25 voltios (valor máximo de voltaje de medición) y dividiendo por 1023 bits (número de bits).

#### *3.3.2.2 Medición de temperatura (sensor DS18B20)*

Para el monitoreo de temperatura en cada panel se utiliza tres sensores de referencia DS18B20 que permite medir temperaturas en un rango de -55°C a +125°C y resistente al agua en caso de lluvia. Este sensor se implementa por medio de la librería DallasTemperture.h, la cual permite hacer una comunicación con la placa de arduino permitiendo además agrupar la mayor cantidad de sensores para ser leídos por un solo pin digital, generando simplicidad en el cableado y en el código de programación. Inicialmente se obtiene la dirección para cada sensor y posteriormente se hace el llamado para que el sensor sea leído en el orden indicado en el código de programación.

## *3.3.2.3 Medición de temperatura y humedad (sensor DHT22)*

Además de medir la temperatura en el panel se hace necesario evaluar la temperatura y la humedad relativa del ambiente. El sensor de referencia DHT22 tiene un rango de temperatura de - 40 a 80 °C y de humedad de 0 a 100 % RH. Para la puesta en marcha del sensor y la adquisición de datos se necesita implementar la librería DHT.h, en la cual es necesario definir una variable que hace la comunicación entre la librería y el pin digital utilizado.

#### **3.3.3 Programación del módulo RTC**

La implementación del módulo RTC se convierte en un elemento de gran importancia en el proyecto, ya que este dispositivo facilita adquirir la hora real independientemente si el sistema se encuentra alimentado. Otro de los beneficios importante para el proyecto es la implementación de alarmas que permite despertar la placa arduino cuando esta se encuentre en modo dormido (sleep). Generando ahorro de energía mientras los dispositivos no se estén usando.

La programación del módulo inicia con la inclusión de las librerías RTClib.h, Time.h, TimeLib.h, DS3232RTC.h con el fin de hacer más cómoda la programación. Posteriormente se hace una línea de código para adquirir la hora de compilación del ordenador la cual es guardada en la memoria del módulo y así seguir el funcionamiento normalmente. Enseguida se obtienen los datos del año, mes, dio, hora minutos, y segundos mediante lenguaje de programación (DateTime now = rtc.now()), necesarios en el cálculo de los ángulos de las respectivas ecuaciones.

En cuanto a la programación de la alarma se utiliza principalmente la librería DS3232RTC.h y Time.h. Inicialmente se escoge el pin digital al cual le llegara la señal para que la placa arduino empiece su funcionamiento, en este caso se toma el pin digital 2. A continuación se define la hora en la que la alarma debe activarse y por ende la placa mediante las líneas de código que se muestran en el anexo D.4.

Enseguida se muestra la verificación de la interrupción cuando esta se haga verdadera para iniciar arduino, mientras esto no suceda la placa estará en estado dormido (apagar();) hasta que sea la hora indicada y se haga la interrupción en el pin digital, las líneas de codigo utilizadas se observan en el anexo D.5.

Finalmente se muestra la función de apagar, la cual cuando se cumpla la hora 17 con 30 minutos se apaga el pin digital y se pone en estado dormido por siempre (SLEEP\_FOREVER) hasta que se presente una interrupción, además mantiene apagados los convertidores analógico a digital (ADC), y el circuito BOD (Brown Out Detection), que es un circuito que sirve como detector de niveles de tensión peligrosamente bajos que podrían llegar a dañar los circuitos, el código implementado, se puede observar en el anexo D.6

## **3.3.4 Comunicación de arduino y raspberry**

La comunicación entre las placas de arduino y raspberry se hace por medio del puerto serial el cual permite la transferir la información de la placa de arduino. La comunicación se hace mediante el lenguaje de programación de Python por medio del llamado de la librería serial, el programa de Python además de hacer la comunicación crea un archivo de texto en donde se escriben y se guardan todos los datos que llegan desde la placa arduino. También el código de programación permite subir el documento a la red con el fin de ser visualizado en cualquier lugar con acceso a internet. La plataforma utilizada es Dropbox, ya que el lenguaje Python permite enviar y recibir documentos desde la página web de Dropbox, todo gracias a la librería Dropbox de Python.

# **3.3.5 Diagrama de flujo**

En este diagrama se puede visualizar el procedimiento que realiza el programa implementado en arduino.

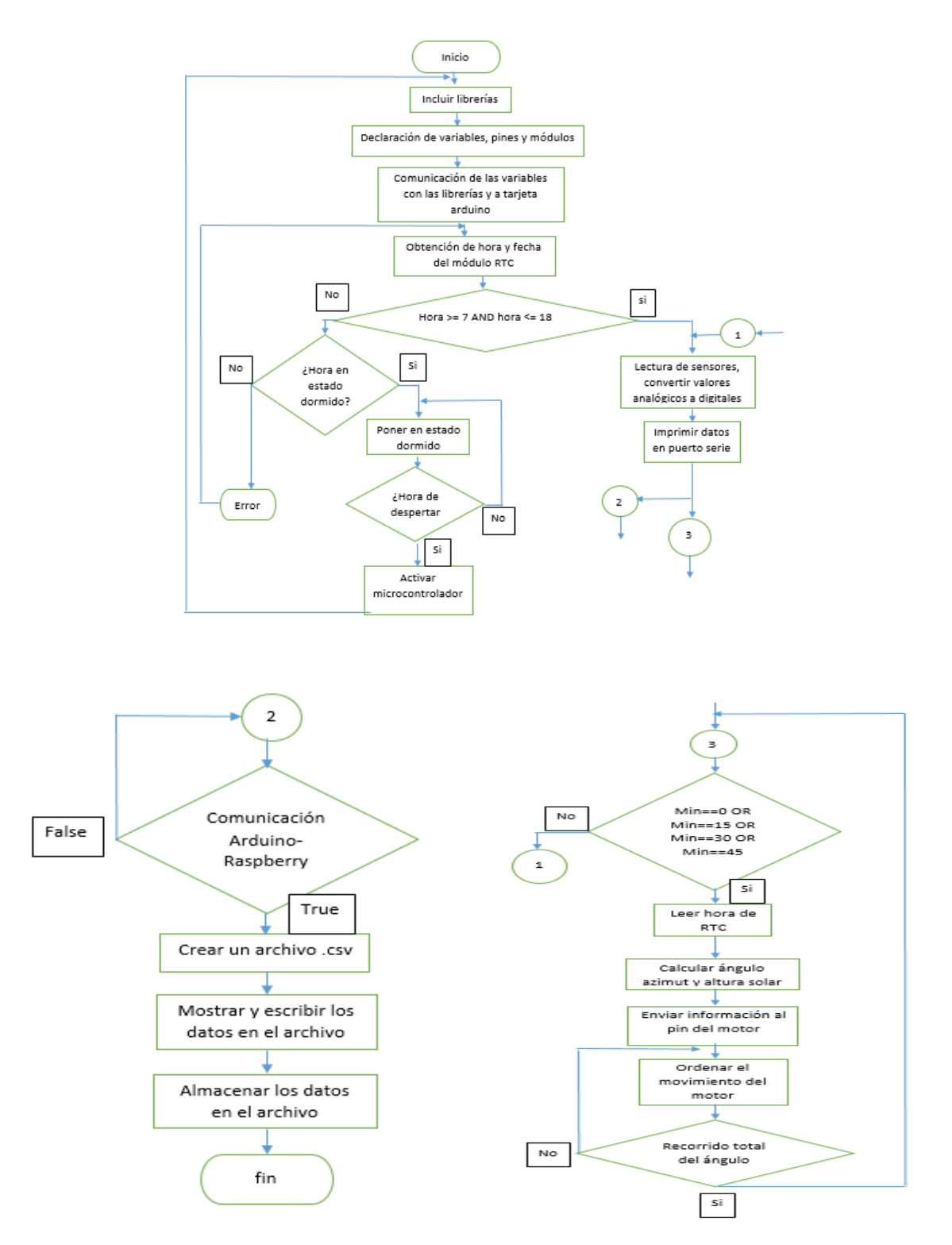

*Figura 3.10*Diagrama de flujo del sistema. (Fuente: propia)

#### **3.4 Calculo del calibre de cable**

Se hace necesario calcular la sección de cable que se utilizará en el sistema fotovoltaico, ya que la mala selección del calibre del conductor puede presentar efectos dañinos y funcionamiento irregular, generando perdida de energía y por ende la disminución de vida útil. Teniendo en cuenta que el sistema de seguimiento solar fotovoltaico se enfoca en la comparación de producción de energía se hace necesario hacer un buen dimensionamiento del cable, puesto que se pueden presentar problemas como variación de voltaje, corto circuito, cortes de suministro, sobrecalentamiento del conductor entre otras.

La ecuación para calcular la sección trasversal es la siguiente

$$
S = \frac{2 * L * I * R}{\Delta V} \tag{14}
$$

S: Sección trasversal del cable (mm<sup>2</sup>)

*L*: Longitud de la conducción (m)

*I*: corriente máxima de conducción (A)

*R*: resistividad del conductor ( $\Omega$  mm<sup>2</sup>/m)

*ΔV*: caída de tensión máxima admisible (V)

El numero 2 hace referencia al número de cables, en corriente continua los cuales hacen referencia a positivo (Vcc) y negativo (GND).

Considerando las especificaciones del panel a utilizar se toman los siguientes valores.

*I*=1.54 Amperios (125%(1.23)), en la corriente se tiene en cuenta el factor de protección de 125% de la corriente en corto circuito (*Isc*).

*ΔV*=0.216 Voltios (1%(21.6 V)), la caída de tensión reglamentaria para corriente directa es de 3%, aunque es recomendable el 1% del voltaje en circuito abierto (*Voc*)

 $R=1/56 \Omega$  mm<sup>2</sup>/m, resistividad para el conductor de cobre

*L*= 5 m, la longitud del circuito

El resultado obtenido de la sección trasversal del cable es de  $1.27 \text{ mm}^2$ , y teniendo en cuenta el anexo E se tiene que el calibre que se ajusta a las condiciones del sistema eléctrico es el calibre 16 AWG.

#### **3.5 Diseño del circuito electrónico**

Se diseñó un regulador de tensión, el cual se encarga de alimentar las tarjetas electrónicas utilizadas y los motores, para lo cual se utilizó el integrado LM317T, el cual, cumple con la función de mantener un voltaje de salida estable, aunque el voltaje de entrada esté fluctuando, para un rango entre 1.2V y 37V, el cual se calcula a partir de la ecuación 14.

$$
V_{out} = 1.25V\left(1 + \frac{R1}{R2}\right) + I_{adj}R_2\tag{15}
$$

Donde  $R_1$  usualmente es una resistencia fija y  $R_2$  es una resistencia variable, la cual ajusta el voltaje de salida. Su implementación estándar, la podemos observar en la figura 3.11.

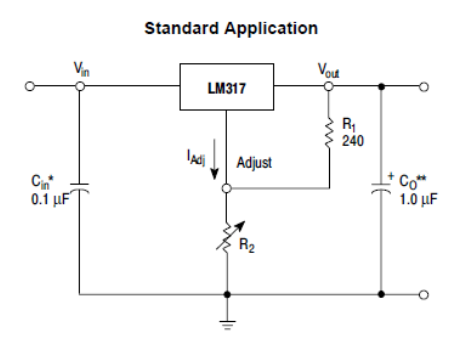

*Figura 3.11* Implementación estándar del LM317. (Fuente: propia)

Además, fue necesario añadir al circuito un transistor de potencia, el cual amplificara la corriente, dado que el LM317T tiene una corriente de salida máxima de 1.5A, y el sistema para la tarjeta electrónica raspberry requería una corriente de salida de 2A, razón por la cual se utilizó el transistor de potencia TIP2955, el cual amplifica corriente hasta un máximo de 15A, y que se implementó en el circuito como se muestra en la figura 3.12.

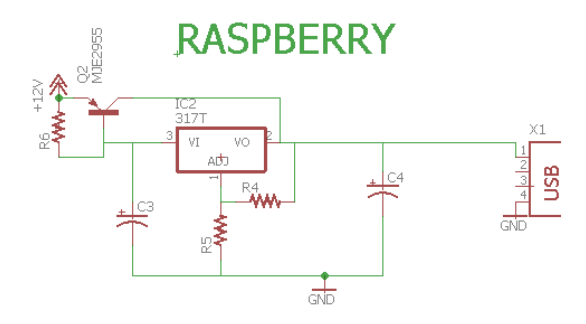

*Figura 3.12* Regulador de tensión con amplificador de corriente. (Fuente: propia)

Luego, se realizó una simulación con la ayuda del software EAGLE, para corroborar que no hubiese errores y que los voltajes de salida tanto para las tarjetas como para los motores fueran lo esperado, como se observa en la figura 3.13, para posteriormente crear el circuito que se quemaría en la placa, como se observa en el anexo F.

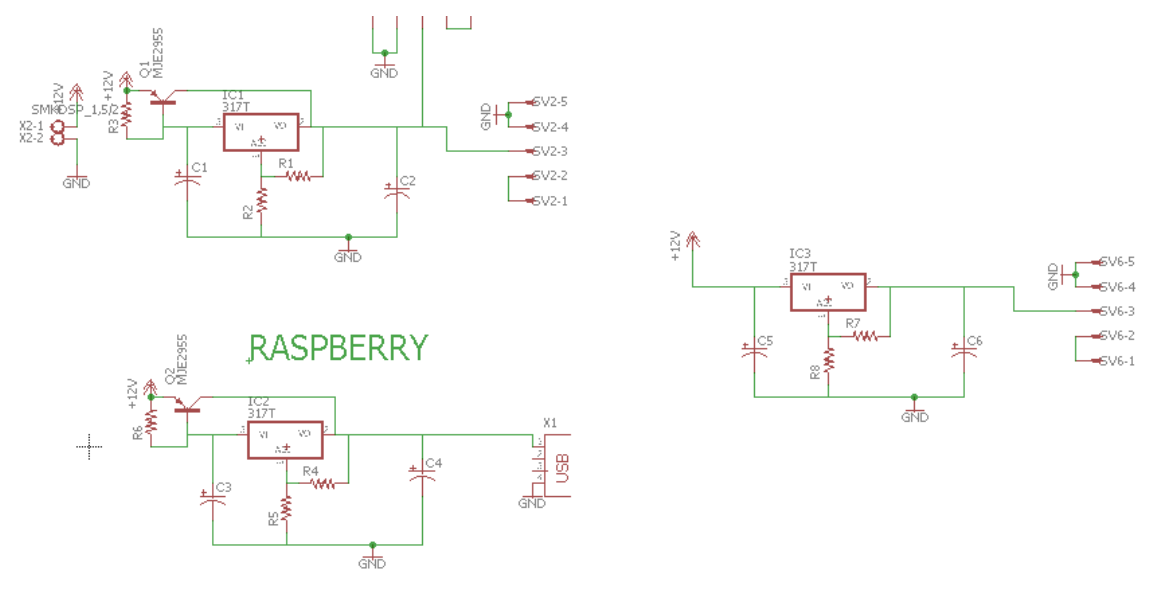

*Figura 3.13* Simulación regulador de tensión. (Fuente: propia)

Para finalmente construir el regulador de tensión como se observa en la figura 3.14

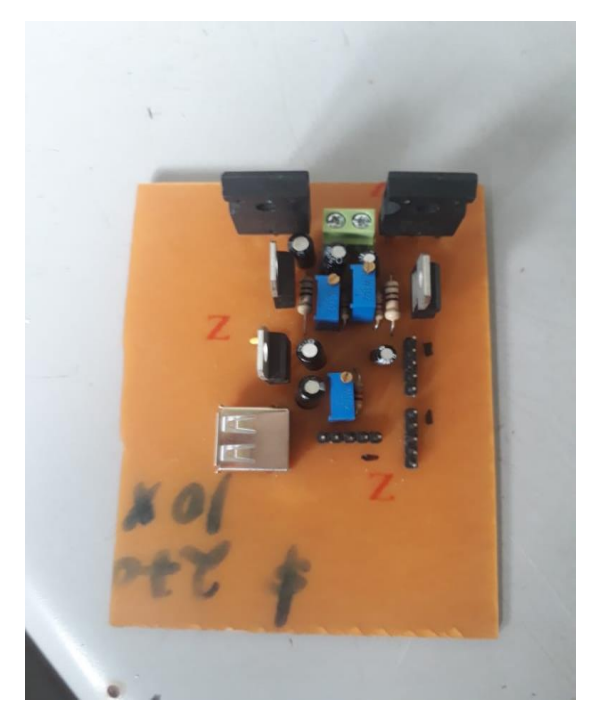

*Figura 3.14* Regulador de tensión terminado en la placa de cobre. (Fuente: propia)

# **3.6 Construcción del sistema mecánico.**

La construcción de las partes se realizó en el taller "VIDRIOS Y ALUMINIOS LA LUNA", como primer paso, se fabrica la base del sistema, como se observa en la figura 3.15.

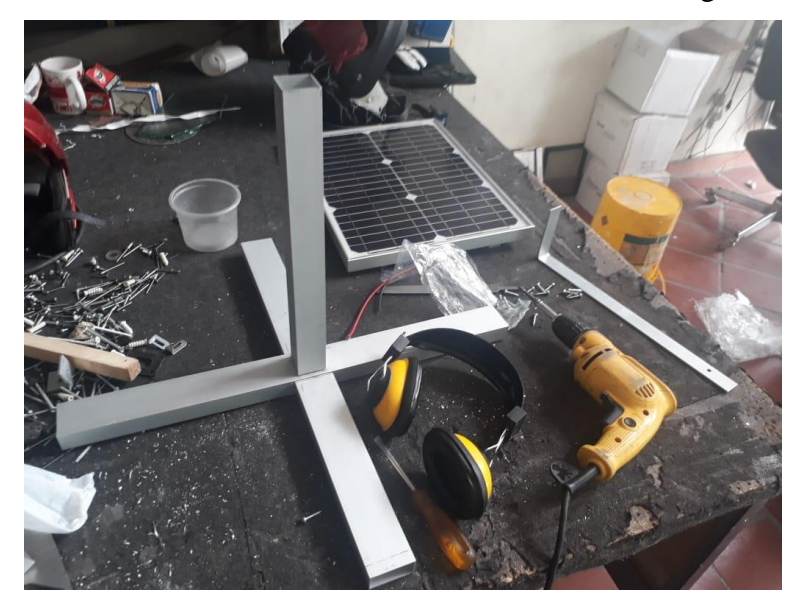

*Figura 3.15* Base de los sistemas de seguimiento. (Fuente: propia)

Posteriormente, para el sistema de seguimiento en dos grados de libertad, se fija el motor que hará el movimiento en el ángulo azimutal, para lo cual se agrega un soporte que ayuda a que el motor quede fijo y no tenga ningún tipo de movimiento que afecte el seguimiento, como se aprecia en la figura 3.16.

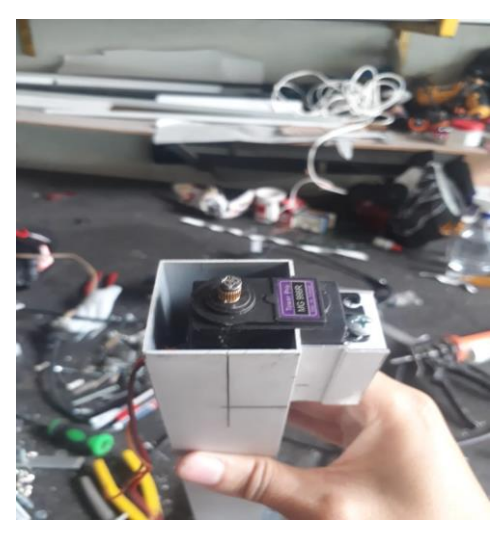

*Figura 3.16* Fijación del motor para el ángulo azimutal. (Fuente: propia)

Posteriormente, se pega a la base una pequeña pieza en forma de ele, la cual se encarga de que el peso del panel y el soporte que lo sostiene, no caiga sobre el eje del motor, para que así, el motor solo se encargue del movimiento, lo anterior se observa en la figura 3.17.

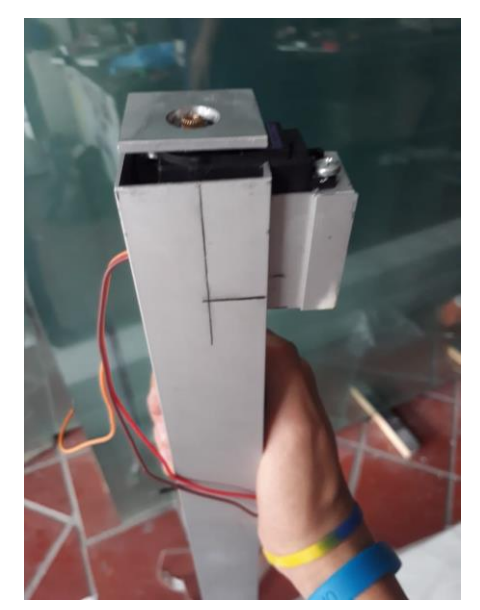

*Figura 3.17* Pieza para soportar el peso. (Fuente: propia)

Con la base terminada y el motor ya fijado, se procedió a construir el soporte del panel, para luego sujetarlo a este, como se observa en la figura 3.18.

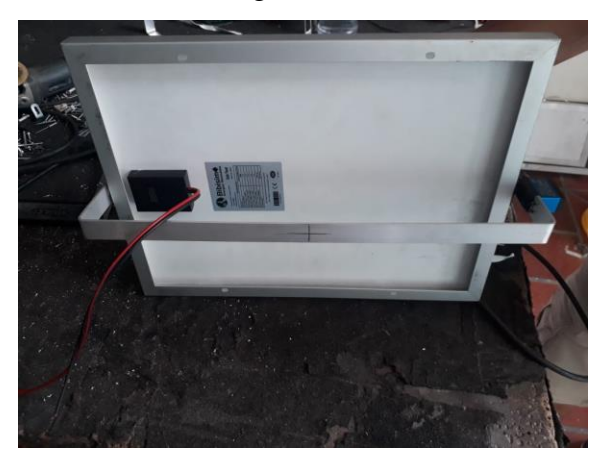

*Figura 3.18* soporte para el panel y el motor. (Fuente: propia)

Finalmente se ensamblaron todas las partes, para así terminar la parte mecánica del sistema de seguimiento, como se aprecia en la figura 3.19.

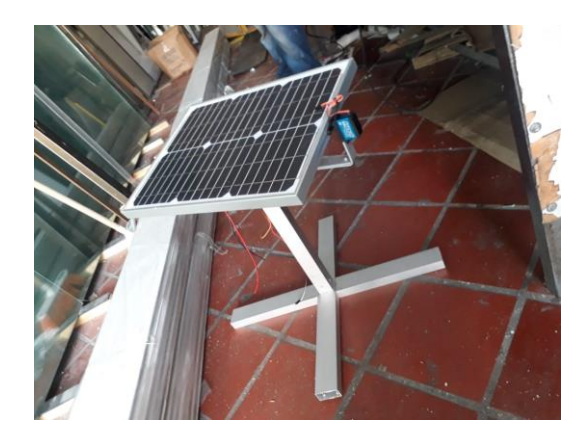

*Figura 3.19* Sistema mecánico completo. (Fuente: propia)

#### **3.7 Puesta en marcha**

Después de comprobar el correcto funcionamiento de los sensores, el sistema de seguimiento solar (movimiento correcto y sincronizado de los motores) y la comunicación del microcontrolador arduino y el ordenador de placa raspberry pi, se procede a situar los sistemas en el sitio indicado, en este caso en la azotea (plataforma) de la casa solar ubicada en la institución pública de Servicio Nacional de Aprendizaje (SENA) de la ciudad de Popayán. En este sitio se ubica con la ayuda de una brújula digital los sistemas de seguimiento de tal manera que estos apunten de norte al sur con el fin de hacer el correcto movimiento y obtener el punto de máxima irradiación. Después de haber realizado la ubicación adecuada se fijan los sistemas a una plataforma de madera para evitar la caída y el daño de los mismos debido a los fuertes vientos que se producen en ciertas ocasiones. Además, se coloca en el mismo sitio el cofre en el que se encuentra el sistema de alimentación (batería, regulador y fuente) y el cofre donde se encuentran el sistema de control (arduino, raspberry, sensores, relés y circuito electrónico).

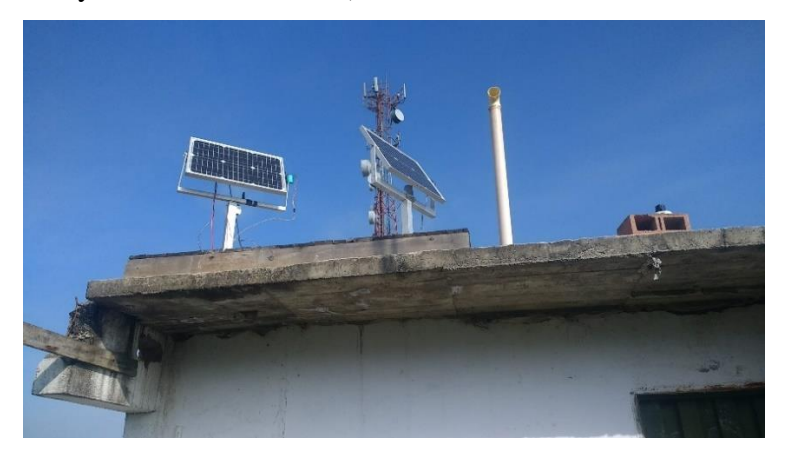

*Figura 3.20* Sistemas de seguimiento en funcionamiento

#### **RESULTADOS Y ANÁLISIS**  $\overline{4}$

Los resultados obtenidos corresponden a diferentes días de los meses de diciembre del año 2018, y enero del año 2019. Se adquirieron aproximadamente 16500 registros por día, desde el 20 de diciembre del 2018 hasta el 31 de enero del 2019. Los datos recolectados fueron de: hora, fecha, corriente, voltaje, potencia, temperatura del ambiente, humedad relativa y temperatura en cada panel. Posteriormente se hace procesamiento de estos para hacer las respectivas gráficas.

#### **4.1 Resultados de corriente**

Al graficar los datos obtenidos para la corriente producida por cada uno de los sistemas fotovoltaicos, se observa que el sistema que tiene seguimiento en dos grados de libertad genera una corriente mayor que los otros dos sistemas, en casi todas las horas de sol del día, y a su vez, el sistema con un grado de libertad produce más que el sistema que se encuentra fijo.

Entre las 7 am y 8:40 am se evidencia una ganancia mayor en el sistema con seguidor de un grado de libertad respecto al sistema con seguidor en dos grados, algo que fue recurrente para todos los días en que se tomaron datos, y lo cual fue debido a una sombra ocasionada por un árbol para esas horas de la mañana.

También se aprecia en la mañana, las curvas de corriente del sistema fijo y con un grado de libertad, están más cercanas una de la otra, respecto a la curva del sistema con dos grados de libertad, mientras que para horas de la tarde sucede lo contrario, ya que, las curvas de los sistemas con uno y dos grados están más juntas respecto a la curva del sistema fijo. Esto se debe a dos factores: el primero es la orientación que se le dio a los tres sistemas, los cuales inicialmente se orientan de norte a sur. El segundo es dado que el sistema con seguimiento en un grado de libertad, por tener movimiento solo en un eje, no hace un seguimiento ideal, a pesar de que en la mañana hace un buen seguimiento y se acerca un poco más a la producción de corriente del sistema con dos grados de libertad, en la tarde este último presenta una mayor ganancia respecto a los otros dos sistemas gracias al seguimiento que hace y le permite mantener el panel de manera perpendicular a los rayos solares, como se observa en la figura 4.1.

Además, se observa que en algunos momentos del día existen ciertos picos de caída o aumento en la producción de corriente, esto se debe a que independientemente de los grados de libertad que se tenga en los diferentes sistemas de seguimiento, estos siempre están supeditados a variables externas, como sombras parciales, nubosidad, aumento de la humedad etc, que tapan los rayos solares en cierto momento, generando pérdidas en corriente y por ende los picos que se observan en las gráficas (Figura 4.3 y Figura 4.5).

Otro aspecto que se observa es que, la generación de corriente en cortocircuito es mayor a la especificada en la ficha técnica del panel, esto se debe a que las celdas solares son caracterizadas bajo condiciones y parámetros estándar, razón por la cual, cuando se encuentran en condiciones ambientales, la corriente cambia considerablemente. Esta variación de la temperatura que afecta la intensidad se expresa mediante el coeficiente corriente-temperatura (α), que es la variación de la intensidad con la variación de la temperatura y su valor de α para células de silicio es 0.63 mA/°C, lo que significa que por cada °C que aumente en el panel (a partir de los 25°C a la que fue caracterizada) este genera 0.63 mA.

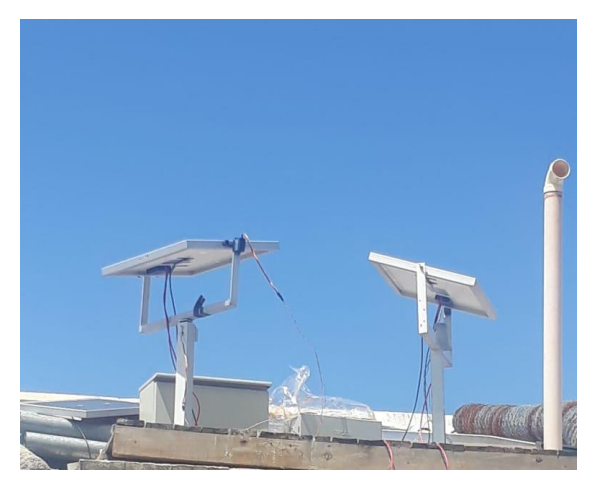

*Figura 4.1* Posicionamiento de los tres sistemas para las horas de la mañana. (Fuente: propia)

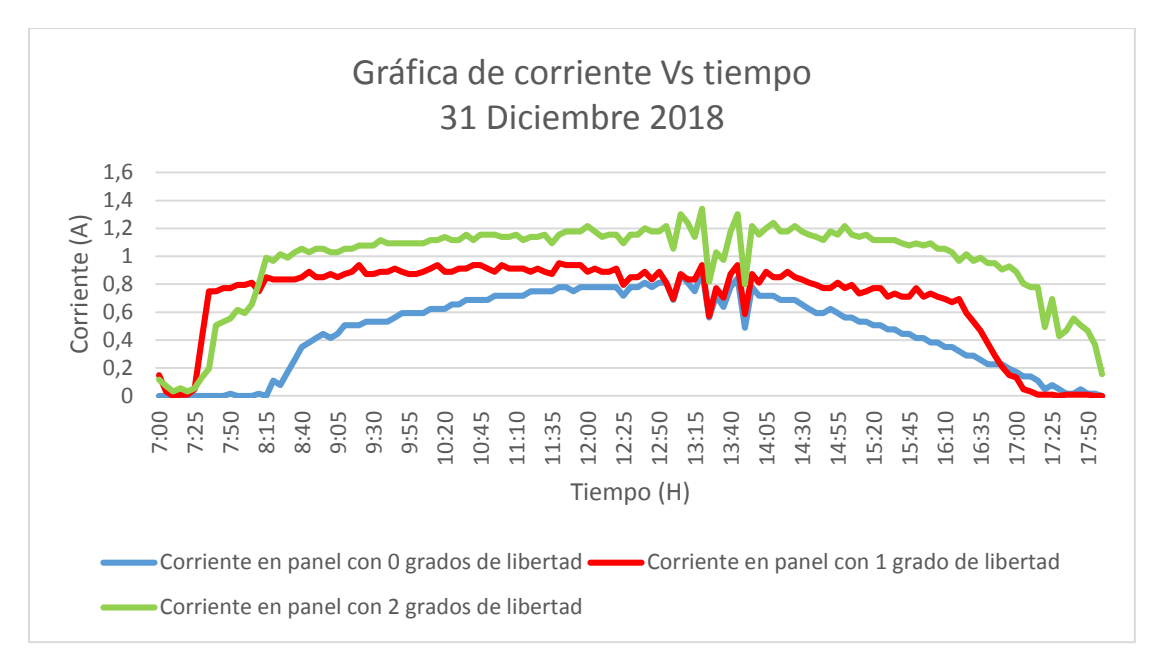

*Figura 4.2* Gráfica de corriente Vs Tiempo 31 enero 2018. (Fuente: propia)

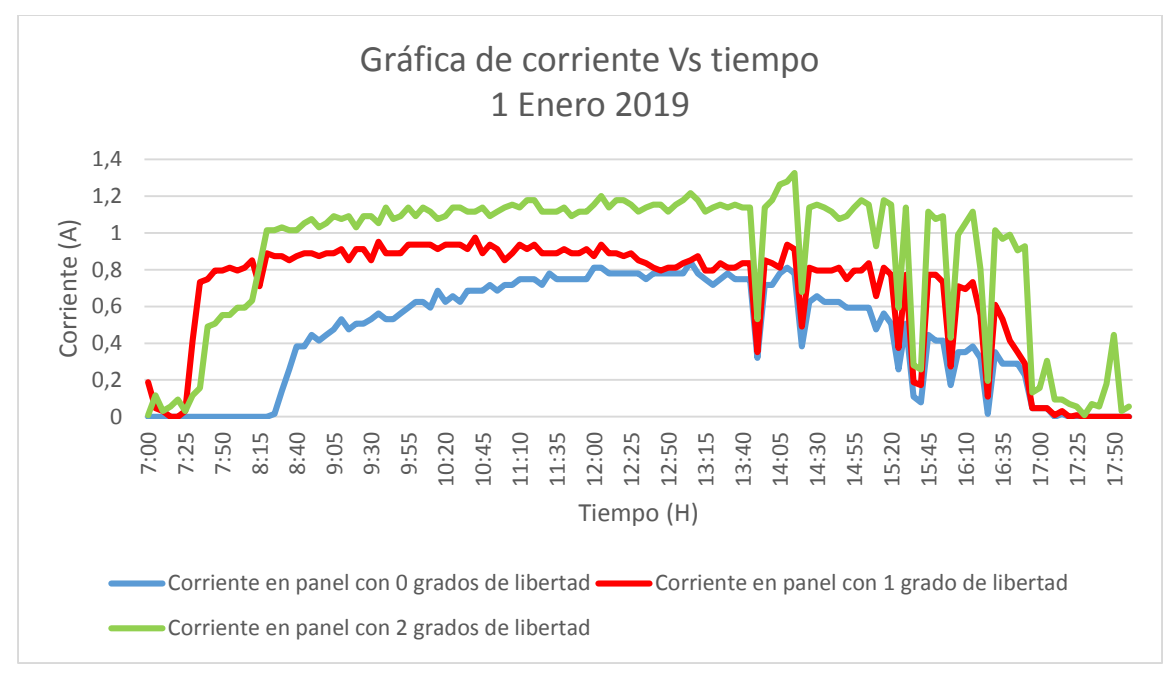

*Figura 4.3* Gráfica de corriente Vs tiempo 1 enero 2019. (Fuente: propia)

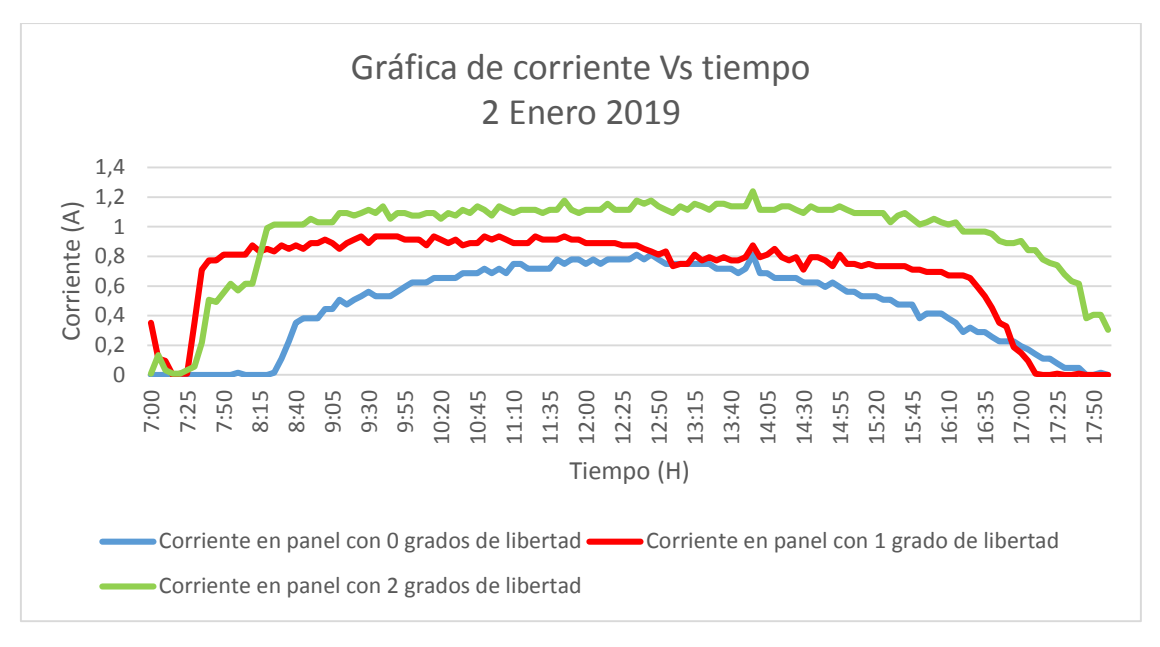

*Figura 4.4* Gráfica de corriente Vs tiempo 2 enero 2019. (Fuente: propia)

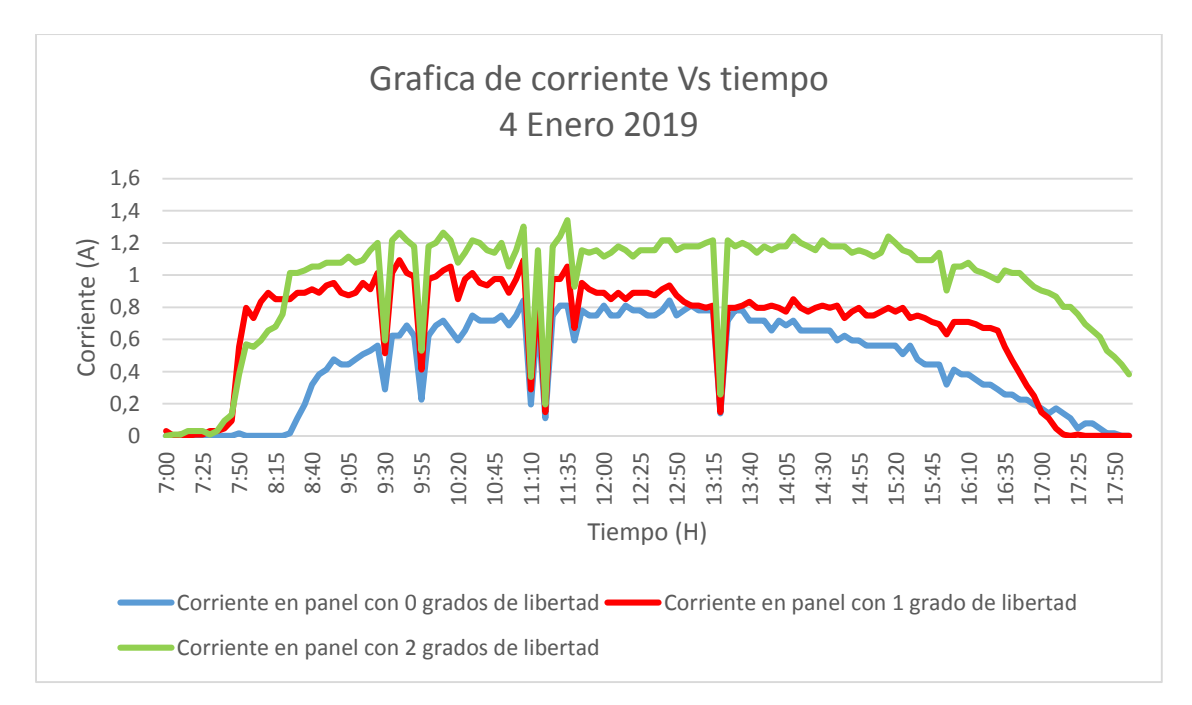

*Figura 4.5* Gráfica de corriente Vs tiempo 4 enero 2019. (Fuente: propia)

# **4.2 Resultados de corriente con relación a la humedad**

La humedad relativa es una variable del clima que se encuentra presente en cualquier parte, la cual se trata de la suspensión de partículas de agua en el aire, las humedades altas (entre 70% y 100%), implica sitios o días muy nublados cercanos al punto de lluvia, y las humedades bajas

(menor a 50%) indica días soleados y despejados. Teniendo en cuenta que la humedad está relacionada con la insolación del día y que estos a su vez con la producción de energía del panel solar, se hace necesario ver el comportamiento de estas variables. Los valores obtenidos de corriente y humedad relativa se grafican respecto a las horas de mayor radiación (7 am a 6 pm) para diferentes días.

El comportamiento de la curva de humedad relativa en comparación a las curvas de corriente en panel fotovoltaico muestra una relación inversamente proporcional entre estas, como se observa en las gráficas sin importar el número de grados de libertad que tenga el sistema. Dado que la producción de energía en panel está relacionada directamente con la generación de corriente y está a su vez depende de la cantidad de radiación directa, se observa que la humedad es un factor que influye sobre la cantidad de radiación que llega al panel fotovoltaico. El cual está afectado por diferentes efectos ópticos como la dispersión mie, dispersión no selectiva, absorción y reflexión, causados principalmente por el vapor de agua que se encuentra en el medio. Además, al comparar las curvas de corriente y humedad, se observa que los picos elevados de corriente están relacionados con picos bajos de humedad es decir donde la humedad disminuye la corriente aumenta o viceversa como se observa de forma más clara en figura 4.6 a las 14:45. Estos cambios repentinos se deben a que la radiación solar es obstaculizada por nubes cargadas de agua (color oscuro) o efectos externos que obstaculizan la trayectoria de la radiación. En general se puede evidenciar que, para curvas de humedad muy quebradas, las curvas de corriente presentan picos altos y bajos con mayor frecuencia, como se puede ver desde la figura 4.6 hasta la 4.10. Tomando como referencia la figura 4.6 se observa que el aumento de la humedad genera disminución en la producción de energía y las curvas se encuentran muy cercanas entre sí para los tres sistemas, aunque cabe mencionar que le sistema de dos grados de libertad está por encima del sistema fijo y de un grado. Esto significa que para lugares donde la humedad es muy alta la implementación de sistemas de seguimiento en un grado de libertad no es necesario en relación costo beneficio ya que la generación es muy similar a la del sistema fijo. en cuanto al sistema con dos grados de libertad se obtendría mayor producción en comparación a los demás sistemas, pero no significativas en relación costo beneficio.

Sin embargo, para días en los que la humedad es considerablemente baja (entre 40% y 50%) y además permanece relativamente estable la generación de corriente eléctrica no presenta picos bajos repetitivos (ver figuras 4.9, 4.10, 4.11). También se puede evidenciar para el día 2 enero (Figura 4.10) donde los valores de humedad no son tan variables que el sistema de dos grados de libertad saca una ventaja respecto a los demás sistemas, y a su vez el sistema de un grado respecto al sistema fijo a diferencia del punto de la 1:00pm donde las curvas se entrelazan debido a que las posiciones de los sistemas coinciden. Esto permite afirmar que la implementación de sistemas de seguimiento donde la humedad es baja es muy viable ya que la diferencia de producción de energía entre los sistemas es muy alta.

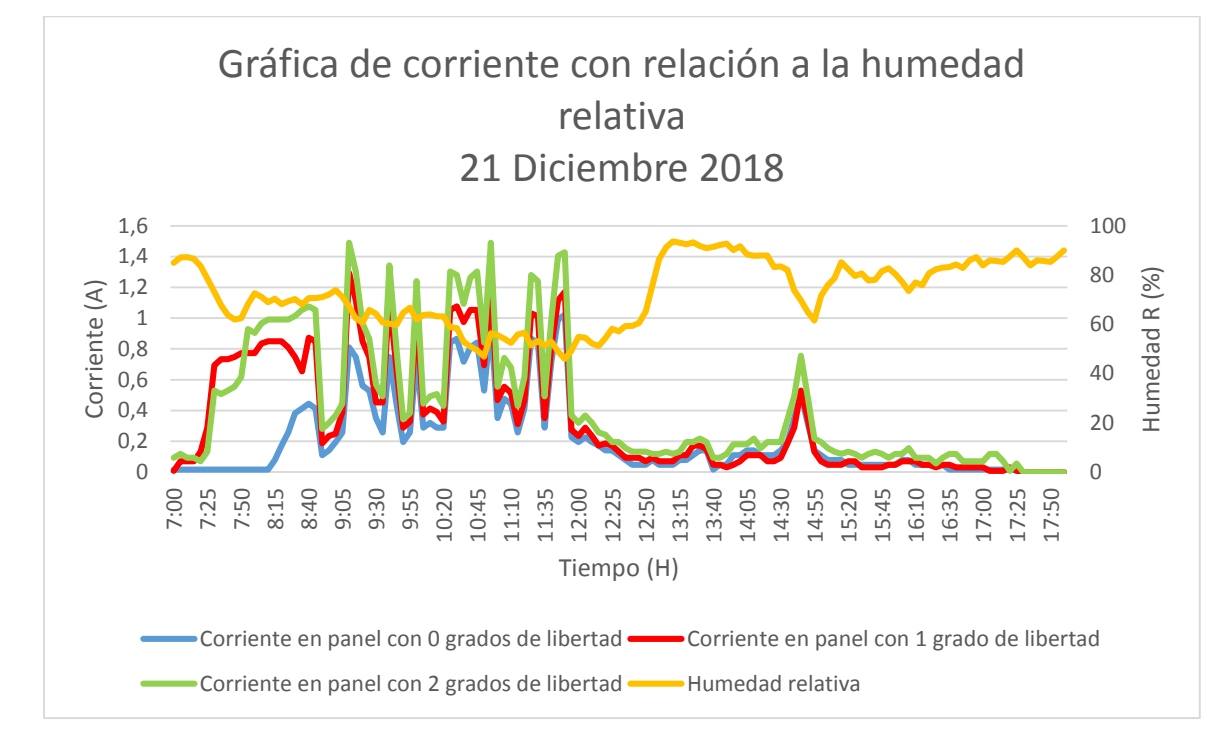

*Figura 4.6* Gráfica de corriente con relación a la humedad 21 diciembre 2018. (Fuente: propia)

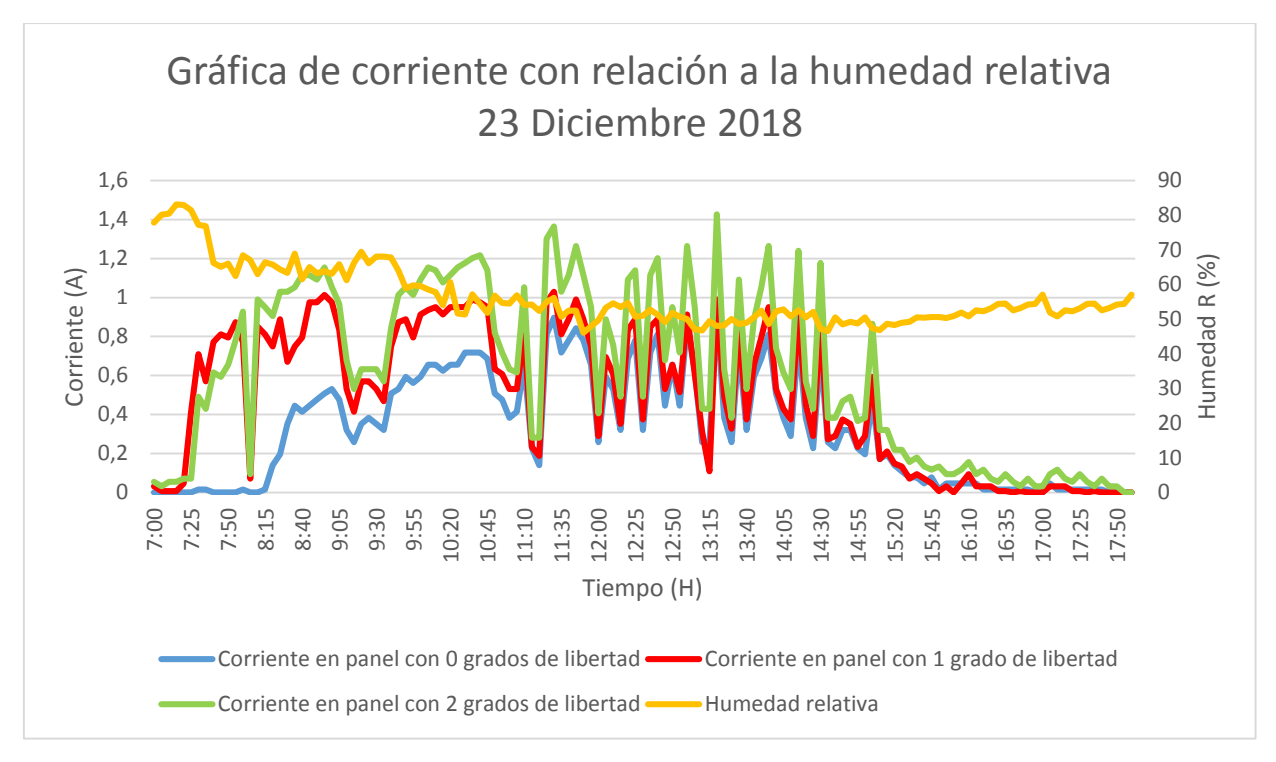

Figura 4.7 *Gr*á*fica de corriente en relación a la humedad 23 diciembre 2018. (Fuente: propia)*

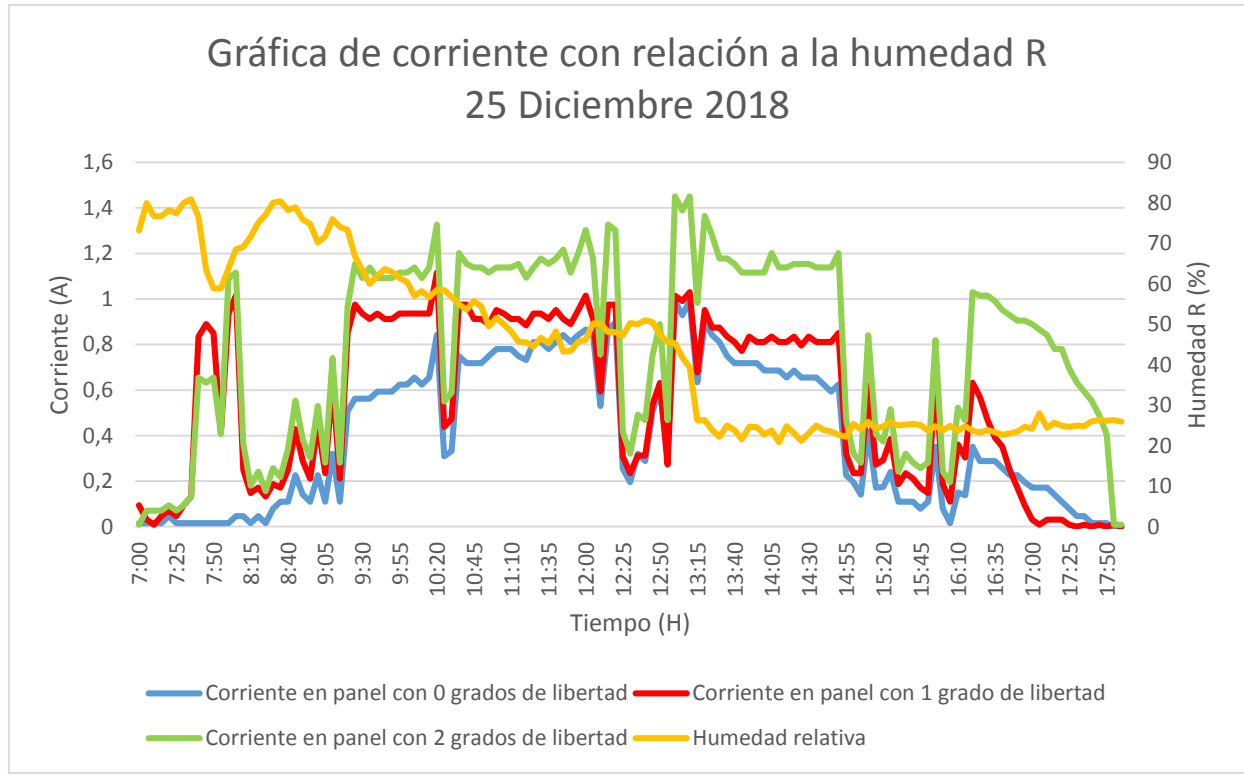

*Figura 4.8* Gráfica de corriente en relación a la humedad 25 diciembre 2018. (Fuente: propia)

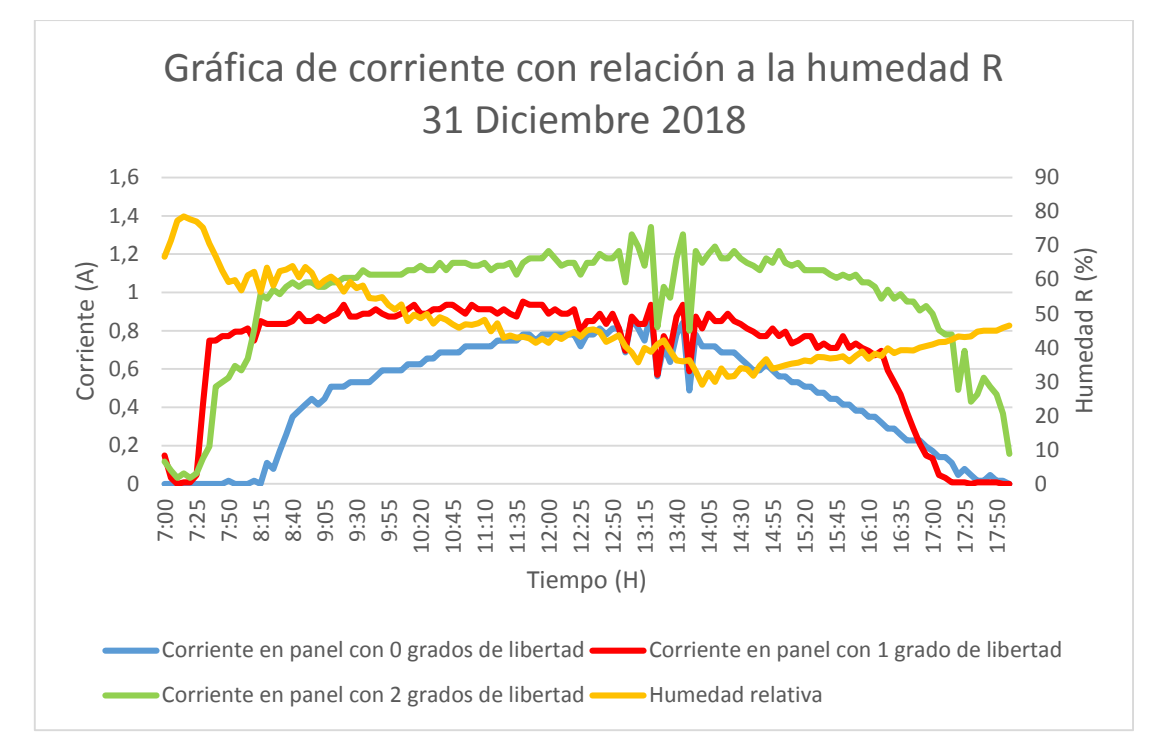

*Figura 4.9* Gráfica de corriente con relación a la humedad 31 diciembre 2018. (Fuente: propia)

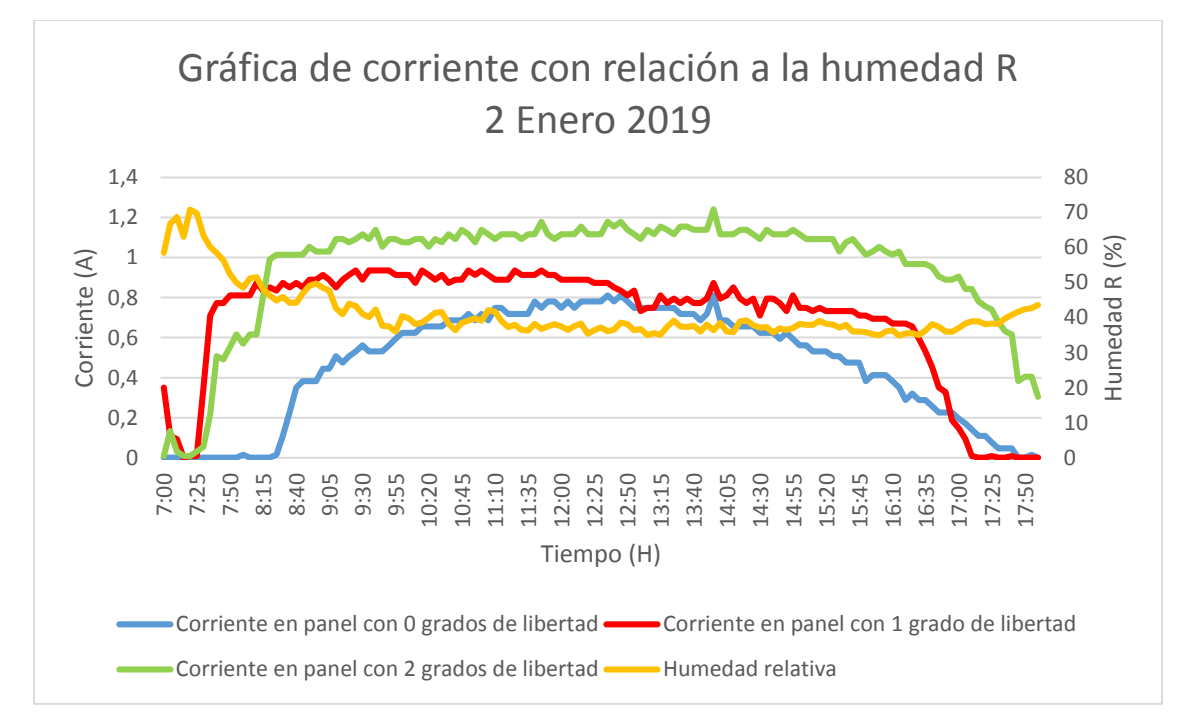

*Figura 4.10* Gráfica de corriente en relación a la humedad 2 enero 2019. (Fuente: propia)

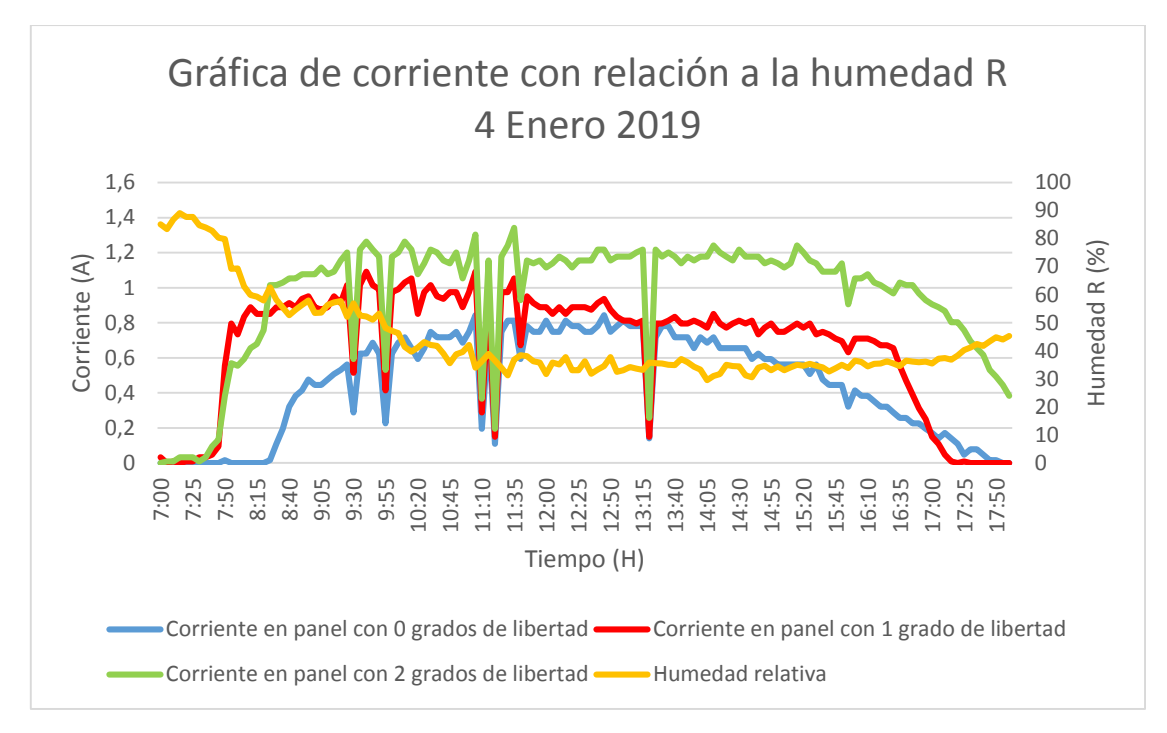

*Figura 4.11* Gráfica de corriente en relación a la humedad 4 enero 2019. (Fuente: propia)

Por medio de las tablas se puede completar la información relacionada con la humedad y la producción de corriente, en ellas se puede ver el comportamiento de forma cuantitativa los resultados.

En todas las tablas se refleja con valores numéricos que el aumento de la humedad indica una disminución en la producción de corriente eléctrica en los tres sistemas y con resultados muy similares entre sí. por ejemplo, la tabla 4.1 se muestra que la diferencia entre los resultados de cada sistema es pequeña ( 0 A entre los tres sistemas) en horas de las 1,2,3,4,5 y 6 pm con una humedad mayor al 70 %. El caso contrario se puede ver en las tablas 4.2 hasta la tabla 4.4, donde la diferencia de los valores de corriente es mayor (aproximadamente 0.2 A para el sistema fijo y el sistema con un grado, 0.6 A para el sistema fijo y el sistema con dos grados y 0.4 A para el sistema con un grado y el sistema con dos grados) con humedades menores al 45%.

Ahora tomando valores por periodos, es decir en la mañana (9 am), al mediodía (12 pm) y en la tarde (3 pm), se nota que para los tres sistemas la mayor producción de energía se presenta en horas del mediodía, seguido de las horas de la mañana y por último en horas de la tarde. Además, se muestra que la producción de corriente eléctrica del sistema con dos grados de libertad se
encuentra por encima respecto a los dos sistemas y que el sistema con un grado está por encima que el sistema fijo, independientemente que los valores de humedad aumenten o disminuya.

Por otro lado, se puede observar que la estabilidad en producción que se presenta en las tablas 4.2 a 4.4, para el sistema de dos grados de libertad se debe a la estabilidad de la humedad y al excelente posicionamiento del panel solar respecto al sol, permitiendo evidenciar la buena respuesta del sistema de seguimiento solar implementado. A pesar de que el sistema con un grado de libertad está limitado del movimiento del ángulo azimut, también pretende instaurar una estabilidad en los valores de corriente.

#### Tabla 4.1

*Resultados de corriente en los tres sistemas, humedad relativa y temperatura para el 21 diciembre del 2018.*

| Hora     | $I_0(A)$ | $L_1(A)$ | $L_2(A)$ | T Amb.          | $H$ um. $R$ |
|----------|----------|----------|----------|-----------------|-------------|
|          |          |          |          | $({}^{\circ}C)$ | (% )        |
| 78       | 0.016    | 0.424    | 0.356    | 14.892          | 75.467      |
| 89       | 0.205    | 0.710    | 0.886    | 22.475          | 70.292      |
| 9 10     | 0.447    | 0.664    | 0.781    | 25.142          | 64.833      |
| $10_11$  | 0.625    | 0.807    | 0.974    | 28.042          | 57.492      |
| 11 12    | 0.575    | 0.673    | 0.852    | 29.208          | 52.325      |
| $12\_13$ | 0.123    | 0.155    | 0.214    | 21.852          | 58.575      |
| 13 14    | 0.075    | 0.091    | 0.149    | 30.208          | 91.608      |
| 14 15    | 0.198    | 0.177    | 0.302    | 30.775          | 80.233      |
| $15\_16$ | 0.060    | 0.047    | 0.127    | 30.183          | 79.542      |
| 16 17    | 0.039    | 0.046    | 0.096    | 28.942          | 81.100      |
| 17 18    | 0.007    | 0.007    | 0.034    | 26.277          | 86.500      |

Muestra el promedio de cada hora para los tres sistemas de corriente  $(I_0, I_1, I_2)$ , temperatura (T Amb) y humedad (Hum R) del día 21 de diciembre del 2018 (Fuente: propia)

Tabla 4.2 *Resultados de corriente en los tres sistemas, humedad relativa y temperatura para 31 de diciembre 2018.*

| Hora  | $I_0(A)$ | $I_1(A)$ | $L_2(A)$ | T Amb.<br>$\rm ^{\circ}C)$ | Hum. R<br>(% ) |
|-------|----------|----------|----------|----------------------------|----------------|
| 78    | 0.001    | 0.374    | 0.241    | 14.892                     | 70.300         |
| 89    | 0.185    | 0.832    | 0.936    | 22.475                     | 61.217         |
| 9 10  | 0.521    | 0.885    | 1.073    | 25.142                     | 57.192         |
| 10 11 | 0.653    | 0.907    | 1.126    | 28.042                     | 48.667         |
| 11 12 | 0.746    | 0.917    | 1.147    | 29.208                     | 44.467         |
| 12 13 | 0.783    | 0.868    | 1.168    | 21.988                     | 43.525         |
| 13 14 | 0.735    | 0.791    | 1.116    | 30.208                     | 38.120         |

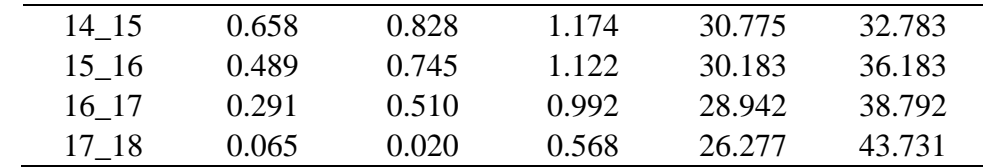

Muestra el promedio de cada hora para los tres sistemas de corriente (I\_0, I\_1, I\_2), temperatura (T Amb) y humedad (Hum R) del día 31 de diciembre del 2018 (Fuente: propia)

### Tabla 4.3

*Resultados de corriente en los tres sistemas, humedad relativa y temperatura para 2 enero del 2019.*

| Hora      | $I_0(A)$ | $L_1(A)$ | $L_2(A)$ | T Amb.<br>$(^{\circ}C)$ | Hum. R<br>(% ) |
|-----------|----------|----------|----------|-------------------------|----------------|
| 78        | 0.000    | 0.400    | 0.222    | 14.892                  | 61.533         |
| 89        | 0.155    | 0.853    | 0.896    | 22.475                  | 47.550         |
| 9 10      | 0.518    | 0.911    | 1.083    | 25.142                  | 41.808         |
| 10 11     | 0.663    | 0.904    | 1.091    | 28.042                  | 39.317         |
| 11 12     | 0.738    | 0.913    | 1.117    | 29.208                  | 38.367         |
| $12\_13$  | 0.777    | 0.866    | 1.134    | 22.585                  | 37.058         |
| $13 - 14$ | 0.738    | 0.783    | 1.143    | 30.208                  | 36.817         |
| 14 15     | 0.640    | 0.787    | 1.121    | 30.775                  | 37.225         |
| 15 16     | 0.496    | 0.730    | 1.073    | 30.183                  | 37.275         |
| 16 17     | 0.307    | 0.541    | 0.969    | 28.942                  | 35.992         |
| 17 18     | 0.074    | 0.020    | 0.638    | 26.277                  | 39.900         |

Muestra el promedio de cada hora para los tres sistemas de corriente (I\_0, I\_1, I\_2), temperatura (T Amb) y humedad (Hum R) del día 2 de enero del 2019 (Fuente: propia)

#### Tabla 4.4

*Resultados de corriente en los tres sistemas, humedad relativa y temperatura para el 4 enero del 2019.*

| Hora     | $I_0(A)$ | $L_1(A)$ | $L_2(A)$ | T Amb.<br>$({}^{\circ}C)$ | Hum. R<br>(% ) |
|----------|----------|----------|----------|---------------------------|----------------|
| $7_{.8}$ | 0.001    | 0.134    | 0.111    | 14.892                    | 83.400         |
| 89       | 0.159    | 0.873    | 0.879    | 22.475                    | 58.933         |
| 9 10     | 0.503    | 0.881    | 1.060    | 25.142                    | 53.717         |
| 10 11    | 0.689    | 0.968    | 1.170    | 28.042                    | 41.283         |
| $11\_12$ | 0.657    | 0.820    | 1.026    | 29.208                    | 36.525         |
| 12 13    | 0.777    | 0.881    | 1.161    | 21.988                    | 34.375         |
| 13 14    | 0.698    | 0.751    | 1.106    | 30.208                    | 34.825         |
| 14 15    | 0.650    | 0.792    | 1.181    | 30.775                    | 32.742         |
| $15\_16$ | 0.501    | 0.740    | 1.121    | 30.183                    | 34.200         |
| 16 17    | 0.302    | 0.566    | 1.011    | 28.942                    | 35.717         |

| <b>.</b>                          |                                                                                                    | 0٢،                                                            | $\sqrt{2}$<br>16 ' | $-1.5$ |
|-----------------------------------|----------------------------------------------------------------------------------------------------|----------------------------------------------------------------|--------------------|--------|
| the control of the control of the | the contract of the contract of the contract of the contract of the contract of the contract of the contract of | the control of the control of<br>the control of the control of |                    |        |

Muestra el promedio de cada hora para los tres sistemas de corriente  $(I_0, I_1, I_2)$ , temperatura (T Amb) y humedad (Hum R) del día 4 de enero del 2019 (Fuente: propia)

Finalmente se obtienen los promedios de corriente en los tres sistemas para días con humedades bajas, medias y altas. Según la tabla 4.5 se puede aclarar que a medida que la humedad disminuye la producción de corriente aumenta. Además, se comprueba lo mencionado anteriormente que para humedades altas (72%) la producción de corriente en los tres sistemas tiende a ser similar, en cuanto a humedades bajas (44%) los valores de corriente en los tres sistemas se incrementan uno respecto al otro. En la tabla 4.5 se puede mostrar que además de la diferencia que se presenta por la implementación del sistema de seguimiento existe una diferencia cuando la humedad aumenta.

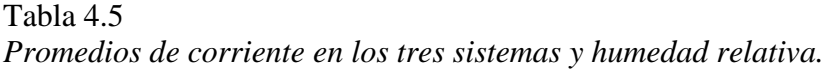

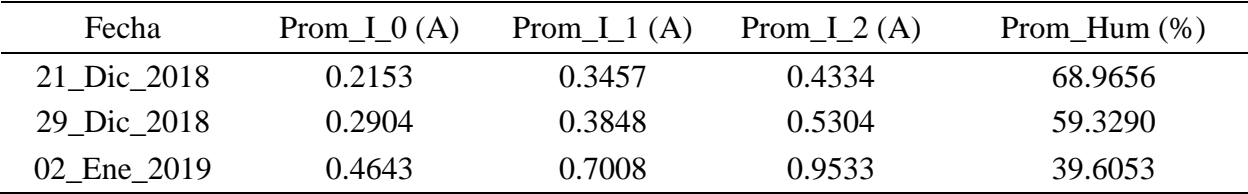

Muestra el promedio de corriente (Prom\_I\_0 (sistema fijo), Prom\_I\_1 (sistema con un grado de libertad), Prom- \_I\_2 (sistema con dos grados de libertad)) y humedad relativa (Prom\_Hum) para tres días diferentes (Fuente: propia)

### **4.3 Ganancia de cada sistema**

Para obtener el valor en porcentaje del incremento de producción en cada panel se compara los valores de corriente del sistema fijo con el sistema de un grado de libertad (S\_0 y S\_1), del sistema fijo con el sistema de dos grados de libertad (S\_0 y S\_2) y del sistema de un grado de libertad con el sistema de dos grados de libertad (S\_1 y S\_2).

Según los valores porcentuales se puede ver que en todo el periodo de insolación (7am – 6 pm) existe una mayor ganancia para el sistema con dos grados de libertad respecto al sistema fijo y al sistema con un grado y que este último obtiene mayor ganancia respecto al sistema fijo, cuando el porcentaje de humedad es relativamente bajo, en caso contrario el porcentaje de ganancia no se evidencia como se observa en la tabla 4.6. Además, se aprecia que los valores de porcentaje aumentan en horas de la mañana y de la tarde y disminuye en horas del mediodía.

Comparando el sistema fijo con el sistema con un grado de libertad, se nota que el porcentaje de producción de energía es alto para horas de la mañana y decrece a medida que se acerca al mediodía y vuelve a crecer para las horas de la tarde. En esta comparación se obtienen valores

mínimos del 14% aproximadamente para horas del mediodía (11 am – 1 pm) y valores máximos del 200%en horas de la mañana (7 – 8 – 9 am) o la tarde (4 - 5 - 6 pm). Es decir que para horas del mediodía las perdidas energéticas del sistema fijo son del 14% con respecto al sistema con un grado y perdidas de un 200% para las horas de la tarde y la mañana (Ver tabla 4,6 hasta tabla 4,8). Otro aspecto de señalar es que pesar que el sistema de seguimiento con un grado de libertad carece del movimiento en el ángulo azimutal se observa que existen porcentajes de ganancias altas que pueden ayudar aprovechar mejor el panel solar.

En la comparación de producción del sistema fijo con el sistema con dos grados de libertad para los diferentes días se evidencia que el porcentaje de producción es muy alto, en donde se pueden encontrar valores bajos del 80% aproximadamente para horas del mediodía (11 am – 1 pm), y valores máximos de 400% aproximadamente para horas de la tarde (4 - 5 - 6 pm) Y/o la mañana  $(7 - 8 - 9)$  am). Lo que significa que en horas del mediodía las perdidas energéticas del sistema fijo son del 80% con respecto al sistema con dos grados, y perdidas de un 400% en horas de la mañana y de la tarde (Ver tabla 4,6 hasta tabla 4,8). Por lo que se puede decir que la viabilidad del sistema de seguimiento es alta.

En la comparación del sistema con seguimiento en un grado y el sistema con seguimiento de dos grados se aprecia que el porcentaje de producción de energía se mantiene relativamente estable, es decir que no existen porcentajes demasiado grandes, teniendo valores mínimos de 30% aproximadamente para horas de la mañana (10 - 11 am) y valores máximos del 90% aproximadamente en horas de la tarde  $(4 - 5 - 6$  pm). Es decir que en horas del mediodía las perdidas energéticas del sistema con un grado son del 30% con respecto al sistema con dos grados, y perdidas de un 90% para horas de la mañana y la tarde (Ver tabla 4.6, 4.7, 4.8). Esto indica además que el agregar un grado de libertad en el sistema en este caso el ángulo azimut permite obtener incrementos en la producción de corriente eléctrica.

Todas las perdidas energéticas que se presentan en cada una de las respectivas comparaciones se traducen en pérdidas económicas que en última instancia van a perjudicar la economía del consumidor. Adicionalmente estas pérdidas energéticas se manifiestan en el incremento de los costos de implementación, ya que para suplir la demanda energética se hace necesario incluir más celdas solares.

En las tablas se observan casilla de color naranja, que indican el porcentaje de producción de energía cuando el sistema con más grados de libertad produce menos que le sistema con menos grados de libertad. Estas variaciones se presentan principalmente en la comparación de S\_0 y S\_1 en horas de la tarde (5 pm a 6pm) y S\_1 y S\_2 en horas de la mañana (7 – 8 am), debido a las sombras producidas por los arboles de la zona. También se observan casillas con el símbolo mucho mayor (>>), el cual indica un porcentaje demasiado alto.

#### Tabla 4.6

| Hora     | $S_0$ y $S_1$ | $S_0 y S_2$ | $S_1 y S_2$ |
|----------|---------------|-------------|-------------|
| $7_{.8}$ | >>            | >>          | $-16.2$     |
| 89       | 246.7         | 332.7       | 24.8        |
| $9 - 10$ | 48.8          | 74.8        | 17.5        |
| $10_11$  | 29.0          | 55.7        | 20.7        |
| $11\_12$ | 17.2          | 48.2        | 26.4        |
| $12\_13$ | 26.5          | 74.1        | 37.7        |
| 13 14    | 20.7          | 97.4        | 63.6        |
| $14\_15$ | $-10.5$       | 52.6        | 70.6        |
| $15\_16$ | $-20.7$       | 112.0       | 167.1       |
| $16\_17$ | 18.3          | 145.0       | 107.0       |
| 17 18    | 0.0           | 366.7       | 366.7       |

*Porcentaje de ganancia de los tres sistemas 21 de diciembre 2018.*

Muestra el porcentaje de ganancia al comparar cada sistema, S\_0 y S\_1 comparación del sistema fijo con el sistema con un grado, S\_0 y S\_2 comparación del sistema fijo con el sistema con dos grados, S\_1 y S\_2 comparación del sistema con un grado con el sistema con dos grados el 21 de diciembre del 2018 (Fuente: propia) Tabla 4.7

*Porcentaje de ganancia de los tres sistemas 2 de enero 2019.*

| Hora      | $S_0$ y $S_1$ | $S_0$ y $S_2$ | $S_1 y S_2$ |
|-----------|---------------|---------------|-------------|
| $7_{.8}$  | >>            | >>            | $-44.6$     |
| 89        | 449.4         | 476.6         | 5.0         |
| 9 10      | 75.9          | 109.0         | 18.8        |
| $10_11$   | 36.4          | 64.6          | 20.7        |
| $11\_12$  | 23.6          | 51.2          | 22.4        |
| $12\_13$  | 11.5          | 45.9          | 30.9        |
| $13 - 14$ | 6.0           | 54.8          | 46.1        |
| 14 15     | 23.0          | 75.3          | 42.6        |
| $15\_16$  | 47.2          | 116.3         | 46.9        |
| $16\_17$  | 76.5          | 215.9         | 79.0        |
| 17 18     | $-72.4$       | 764.2         | 3,026.5     |

Muestra el porcentaje de ganancia al comparar cada sistema, S\_0 y S\_1 comparación del sistema fijo con el sistema con un grado, S\_0 y S\_2 comparación del sistema fijo con el sistema con dos grados, S\_1 y S\_2 comparación del sistema con un grado con el sistema con dos grados el 2 de enero del 2019 (Fuente: propia)

| Hora      | $S_0$ y $S_1$ | $S_0$ y $S_2$ | $S_1 y S_2$ |
|-----------|---------------|---------------|-------------|
| $7_{.8}$  | >>            | >>            | $-17.5$     |
| 89        | 448.2         | 452.2         | 0.7         |
| $9 - 10$  | 75.1          | 110.6         | 20.3        |
| $10\_11$  | 40.5          | 69.8          | 20.9        |
| $11\_12$  | 24.8          | 56.1          | 25.0        |
| $12\_13$  | 13.4          | 49.3          | 31.7        |
| $13 - 14$ | 7.6           | 58.5          | 47.2        |
| $14\_15$  | 21.8          | 81.7          | 49.2        |
| $15\_16$  | 47.9          | 123.9         | 51.4        |
| $16\_17$  | 87.7          | 235.3         | 78.6        |
| 17 18     | $-68.5$       | 771.5         | 2,663.4     |

Tabla 4.8 *Porcentaje de ganancia de los tres sistemas 4 de enero 2019.*

Muestra el porcentaje de ganancia al comparar cada sistema, S\_0 y S\_1 comparación del sistema fijo con el sistema con un grado, S\_0 y S\_2 comparación del sistema fijo con el sistema con dos grados, S\_1 y S\_2 comparación del sistema con un grado con el sistema con dos grados el 4 de enero del 2019 (Fuente: propia)

#### **4.4 Resultados de voltaje**

Las medidas de tensión se realizaron en circuito abierto, los resultados que se obtienen en los tres sistemas permanecen relativamente sin cambios relevantes, aunque si se puede observar que en todas las figuras la curva de voltaje del sistema con dos grados de libertad se encuentra por debajo de la curva del sistema con un grado de libertad y la curva del sistema fijo.

La reducción de voltaje que se presenta en el sistema de seguimiento con dos grados de libertad se debe al aumento de temperatura en el panel, ya que se encuentra siempre perpendicularmente a los rayos solares. Esta variación de la temperatura que afecta a la tensión se expresa mediante el coeficiente tensión-temperatura (β), que es la variación del voltaje con la variación de la temperatura y su valor de β para células de silicio es -2.3 mV/°C, provocando una disminución de 2.3 mV por cada °C que aumente en el panel a partir de los 25°C (condiciones estándar).

Por otro lado, se puede notar que el comportamiento de las curvas de los tres sistemas es muy similar y que la producción de voltaje se encuentra entre los 19 V y los 23.5V. además que permanece en este rango en todas las horas solares (7 am a 6 pm).

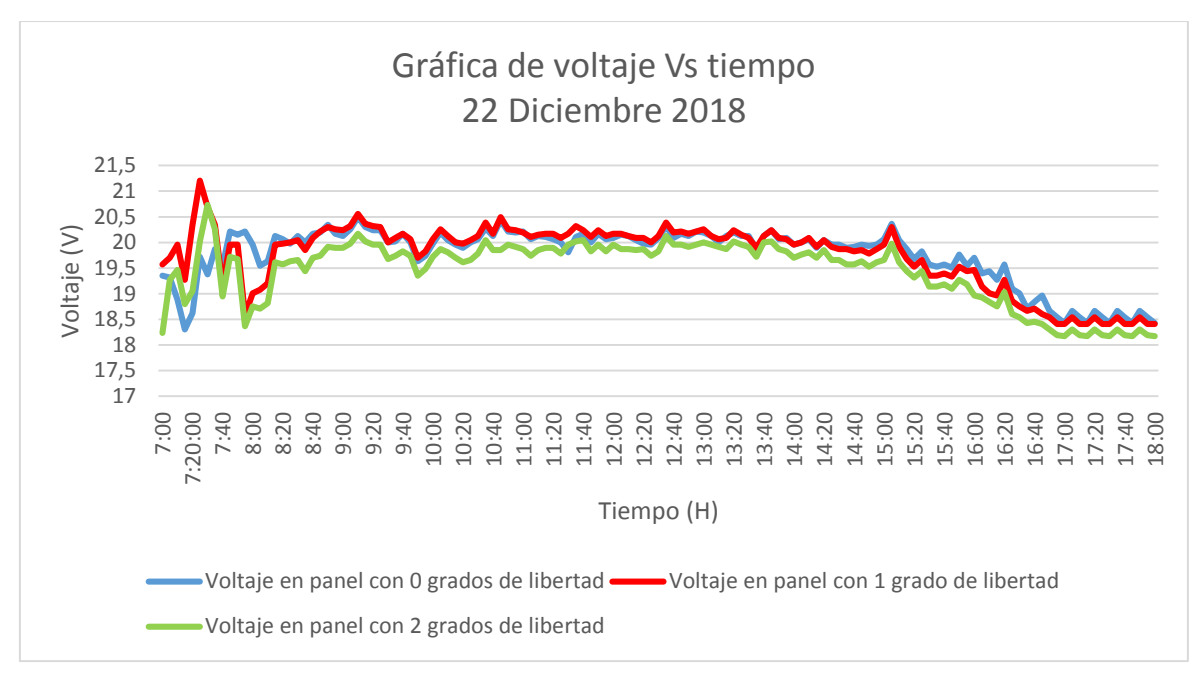

*Figura 4.12* Gráfica de voltaje Vs tiempo 22 de diciembre del 2018. (Fuente: propia)

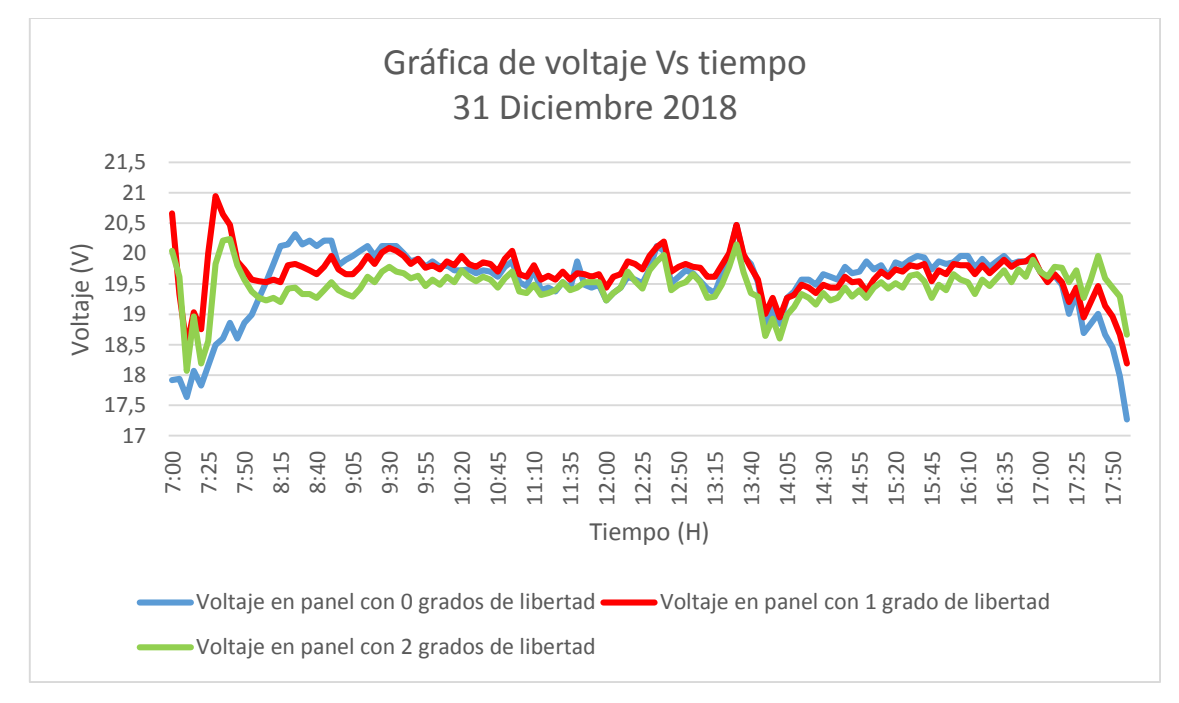

*Figura 4.13* Gráfica de voltaje Vs tiempo 31 de diciembre del 2018. (Fuente: propia)

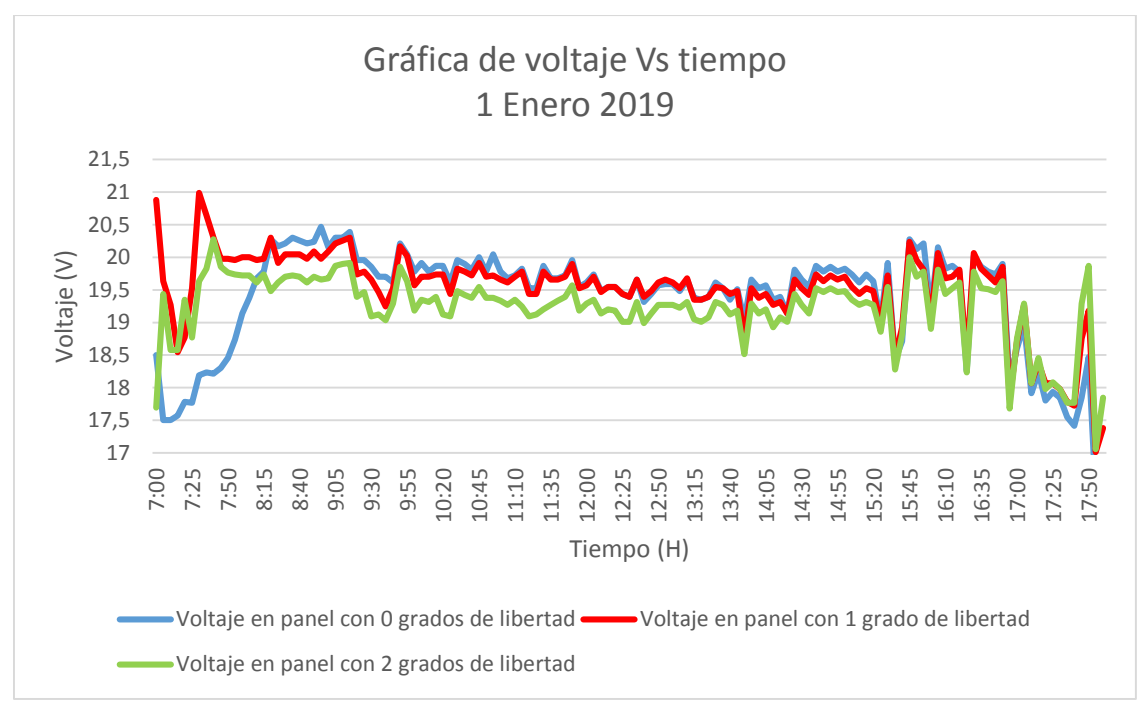

*Figura 4.14* Gráfica de voltaje Vs tiempo 01 de enero del 2019. (Fuente: propia)

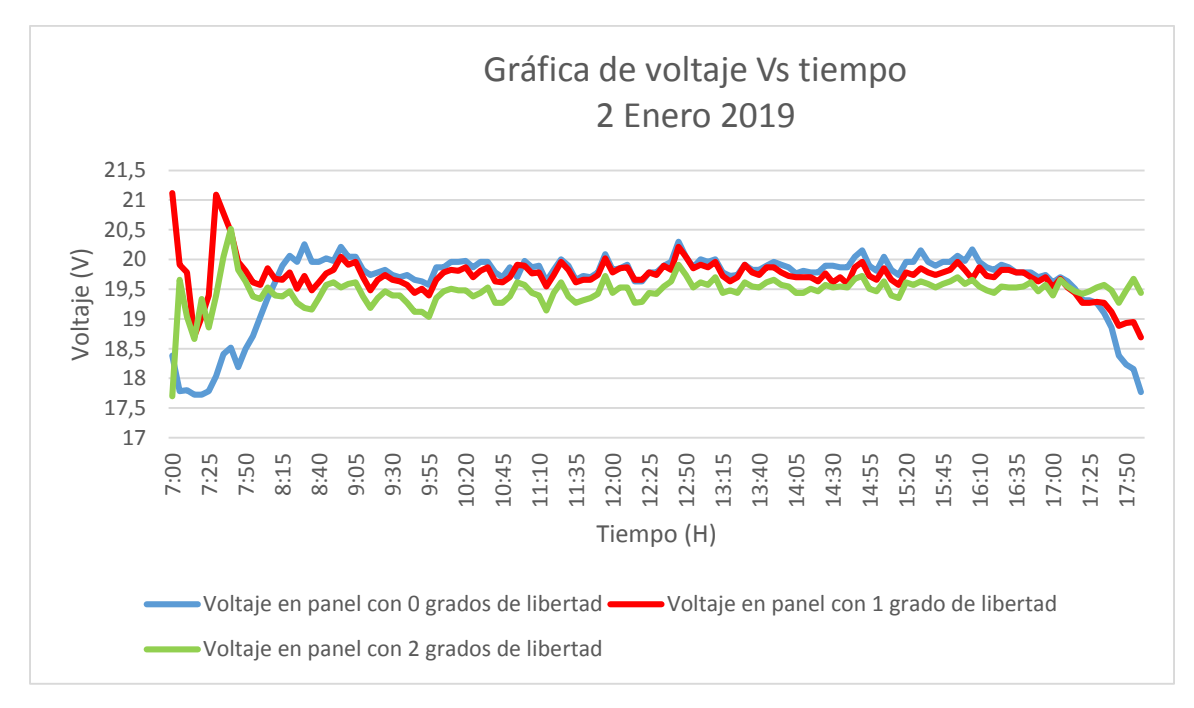

*Figura 4.15* Gráfica de voltaje Vs tiempo 2 de enero del 2019. (Fuente: propia)

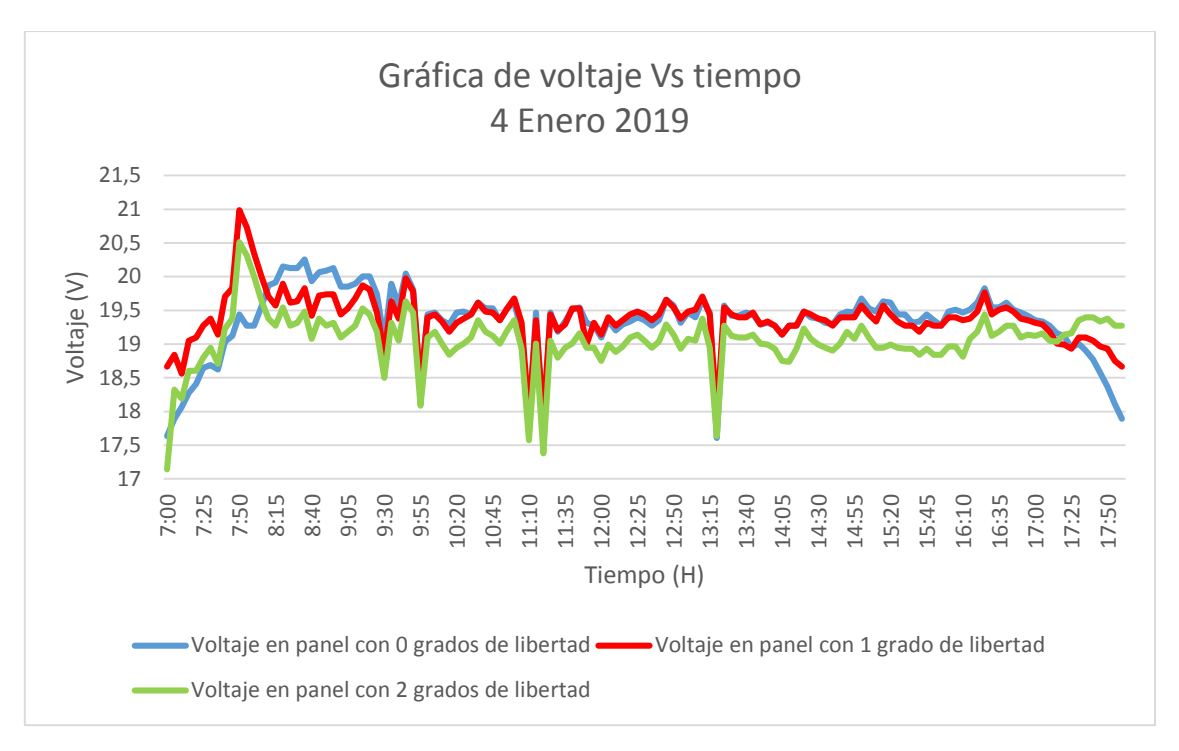

*Figura 4.16* Gráfica de voltaje Vs tiempo 4 de enero del 2019. (Fuente: propia)

#### **4.5 Resultados de potencia**

La potencia aquí presentada no corresponde a una potencia real de funcionamiento, dado que esta se calculó con valores para corriente en corto circuito que es la máxima corriente en panel, al cual le corresponde un voltaje igual a cero de acuerdo a curvas técnicas de caracterización de panel, y voltaje en circuito abierto, al cual le corresponde un valor de corriente igual a cero según las curvas técnicas de caracterización de paneles fotovoltaicos lo que significa, que si se calcula la potencia para corriente en corto circuito (Isc) o voltaje en circuito abierto (Voc), sería igual a cero. Sin embargo, se hace este análisis para comparar la potencia en un caso ideal, para SFV´S fijo y con seguidor en diferentes grados de libertad de estudio, con lo cual las gráficas aquí presentadas son de potencia en función de Isc y Voc.

Analizando las curvas de potencia para cada panel, se observa que son muy similares a las de corriente, dado que la potencia depende directamente de esta y el voltaje en panel, el cual no cambia mucho de un sistema a otro. Además, el sistema con seguimiento en dos grados de libertad tiene una potencia mayor en casi todas las horas del día, con lo cual la energía eléctrica que genera es mayor en comparación a los otros dos sistemas en estudio, llegando a tener picos de más de 33 watts como se observa en la figura 4.17 (Aproximadamente a las 09:10) y 30 watts en la figura 4.18 (Aproximadamente a las 13:35), la cual corresponde al 21 y 28 de diciembre respectivamente, y en el cual saca una diferencia de potencia de 13 watts aproximadamente con respecto al sistema con seguidor de un grado de libertad y de más de 15 watts con relación al sistema fijo.

Observando la figura 4.17, correspondiente al 21 de diciembre del año 2018, de las 12 del mediodía hasta las 6pm que se tomaron datos, se aprecia que la potencia en los 3 sistemas es baja y prácticamente igual, esto debido a las condiciones de humedad como ya se mostró en la figura, en la cual se observó la alta humedad presentada para ese día, con lo cual la radiación que recibió cada sistema fue mínima. Esto demuestra que, en zonas de alta humedad y nubosidad constante, no es viable tener seguidor solar en los sistemas fotovoltaicos, dado que la relación costo - beneficio no será rentable.

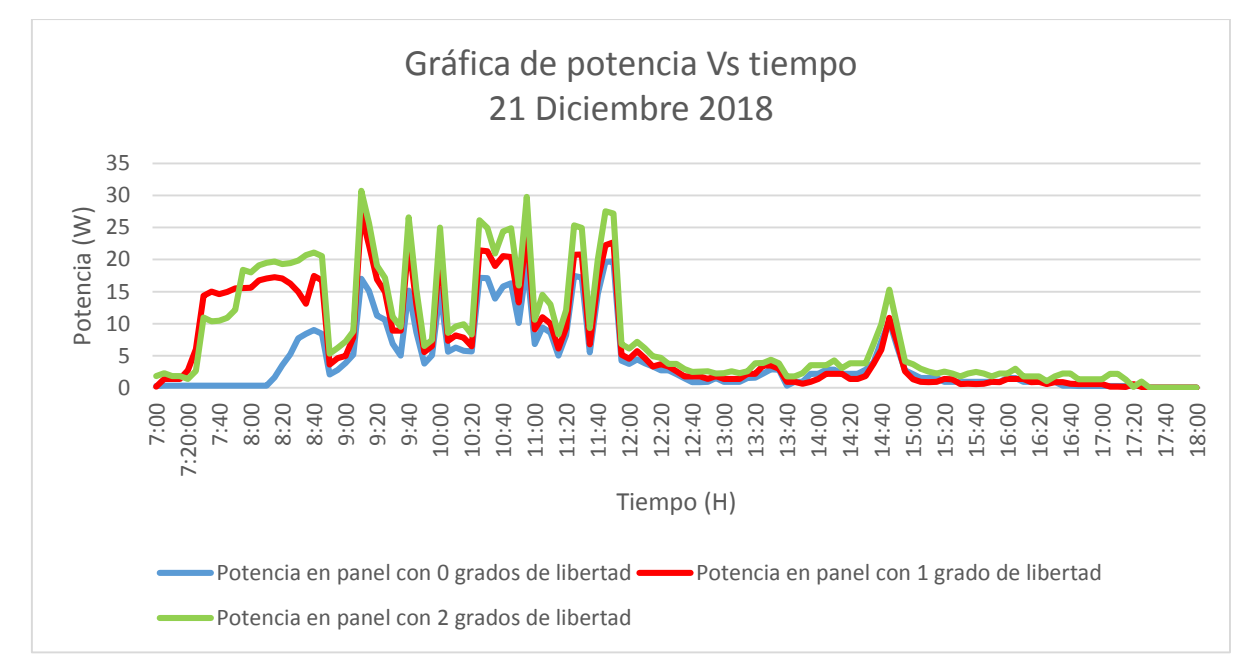

*Figura 4.17* Gráfica de potencia Vs tiempo para el 21 de diciembre del 2018. (Fuente: propia)

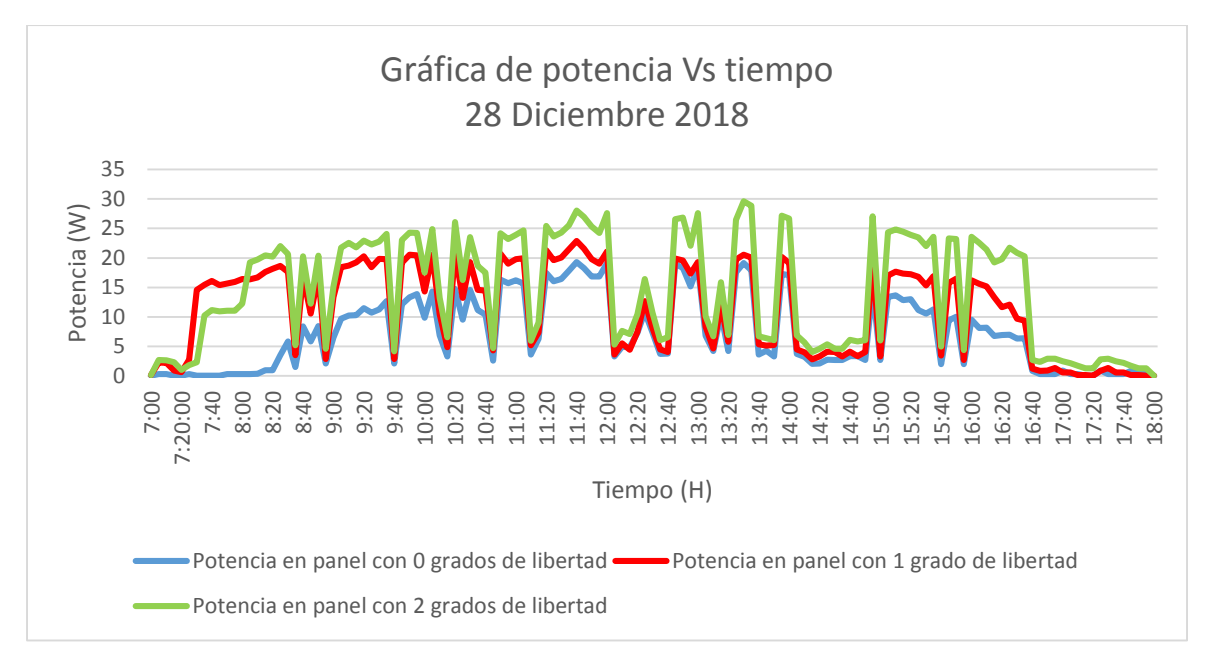

*Figura 4.18* Gráfica de potencia Vs tiempo para el 28 de diciembre del 2018. (Fuente: propia)

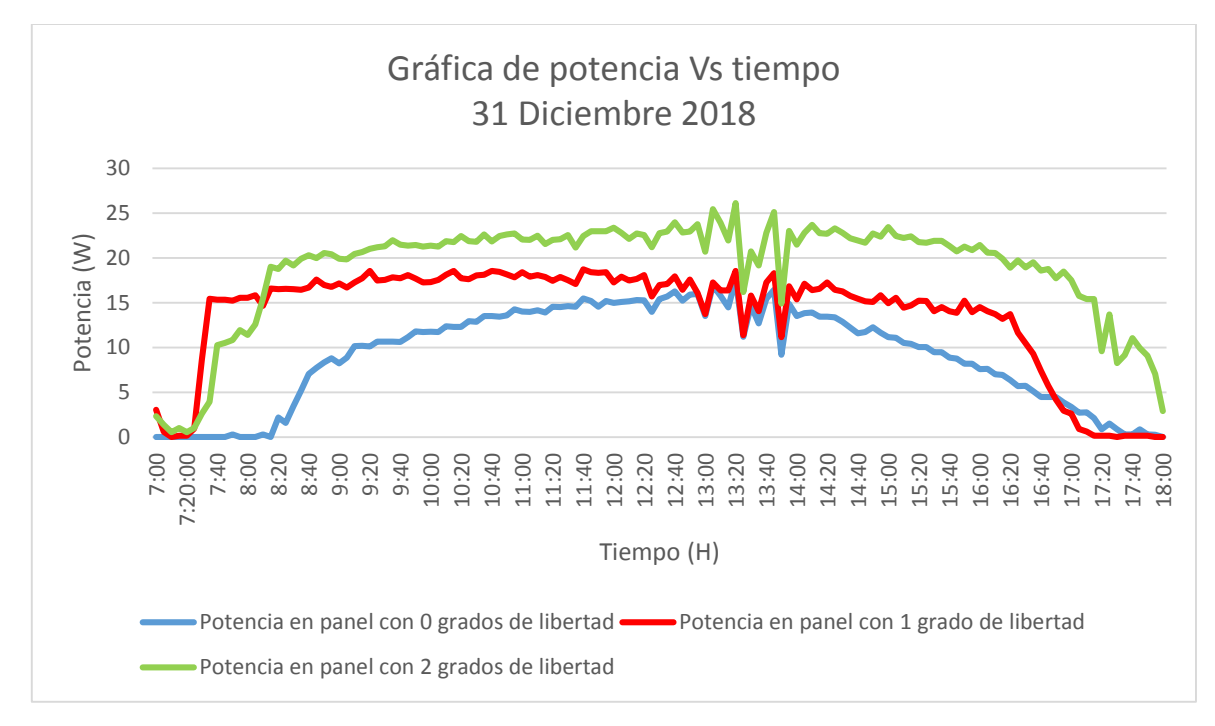

*Figura 4.19* Gráfica de potencia Vs tiempo 31 de diciembre del 2018. (Fuente: propia)

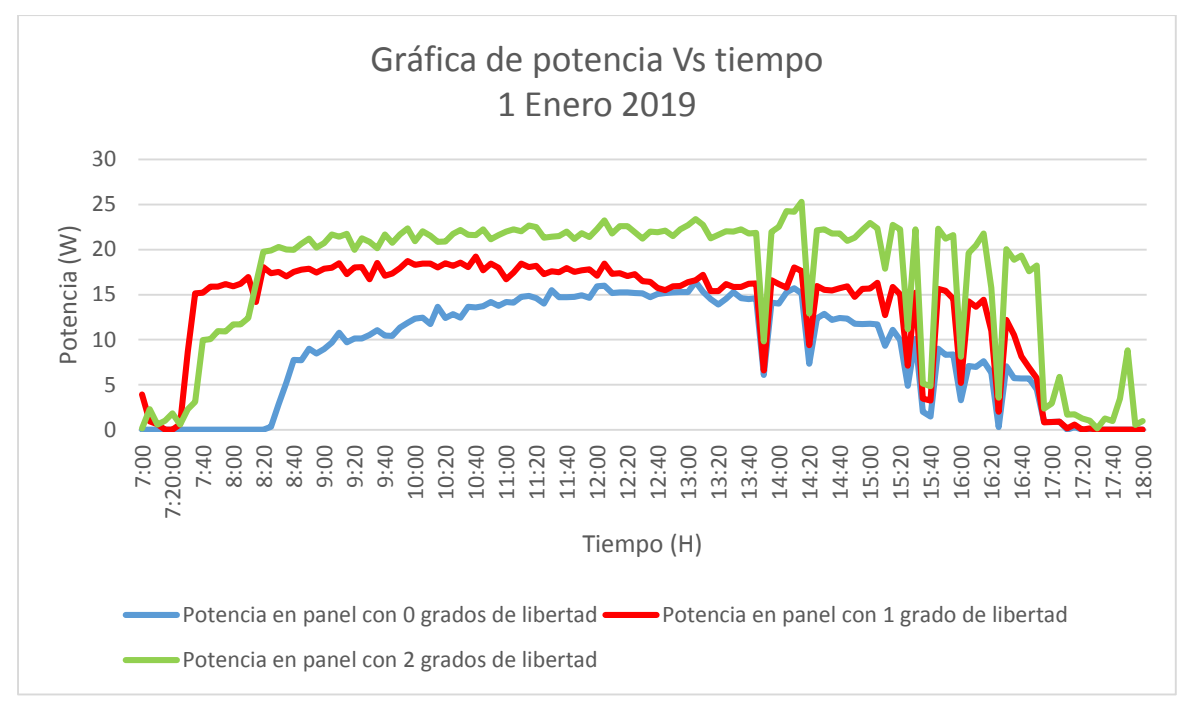

*Figura 4.20* Gráfica de potencia Vs tiempo 01 de enero del 2019. (Fuente: propia)

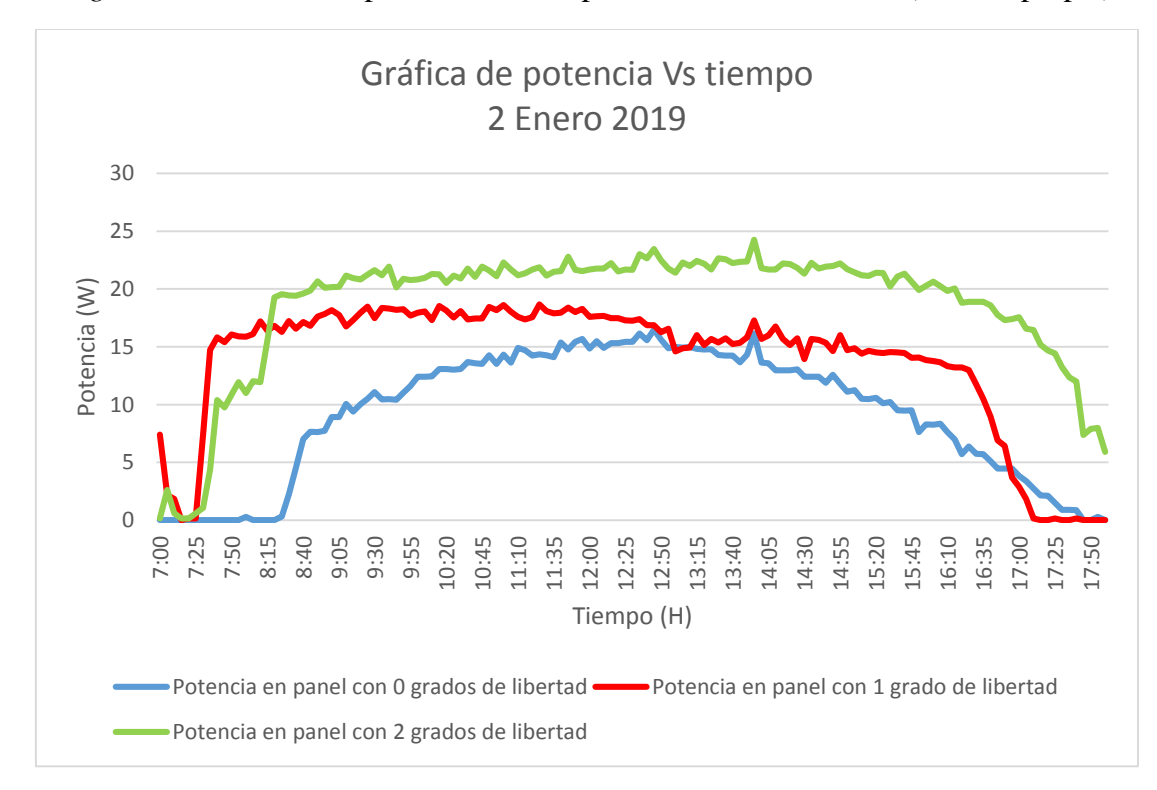

*Figura 4.21* Gráfica de potencia Vs tiempo 2 de enero del 2019. (Fuente: propia)

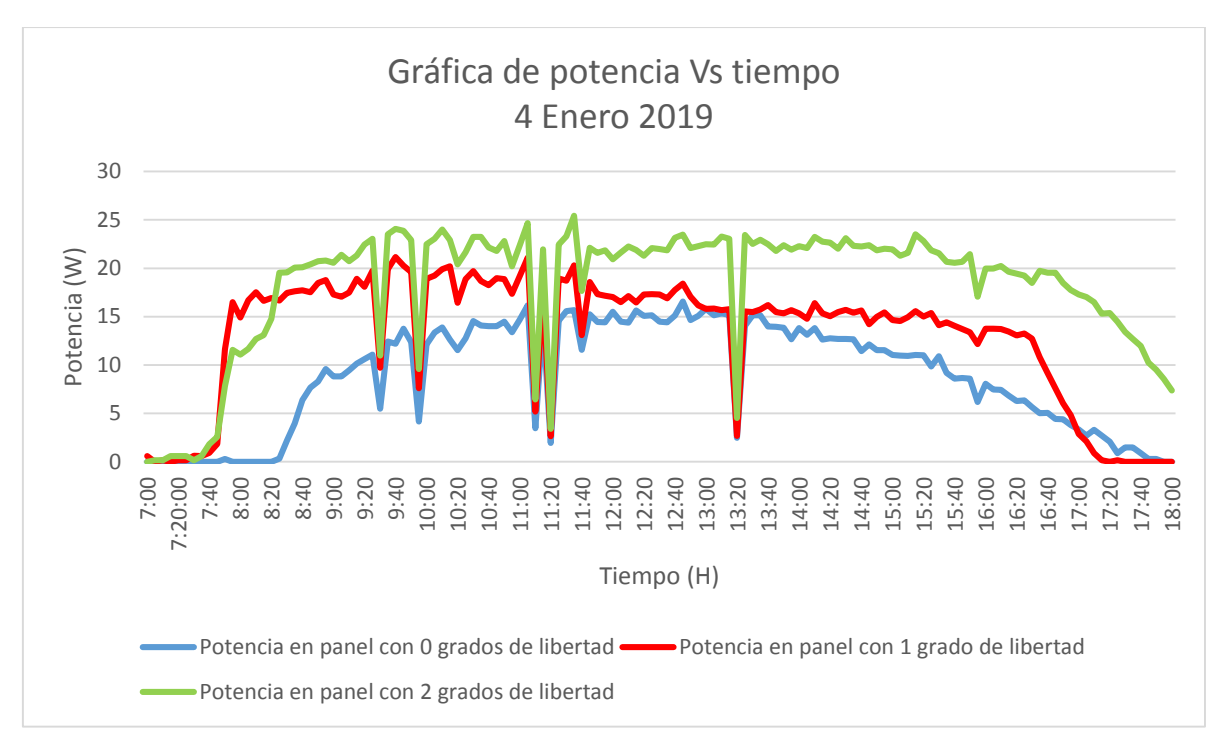

*Figura 4.22* Gráfica de potencia Vs tiempo 4 de enero del 2019. (Fuente: propia)

## **4.6 Consumo del sistema de seguimiento y la producción de energía neta al día**

Al tener la potencia de consumo por hora que previamente se calculó (1.52 W para el sistema con un grado de libertad y 2.2 W para el sistema con dos grados de libertad en una hora) ver Anexo M, se procede a analizar si es eficiente o no tener el sistema de seguimiento solar en la ciudad de Popayán, para lo cual se compara por separado la energía producida por el sistema fijo con la energía generada en los sistemas con uno y dos grados de libertad, que anteriormente se les había restado el consumo a cada uno de estos. Esto se realiza para días de poca producción como el 21 de diciembre como se observa en la tabla 4.9 y para días donde hubo mayor producción de energía como el 4 de enero como se ve en la tabla 4.10.

Al analizar los datos obtenidos en la tabla 4.9, y luego de sumar la producción de energía total para cada uno de los tres sistemas y teniendo en cuenta el consumo de los sistemas de seguimiento, observamos que el sistema con seguidor solar de un grado de libertad produce 4.853W más que el sistema fijo, lo que equivale a un 13.76% en el aumento de producción; mientras que para el sistema de seguimiento de dos grados el aumento en producción de energía fue de 10.542W, equivalentes a un aumento de 29.9%, siendo este un aumento considerable respecto al sistema fijo.

| Hora                                  | $P_0(W)$ | $P_1-1.52W(W)$ | $P_2$ -2.2W (W) |
|---------------------------------------|----------|----------------|-----------------|
| $7_{.8}$                              | 0.226    | 4.917          | 3.103           |
| 89                                    | 3.106    | 9.133          | 10.847          |
| 9 10                                  | 6.718    | 8.466          | 9.374           |
| 10 11                                 | 9.267    | 10.481         | 12.073          |
| 11 12                                 | 8.524    | 8.522          | 10.279          |
| $12 - 13$                             | 1.776    | 0.743          | 0.871           |
| 13 14                                 | 1.124    | $-0.163$       | $-0.025$        |
| 14 15                                 | 2.989    | 1.135          | 2.274           |
| 15 16                                 | 0.864    | $-0.842$       | $-0.409$        |
| 16 17                                 | 0.561    | $-0.861$       | $-0.853$        |
| 17 18                                 | 0.098    | $-1.422$       | $-1.738$        |
| Energía producida<br>en el día (Wh/d) | 35.254   | 40.107         | 45.796          |

Tabla 4.9 *Potencia y producción de energía para el día 21 de enero en los tres sistemas.*

En la tabla se muestra la potencia nominal para el sistema fijo (P\_0) y la potencia producida para el sistema de un grado de libertad (P\_1 con consumo) y el sistema de dos grados de libertad (P\_2 con consumo) restando el consumo del sistema de seguimiento, y finalmente se muestra la energía total producida en el día para cada sistema.

Para el día 4 de enero tabla 4.10, donde la producción fue mayor para todos los sistemas, se observa que el sistema con seguidor de un grado de libertad, produjo 18.162W más que el sistema fijo, correspondientes a un aumento en la producción del 25.44%; mientras el sistema de dos grados de libertad tuvo un aumento de 53.093W, equivalentes a un aumento en producción de 72.54%.

Con base en lo anterior, se puede decir que la implementación del sistema de seguimiento es viable en zonas con climas como el de la ciudad de Popayán, dado que la producción de energía total en el día, teniendo en cuenta el consumo, aumenta en ambos sistemas con seguimiento fotovoltaico, llegando a tener un aumento para los días en cuestión de hasta el 72.54%.

| Hora     | $P_0(W)$ | $P_1-1.52W(W)$ | $P_2$ -2.2W (W) |
|----------|----------|----------------|-----------------|
| 78       | 0.019    | 0.550          | $-0.541$        |
| 89       | 2.399    | 11.416         | 10.582          |
| 9 10     | 7.459    | 11.405         | 13.079          |
| 10 11    | 10.054   | 12.568         | 14.548          |
| 11 12    | 9.522    | 10.351         | 12.372          |
| $12\_13$ | 11.282   | 11.310         | 14.360          |
| 13 14    | 10.167   | 9.429          | 13.631          |

Tabla 4.10 *Potencia y producción de energía para el día 4 de enero en los tres sistemas.*

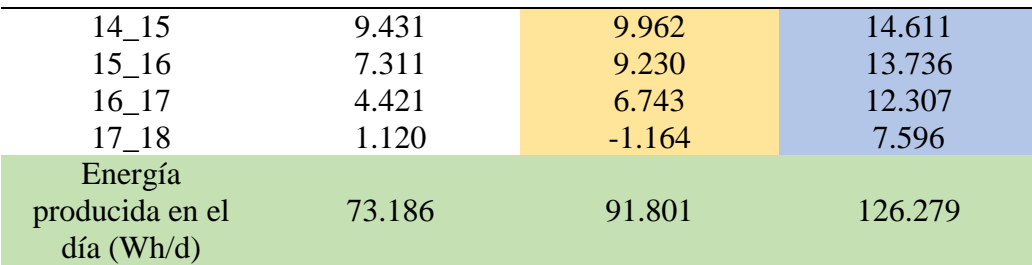

En la tabla se muestra la potencia nominal para el sistema fijo (P\_0) y la potencia producida para el sistema de un grado de libertad (P\_1 con consumo) y el sistema de dos grados de libertad (P\_2 con consumo) restando el consumo del sistema de seguimiento, y finalmente se muestra la energía total producida en el día para cada sistema.

#### $5<sup>5</sup>$ **CONCLUSIONES**

Se logró el diseño e implementación de dos prototipos de seguidor solar, con uno y dos grados de libertad eficientes y funcionales, los cuales pueden ser utilizados en cualquier parte en función de la programación de las ecuaciones solares, en nuestro caso para la ciudad de Popayán.

Se logró la implementación de dos sistemas de seguimiento solar autosustentables y con ganancia, ya que, al realizar el cálculo de consumo de energía de cada uno de los sistemas de seguimiento a lo largo del día, se tiene que es menor a los excedentes de energía generados durante el total de las horas de sol, aún en los peores casos de radiación solar en estudio; teniendo ganancia neta en los sistemas de seguidores implementados.

Se logró implementar un algoritmo en Python que permitió la adquisición, el almacenamiento y la visualización de los datos para cada sistema.

Se evidencia que la implementación de sistemas de seguimiento solar con el diseño presentado en este trabajo, para una humedad relativa menor al 50% presenta una ganancia de energía neta considerable, potencializando así su implementación en zonas con estas condiciones. Sin embargo, para humedades entre 60 y 70% en horas de sol, existe una ganancia mínima con relación al sistema fijo, y para una humedad relativa por encima de 70% en horas de sol, presenta bajas ganancias netas de energía, incluso tendientes a cero.

El sistema fotovoltaico con seguimiento en dos grados de libertad es el más eficiente, ya que su producción de energía neta es mayor en comparación a los demás sistemas implementados.

# **BIBLIOGRAFÍA**

Arduino. (2015). Arduino Playground - HomePage. Retrieved from

https://playground.arduino.cc/Portugues/HomePage%0Ahttp://playground.arduino.cc/ Arduino Reference. (n.d.).

Asplund, M., Grevesse, N., Sauval, A. J., & Scott, P. (2009). The Chemical Composition of the Sun. *Annual Review of Astronomy and Astrophysics*, *47*(1), 481–522. https://doi.org/10.1146/annurev.astro.46.060407.145222

Axaopoulos, P. (n.d.). El Sol y su Radiación.

CONTROLLER, P. S. C. (n.d.). PV Charge Controller.

Duffie, J. A., & Beckman, W. A. (2013). *Solar Engineering of Thermal Processes: Fourth Edition*. *Solar Engineering of Thermal Processes: Fourth Edition*. https://doi.org/10.1002/9781118671603

Energía solar fotovoltaica: Cálculo de una instalación aislada - Miguel Pareja Aparicio - Google Libros. (n.d.). Retrieved August 10, 2018, from https://books.google.es/books?hl=es&lr=&id=rqYaRcRiJFsC&oi=fnd&pg=PT10&dq=panel

+solar+fotovoltaico&ots=5IRGqgk8kn&sig=FJvkazc0Dfp4gk1QDi\_PHn1S7H0#v=onepage &q&f=false

- Enersac. (n.d.). Enersac Energías Renovables. Retrieved September 24, 2018, from http://www.enersac.com/energia-solar-faq-cual-es-la-vida-util-de-un-panel-fotovoltaico.php
- Fernandez, A. (2010). Análisis, Diseño y construcción de un seguidor solar para celdas fotovoltaicas. *Universidad Mayor*. Retrieved from http://chilenos.info/wp/wpcontent/uploads/2012/02/3uMayor.pdf
- HERNANDEZ- ROMERO, A. (2011). Baterías para Almacenamiento de Energía. *Universidad De Sevilla*, 45–59.
- Herrador, R. E. (2009). Guía de Usuario de Arduino.
- IDEAM, UPME, & Colciencias. Atlas de radiación solar, ultravioleta y ozono de Colombia (2017). Retrieved from http://www.andi.com.co/Uploads/RADIACION.compressed.pdf
- Lorenzo, E. (2004). RETRATOS DE LA CONEXIÓN FOTOVOLTAICA A LA RED (IV) Seguidores y huertas solares. *Era Solar*, *119*(Iv), 6–23.
- MARTÍNEZ, J. (2014). Energía solar: ¿ realmente es más económica? Retrieved September 24, 2018, from http://www.vanguardia.com/actualidad/tecnologia/271066-energia-solarrealmente-es-mas-economica
- Matsumoto, Y. (2011). Celdas Solares De Silicio : Fundamento Y Tendencia. *Division de Ciencias e Ingenieria Universidad de Quintana Roo*, *1954*, 44.
- Mysteries of the Sun. (n.d.).
- Olade, H. R. (2011). Energías Renovables. Colombia. *Informe Final. Producto 1: Línea Base de Las Tecnologías Energéticas. Producto 2: Estado Del Arte.*, 96.
- Plata, L. (2012). Baterías de Litio., (2).
- Raspberry Pi Teach, Learn, and Make with Raspberry Pi. (n.d.).
- Raspberry Pi Blog News, Announcements, and Ideas. (n.d.).
- Raspberry Pi Foundation. (n.d.). SPI Raspberry Pi Documentation.
- Robert Foster; Majid Ghassemi; alma cota. (n.d.). *SOLAR ENERGY Renewable Energy and the Environment*.
- Setup Raspberry Pi Documentation. (n.d.).
- Solenergy.mx. (n.d.). Paneles Solares, Celdas Solares. Retrieved August 10, 2018, from

https://www.solenergy.mx/es/paneles-solares

SOLIDBI. (n.d.). SOLIDWORKS - Qué es y para qué sirve. Retrieved October 12, 2018, from https://solid-bi.es/solidworks/

Sun Earth Tools. (2017). Carta Solar. Retrieved August 12, 2018, from http://ocw.upm.es/ingenieria-agroforestal/climatologia-aplicada-a-la-ingenieria-ymedioambiente/contenidos/tema-3/CARTA-SOLAR.pdf

- Toranzo, N. M., Cervantes, A. L., Henríquez, J., & Costa, O. E. (2015). APLICACIONES INDUSTRIALES Seguidor Solar , optimizando el aprovechamiento de la energía solar Solar tracker , optimizing ofimprovementof the solar energy. *Ingeniería Energética*, *XXXVI*, 190– 199. Retrieved from http://scielo.sld.cu/scielo.php?script=sci\_arttext&pid=S1815- 59012015000200008&lang=pt
- Unidad de Planeación Minero Energética. (2020). Plan Indicativo de Expansión de Cobertura 2016-2020.

UPME, & BID. (2015). *Integración de las energías renovables no convencionales en Colombia*. Retrieved from

http://www.upme.gov.co/Estudios/2015/Integracion\_Energias\_Renovables/INTEGRACION \_ENERGIAS\_RENOVANLES\_WEB.pdf

Vutetakis, D. G. (2001). <TheAvionicsHandbook\_Cap\_10.pdf>.

#### **ANEXOS**

#### **Anexo A Aspectos importantes del sol.**

#### **A.1 Distancia sol – tierra**

La Tierra tiene un diámetro de  $12.7 \times 10^3$  km, que es aproximadamente 110 veces menor que el del Sol. La Tierra orbita aproximadamente una vez alrededor del Sol cada 365 días. La excentricidad de la órbita de la Tierra es muy pequeña, alrededor de 0.0167, lo que hace que la trayectoria elíptica sea casi circular. La trayectoria elíptica de la Tierra varía de  $14.7 \times 10^7$  km a principios de enero (la distancia más cercana al Sol, llamada perihelio) a  $15.2 \times 10^7$  km a principios de julio (la distancia más alejada, llamada afelio). La distancia promedio Tierra-Sol es de 14.9 ×  $10<sup>7</sup>$  km y se define como la unidad astronómica (AU), que se utiliza para calcular las distancias dentro del sistema solar. La Ecuación (1) (derivada por Spencer, 1971, en términos de series de Fourier) da la distancia Tierra-Sol (E<sub>0</sub>) en unidades astronómicas con un error máximo de  $\pm$ 0.0001.(Robert Foster; Majid Ghassemi; alma cota, n.d.)

$$
E_0 = \left(\frac{r_0}{r}\right)^2 = 1.000110 + 0.03422\cos\Gamma + 0.00128\sin\Gamma 719\cos 2\Gamma + 0.000077\sin 2\Gamma \tag{1}
$$

Donde r0 es igual a 1 AU, r es la distancia Tierra-Sol, Γ es el ángulo diario en radianes el cual está definido como:

$$
\Gamma = 2\pi \frac{n-1}{365} \tag{2}
$$

Donde n es el día del año ( $1 \le n \le 365$ ) y puede calcularse a partir de la Tabla 2.2. Duffie y Beckman en 1991 propusieron una expresión menos compleja para  $E_0$  dada por la ecuación 1.

$$
E_0 = 1 + 0.033 \cos(\frac{360n}{365})
$$
\n(3)

#### **A.2 Espectro electromagnético**

Tabla

*Espectro electromagnético con su respectiva longitud de onda, frecuencia y energía.*

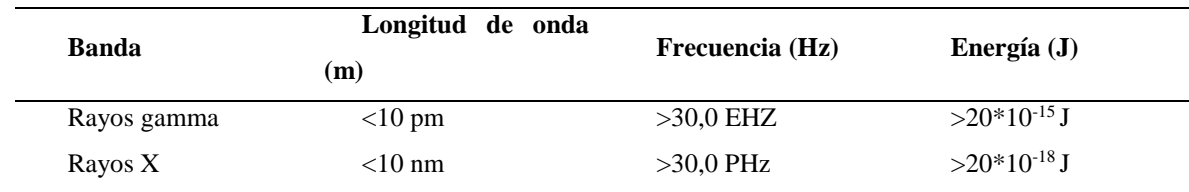

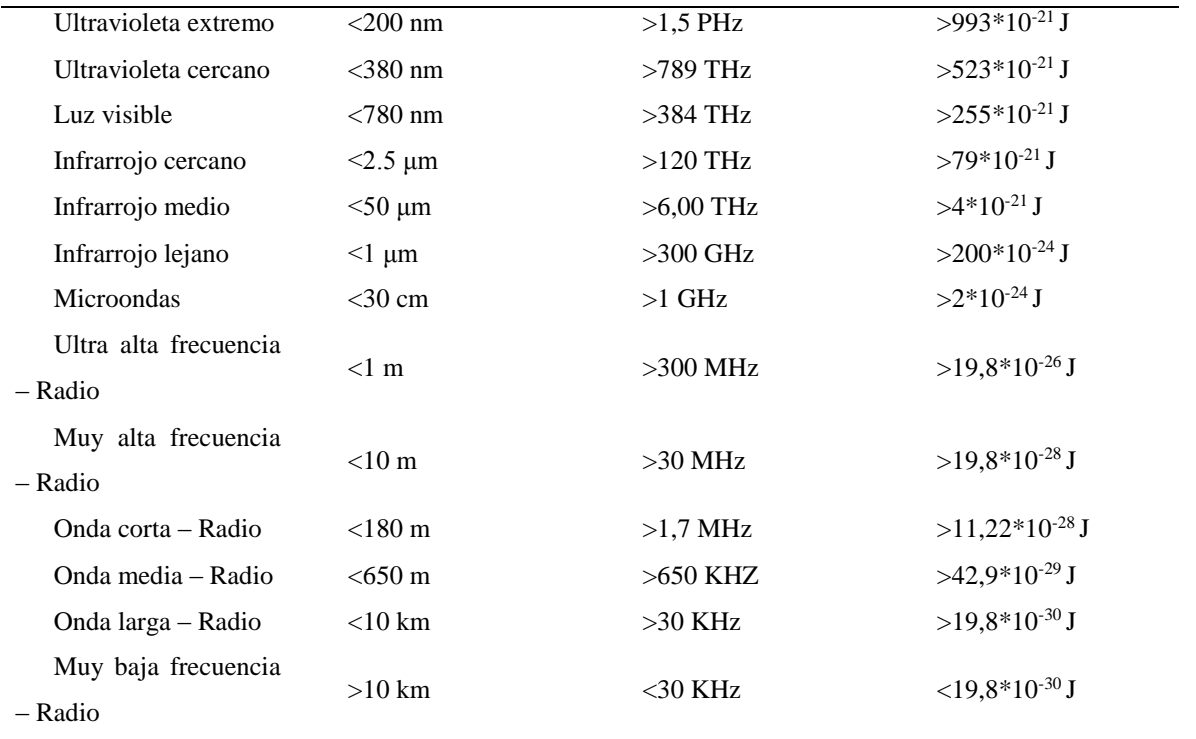

Muestra los diferentes espectros electromagnéticos (Adaptación de: Mysteries of the sun – Solar energy)

#### **Anexo B Irradiación en Latinoamérica, Colombia y el cauca.**

## **B.1 Irradiación en Latinoamérica**

En el territorio latinoamericano la irradiación global horizontal media recibida en la superficie, oscila entre los valores más altos de radiación de 2555 y 2600 kWh/m<sup>2</sup> por año en el desierto de Atacama y los valores más bajos entre 730 915 kWh/m<sup>2</sup> por año al sur de continente latinoamericano, como se puede ver en la Figura 2.9. Los países con más radiación solar promedio anual son México, Brasil, Chile y Perú. Pero también en el resto de la región, salvo las zonas más meridionales, puede aprovecharse la energía del sol, sobre todo en forma de módulos de techo como de grandes plantas solares, estas sobre todo en los desiertos cerca de la costa del Pacífico y en el nordeste de Brasil.

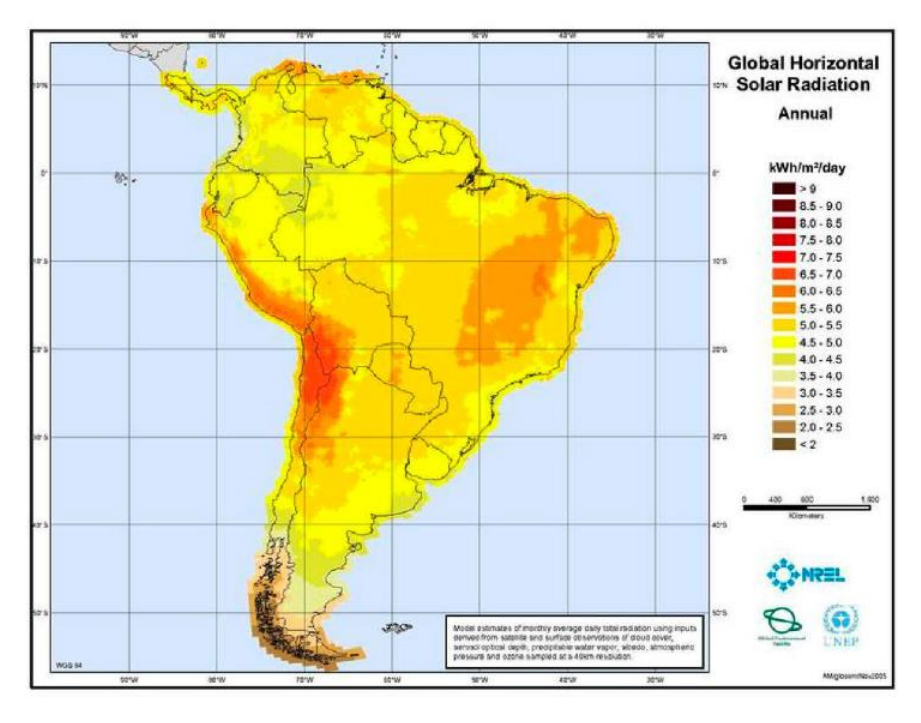

Figura *Irradiación global media anual incidente sobre una superficie horizontal en latinoamerica (kWh/m2 por año). (Fuente: Atlas de radiación solar, ultravioleta y ozono de Colombia)*

#### **B.2 Radiación promedio de los meses de cada ciudad de Colombia**

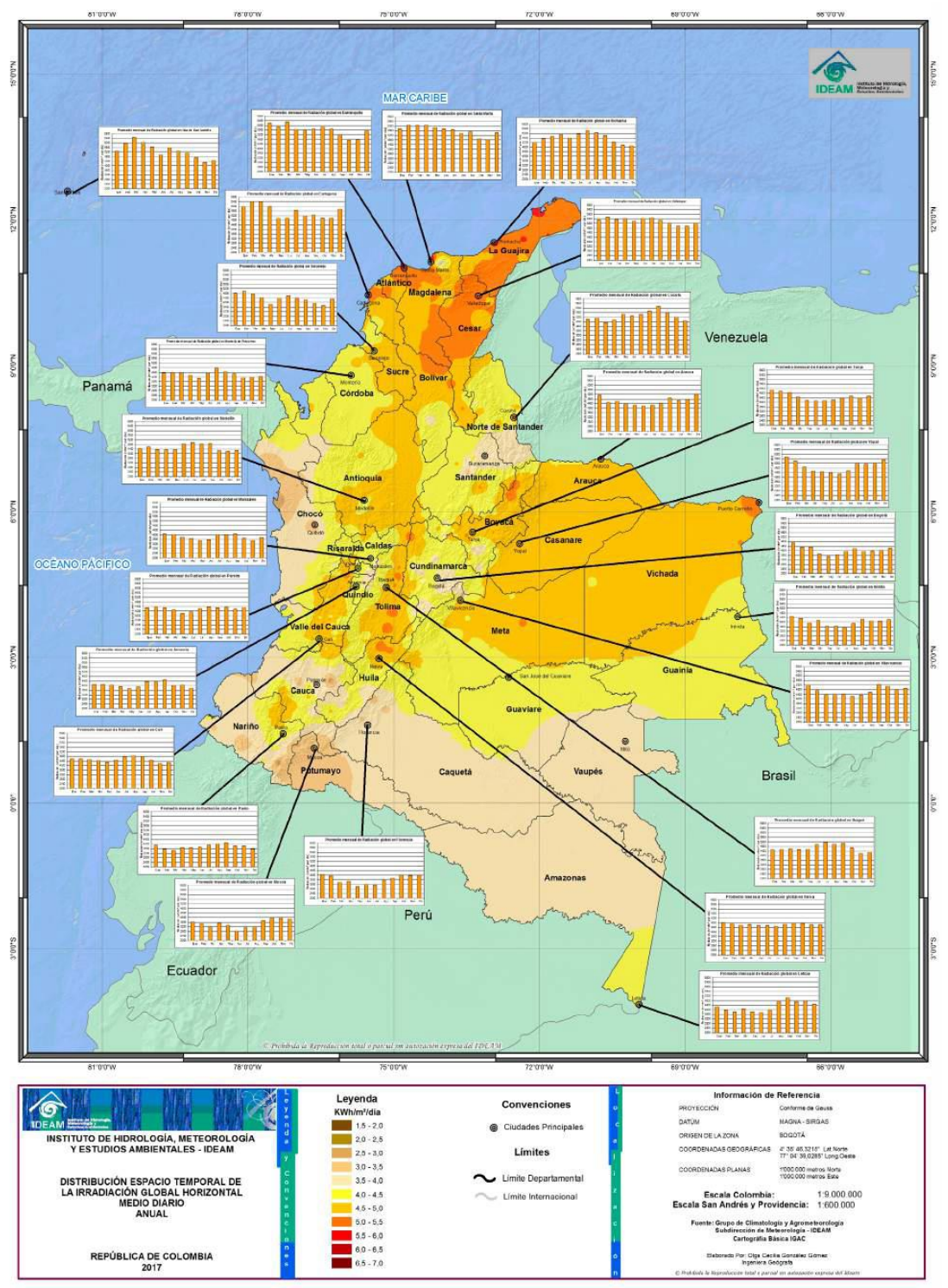

*Figura* Promedio anual multianual de la irradiación global recibida en una superficie horizontal durante el día (kWh/m2 por día), con histogramas de las principales ciudades del país.(promedios mensuales en Wh/m2 por día). (Fuente: Atlas interactivo de radiación solar, ultravioleta y ozono de Colombia)

# **B.3 Radiación solar en el departamento del cauca para cada mes**

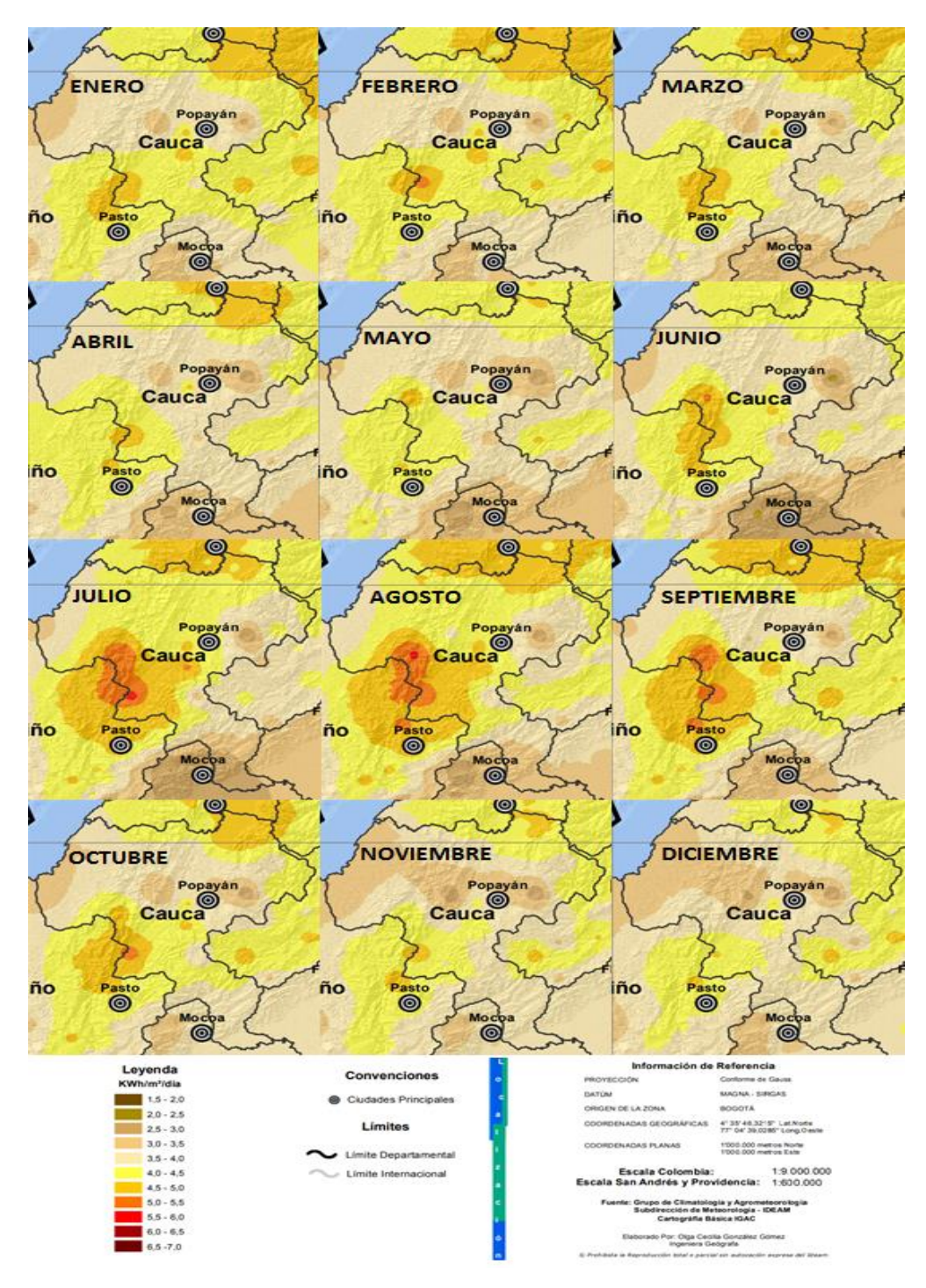

*Figura* Radiación global recibida en una superficie horizontal de los meses del año para el departamento del Cauca. (Adaptación de: Atlas interactivo de radiación solar, ultravioleta y ozono de Colombia).

# **B.4 Promedio de horas de sol en el departamento del cauca para cada mes**

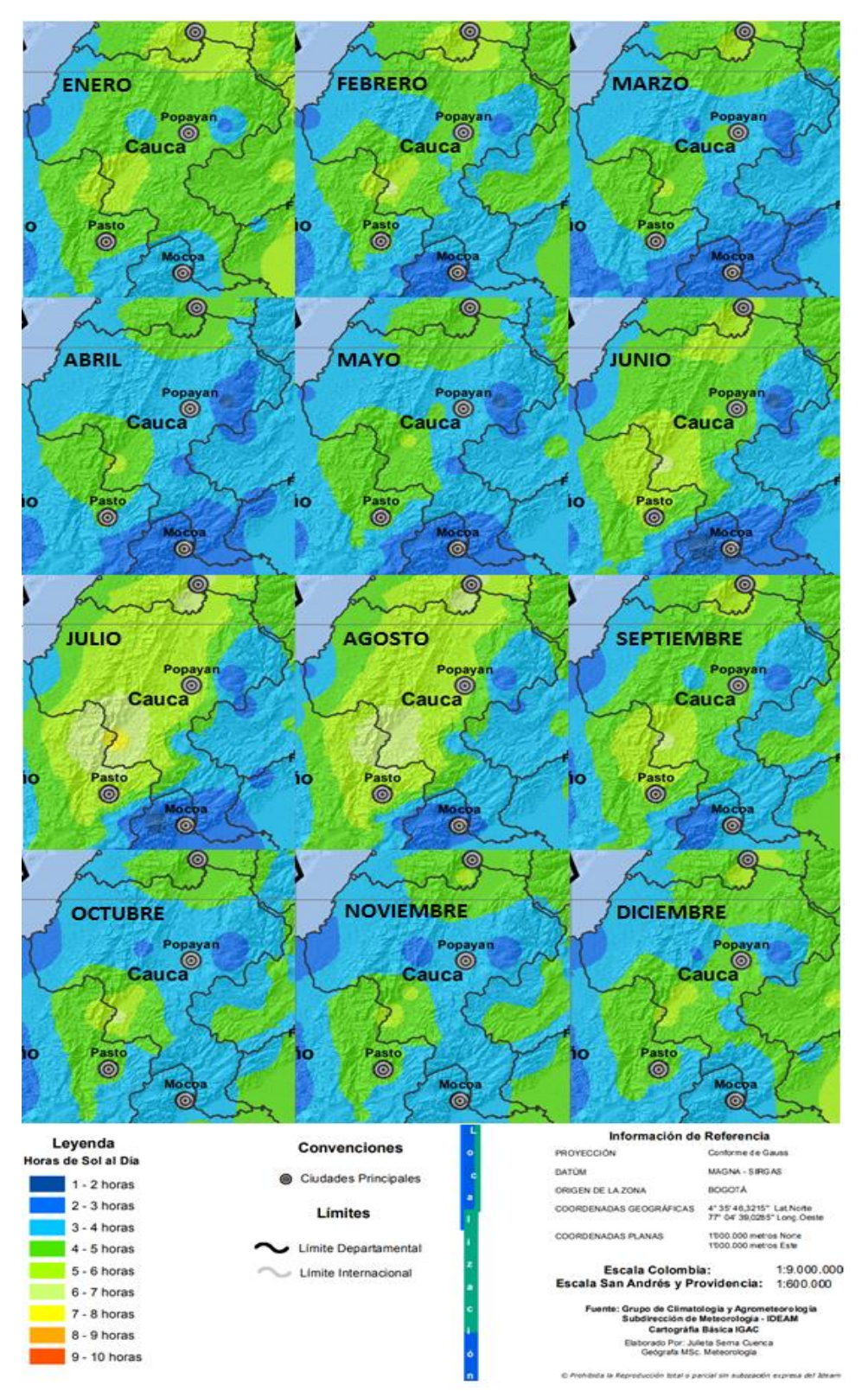

*Figura* Promedio de horas de sol al día para todos los meses del año del departamento del cauca. (Adaptación de: Atlas interactivo de radiación solar, ultravioleta y ozono de Colombia)

# **Anexo C Tablas de especificaciones tecnicas del microcontrolador Arduino y Raspberry pi**.

# **C.1 Especificaciones de la placa Arduino**

### Tabla

*Especificaciones de la tarjeta Arduino.*

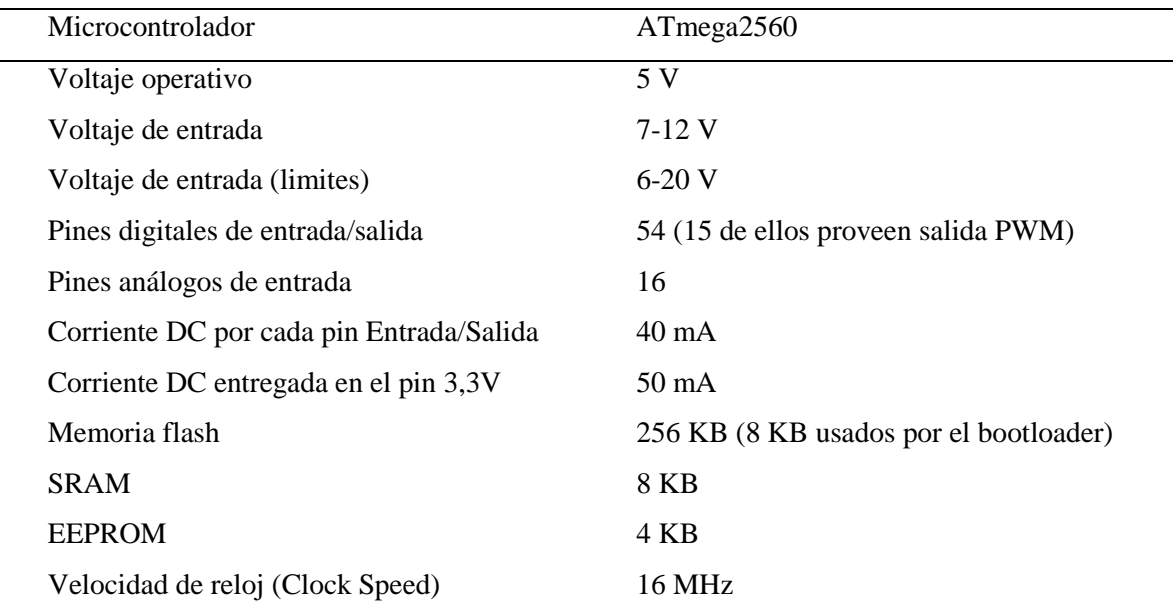

Muestra las especificaciones técnicas de la placa Arduino (adaptado de: Guía de usuario de Arduino)

Para la programación del IDE Arduino se encuentra dos estructuras setup y loop.

Setup() la programación que se haga en este bucle solo se ejecutara cuando se inicie el programa, en esta parte se puede hacer la declaración de variables además de inicializar y/o calibrar sensores o módulos que se implementaran posteriormente("Arduino Reference," n.d.).

Loop() en esta parte la programación se ejecutara de forma continua y repetitiva("Arduino Reference," n.d.).

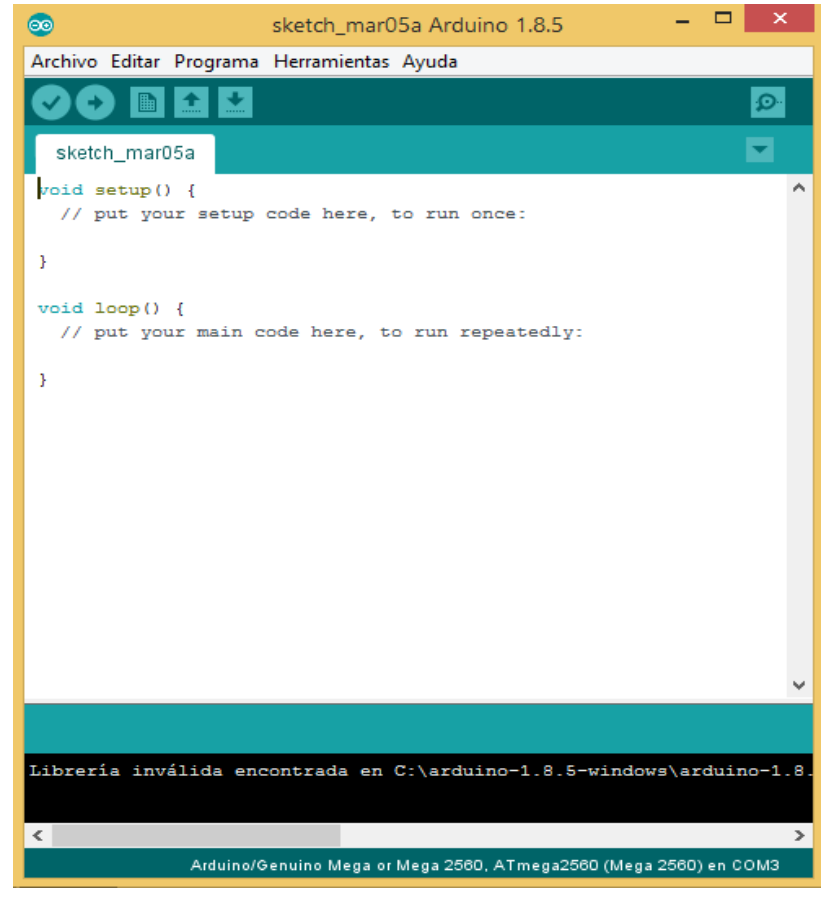

*Figura* ID de Arduino. (Fuente: propia)

# **C.2 Raspberry**

# Tabla

*Características comparativas de los modelos Raspberry pi modelo A, Raspberry pi 2 modelo B y Raspberry pi 3 modelo B.*

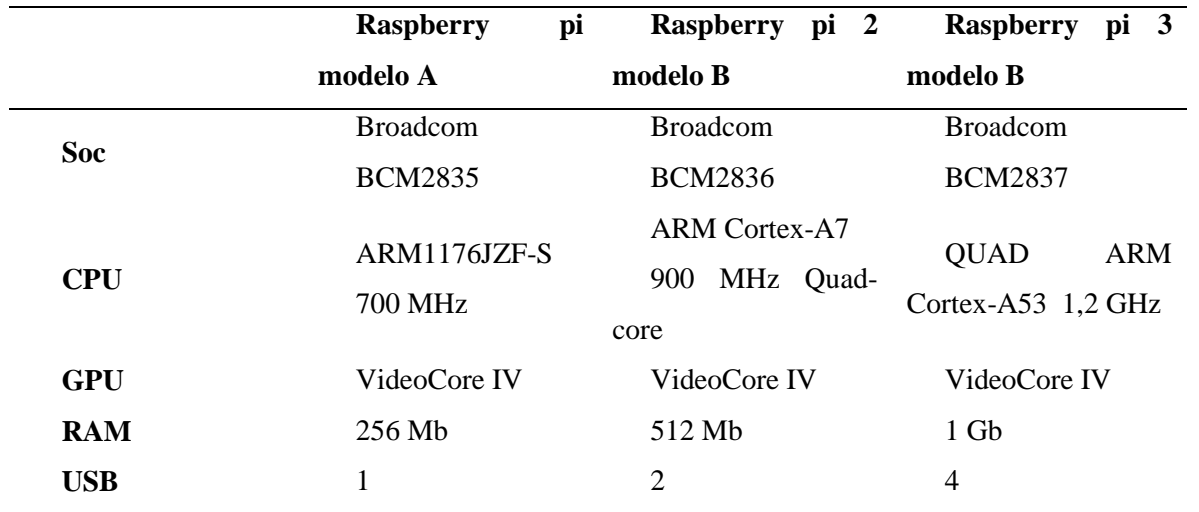

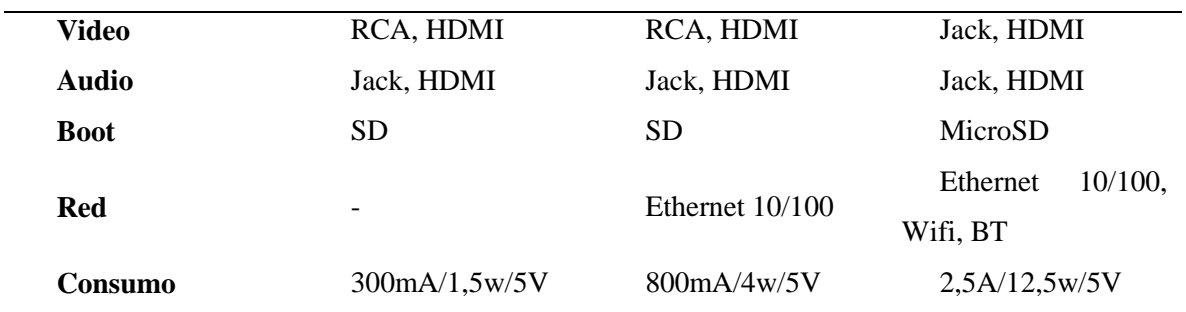

Muestra la diferencia de tres modelos de la placa Raspberry (Fuente: www.raspberrypi.org)

#### **Anexo D Programación de microcontrolador Arduino**

# **D.1 Programación de las ecuaciones solares**

 $\lambda$ 

```
ECUACIONES PARA ENCONTRAR LOS ANGULOS
J = (2 * pi * (n-1)) / 365;
ET=229.18*(0.000075+(0.001868*\cos(J)) - (0.032077*\sin(J)) - (0.014615*\cos(2*J)) - (0.04089*\sin(2*J)));
minutero = (4*(1stat - Llocal)) +ET; // resultado esta en minutos (-)->se resta. (+)-> se suma
TLE= (Hr * 60) + Min; //se pasa las horas a minutos
TSV= TLE+minutero; // Hora en minutos
w_g=((15*TSV)/60)-180; // Ángulo en grados
w=(w_g*pi)/180; // ángulo horario en radianes
a=(23.45*pi)/180.0;b=(360.0/365.0)*(n+284.0);c=(b*pi)/180;delta=a*(sin(c)); //Resutado en radianes
theta_z=acos((sin(phi)*sin(delta))+(cos(phi)*cos(delta)*cos(w))); // Resultado en radianes
theta_z_g=(theta_z*180)/pi; // ----> resultado en grados
\frac{1}{2} = \frac{1}{2} = \frac{1}{2} (sin(phi)*sin(delta))+(cos(phi)*cos(delta)*cos(w))); // ---->angulo de elevacion solar (por si no se escoge theta z)
alpha_s_g=(alpha_s*180)/pi; //En grados
\verb|gamma_s=acos(( (cos (theta_ z)*sin (phi)))-sin (delta)) // (sin (theta_ z)*cos (phi)) );gamma_s_g=(gamma_s*180)/pi; // Resultado en grados
gamma_s_2=asin((cos(delta)*sin(w))/cos(alpha_s));
gamma_s_g_2=(gamma_s_2*180)/pi;
```
الأرامة العاملة

*Figura* Programación de las ecuaciones solares. (Fuente: propia)

#### **D.2 Movimiento controlado del motor para el ángulo azimutal**

```
74444444444MOVIMIENTO CONTROLADO DEL MOTOR DEL ÁNGULO AZIMUTAL
                                                                            EEPROM.write(1,d);
   addr = addr + 1;if(addr==EEPROM.length())
   {addr=0;}d = abs(90-qamma_s_g_2);for (e,e)=d,e--)
   ₹.
     servoH.write(e--);
     delay(100);Y.
   if(H == 7)€.
     for (e; e \leq d; e++){ servoH.write(e++);
       delay(50);ł
   Y
```
*Figura* Movimiento controlado del motor para el ángulo azimutal. (Fuente: propia)

#### **D.3 Movimiento controlado del motor para el ángulo solar**

```
7444444444444MOVIMIENTO CONTROLADO DEL MOTOR DEL ÁNGULO SOLAR
                                                                           x = alpha_g g;
         if(H<12){ for (y; y \le x; y++){ servoV.write(y++);
             delay(100);\rightarrow\mathbf{F}else
         \{if(H>=12){for(y; y>=x; y--)
           { servoV.write(y--);
             delay(100);\rightarrow\cdot }
          \mathbf{r}
```
*Figura* Movimiento controlado del motor para el ángulo solar.(Fuente: propia)

## **D.4 Líneas de programación para fijar la hora de alarma para el sistema***.*

```
RTC.squareWave(SQWAVE NONE);
RTC. setAlarm(ALM1_MATCH_HOURS, 0, 0, 6, 0); //Alarma activada una vez al día (activada a las 6 am)
```
*Figura* Líneas de programación para fijar la hora de alarma para el sistema. (Fuente: propia)

## **D.5 Líneas de programación para el encendido y apagado de la alarma.**

```
RTC.alarmInterrupt(ALARM 1, true);
if(RTC.alarm(ALARM 1))
\left\{ \right.Serial.println("ALARMA ENCENDIDA...");
\mathbf{1}RTC.alarm(ALARM_1);
attachInterrupt(0, prender, LOW);
apagar();
detachInterrupt(0);
digitalWrite(LED BUILTIN, HIGH);
```
*Figura* Líneas de programación para el encendido y apagado de la alarma. (Fuente: propia)

### **D.6 Líneas de programación de la hora para poner la placa de arduino en modo sleep.**

```
void apagar()
 \{if(Hr == 17 66 Min == 30)\left\{ \right.digitalWrite(LED_BUILTIN, LOW);
      //Serial.print("DURMIENDO...");
      LowPower.powerDown(SLEEP_FOREVER, ADC_OFF, BOD_OFF);
    \mathbf{I}\boldsymbol{H}// delay(1000);.
```
*Figura* Líneas de programación de la hora para poner la placa de arduino en modo sleep. (Fuente: propia)

**Anexo E Tabla de calibre del cable.**

**E.1 Capacidad de corriente permisible en conductores aislados para 0 a 200 V nominales** 

| Calibre          |                |                 | Temperatura nominal del conductor (ver Tabla 310-13) |                |                            |                  | Calibre             |
|------------------|----------------|-----------------|------------------------------------------------------|----------------|----------------------------|------------------|---------------------|
| mm <sup>2</sup>  | $60^{\circ}$ C | 75°C            | $90^{\circ}$ C                                       | $60^{\circ}$ C | 75°C                       | $90^{\circ}$ C   | AWG o               |
|                  |                |                 |                                                      |                |                            |                  | kcmils              |
|                  | TIPOS          | TIPOS           | <b>TIPOS</b>                                         | <b>TIPOS</b>   | <b>TIPOS</b>               | <b>TIPOS</b>     |                     |
|                  | TW*,<br>$UF^*$ | FEPW*,<br>RH*,  | TBS, SA,<br>SIS, FEP*,                               | TW*, UF*       | RH*,<br>RHW*,              | TBS, SA,<br>SIS, |                     |
|                  |                | RHW*,           | FEPB*, MI,                                           |                | THHW*,                     | THHN*.           |                     |
|                  |                | THHW*,          | RHH*,                                                |                | THW*,                      | THHW*,           |                     |
|                  |                | THW*,           | RHW-2,                                               |                | THWN*,                     | THW-2,           |                     |
|                  |                | THWN*.          | THHN*,                                               |                | XHHW*,                     | THWN-2.          |                     |
|                  |                | XHHW*,<br>USE*, | THHW*,<br>THW-2*.                                    |                | USE*                       | RHH*,<br>RHW-2,  |                     |
|                  |                | ZW*             | THWN-2*,                                             |                |                            | USE-2,           |                     |
|                  |                |                 | USE-2,                                               |                |                            | XHH,             |                     |
|                  |                |                 | XHH,                                                 |                |                            | XHHW,            |                     |
|                  |                |                 | XHHW*,                                               |                |                            | XHHW-2,          |                     |
|                  |                |                 | XHHW-2,                                              |                |                            | ZW-2             |                     |
|                  |                | COBRE           | ZW 2                                                 |                | <b>ALUMINIO O ALUMINIO</b> |                  |                     |
|                  |                |                 |                                                      |                | RECUBIERTO DE COBRE        |                  |                     |
| 0,82             | $\cdots$       | .               | 14                                                   | .              | .                          |                  | 18                  |
| 1,31             |                |                 | 18                                                   | .              |                            |                  | 16                  |
| 2,08<br>3,30     | 20*<br>25*     | 20*<br>25*      | 25<br>зр*                                            | .<br>20*       | .<br>20*                   | <br>25*          | 14<br>12            |
| 5,25             | 30             | $35*$           | 40*                                                  | 25             | $30*$                      | 35*              | 10                  |
| 8,36             | 40             | 50              | 55                                                   | 30             | 40                         | 45               | 8                   |
| 13,29            | 55             | 65              | $\overline{75}$                                      | 40             | 50                         | 60               | 6                   |
| 21,14            | 70             | 85              | 95                                                   | 55             | 65                         | 75               | 4                   |
| 26,66<br>33,62   | 85<br>95       | 100<br>115      | 110<br>130                                           | 65<br>75       | 75<br>90                   | 85<br>100        | 3<br>$\overline{2}$ |
| 42,20            | 110            | 130             | 150                                                  | 85             | 100                        | 115              | $\mathbf{1}$        |
| 53,50            | 125            | 150             | 170                                                  | 100            | 120                        | 135              | 1/0                 |
| 67,44            | 145            | 175             | 195                                                  | 115            | 135                        | 150              | 2/0                 |
| 85,02            | 165            | 200             | 225                                                  | 130            | 155                        | 175              | 3/0                 |
| 107,21<br>126,67 | 195<br>215     | 230<br>255      | 260<br>290                                           | 150<br>170     | 180<br>205                 | 205<br>230       | 4/0<br>250          |
| 152,01           | 240            | 285             | 320                                                  | 190            | 230                        | 255              | 300                 |
| 177,34           | 260            | 310             | 350                                                  | 210            | 250                        | 280              | 350                 |
| 202,68           | 280            | 335             | 380                                                  | 225            | 270                        | 305              | 400                 |
| 253,35           | 320            | 380             | 430                                                  | 260            | 310                        | 350              | 500                 |
| 304,02<br>354,69 | 355<br>385     | 420<br>460      | 475<br>520                                           | 285<br>310     | 340<br>375                 | 385<br>420       | 600<br>700          |
| 380.02           | 400            | 475             | 535                                                  | 320            | 385                        | 435              | 750                 |
| 405,36           | 410            | 490             | 555                                                  | 330            | 395                        | 450              | 800                 |
| 456,03           | 435            | 520             | 585                                                  | 355            | 425                        | 480              | 900                 |
| 506.70           | 455            | 545             | 615                                                  | 375            | 445                        | 500              | 1.000               |
| 633,38<br>760,05 | 495<br>520     | 590<br>625      | 665<br>705                                           | 405<br>435     | 485<br>520                 | 545<br>585       | 1.250<br>1.500      |
| 886,73           | 545            | 650             | 735                                                  | 455            | 545                        | 615              | 1.750               |
| 1.013,40         | 560            | 665             | 750                                                  | 470            | 560                        | 630              | 2.000               |

**y 60°C a 90°C.**

*Figura* Capacidad de corriente permisible en conductores aislados para 0 a 200 V nominales y

60°C a 90°C.

**Anexo F Circuito PCB para imprimir en Baquela.**

**F.1 Circuito PCB para imprimir en baquela**

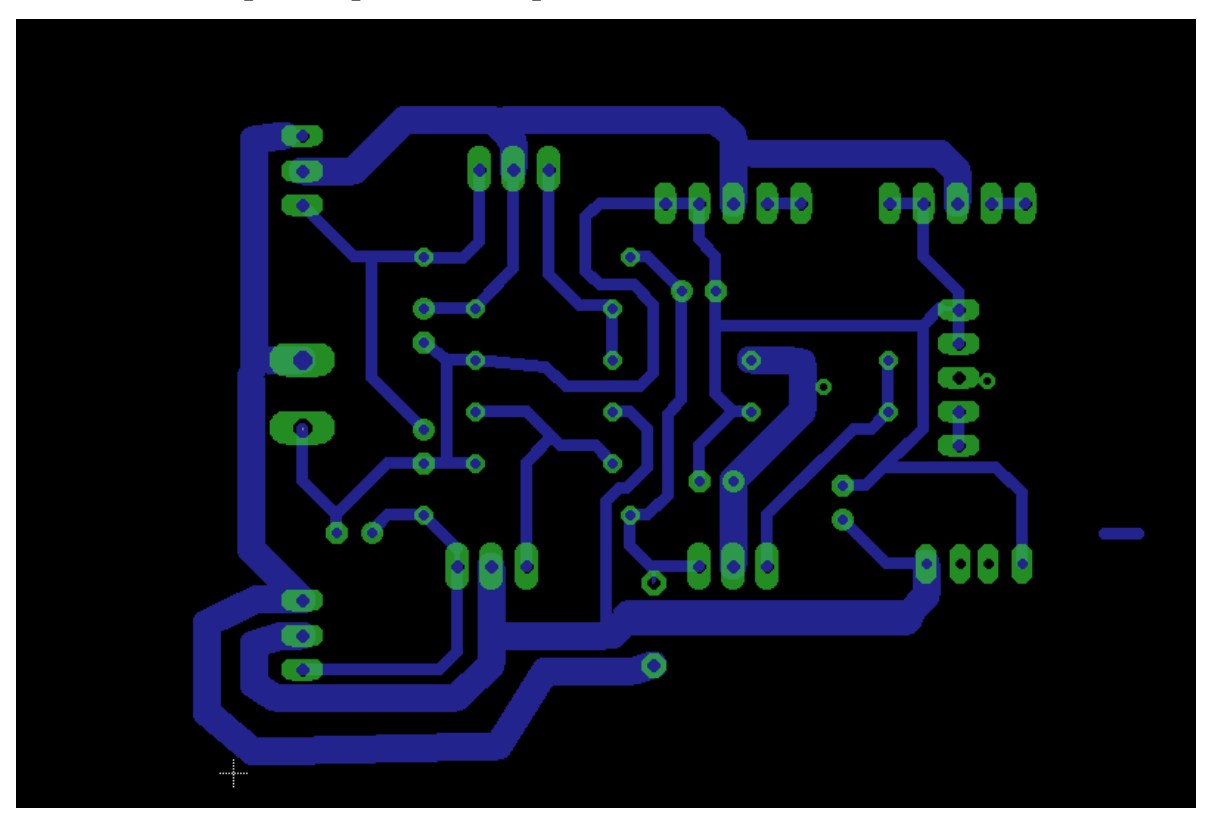

#### **ON Semiconductor™**

# 1.5 A Adjustable Output, **Positive Voltage Regulator**

The LM317 is an adjustable 3-terminal positive voltage regulator capable of supplying in excess of 1.5 A over an output voltage range of 1.2 V to 37 V. This voltage regulator is exceptionally easy to use and requires only two external resistors to set the output voltage. Further, it employs internal current limiting, thermal shutdown and safe area compensation, making it essentially blow-out proof.

The LM317 serves a wide variety of applications including local, on card regulation. This device can also be used to make a programmable output regulator, or by connecting a fixed resistor between the adjustment and output, the LM317 can be used as a precision current regulator.

- Output Current in Excess of 1.5 A
- Output Adjustable between 1.2 V and 37 V
- · Internal Thermal Overload Protection
- **.** Internal Short Circuit Current Limiting Constant with Temperature
- · Output Transistor Safe-Area Compensation
- · Floating Operation for High Voltage Applications
- $\bullet$  Available in Surface Mount D<sup>2</sup>PAK, and Standard 3–Lead Transistor Package
- · Eliminates Stocking many Fixed Voltages

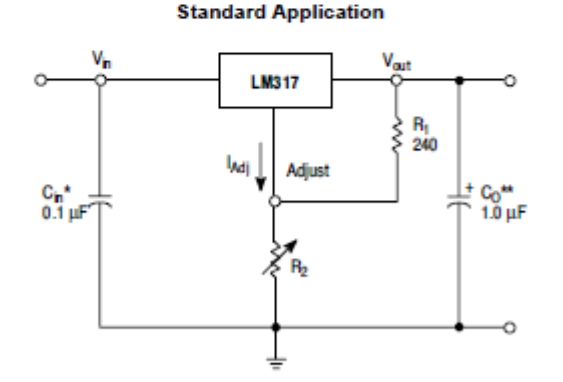

\* Cin is required if regulator is located an appreciable distance from power supply filter. \*\* Co is not needed for stability, however, it does improve transient response.

$$
V_{\text{out}} = 1.25 \, V \left( 1 + \frac{R_2}{R_1} \right) + I_{\text{Adj}} R_2
$$

Since  $I_{\mathcal{M}}$  is controlled to less than 100 µA, the error associated with this term is negligible in most applications.

# **LM317**

## **THREE-TERMINAL ADJUSTABLE POSITIVE VOLTAGE REGULATOR**

**SEMICONDUCTOR TECHNICAL DATA** 

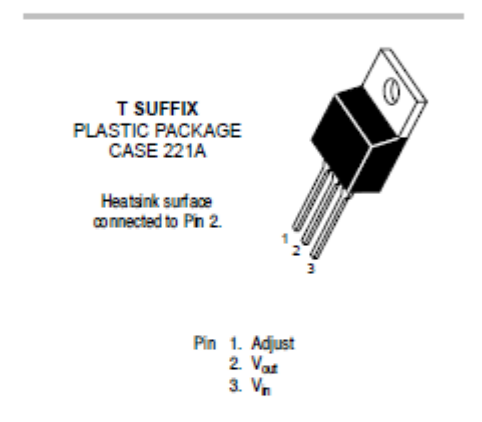

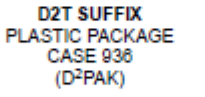

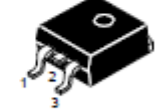

Heatsink surface (shown as terminal 4 in case outline drawing) is connected to Pin 2.

#### **ORDERING INFORMATION**

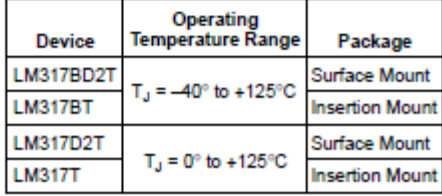

ЮN

# **LM317**

#### **MAXIMUM RATINGS**

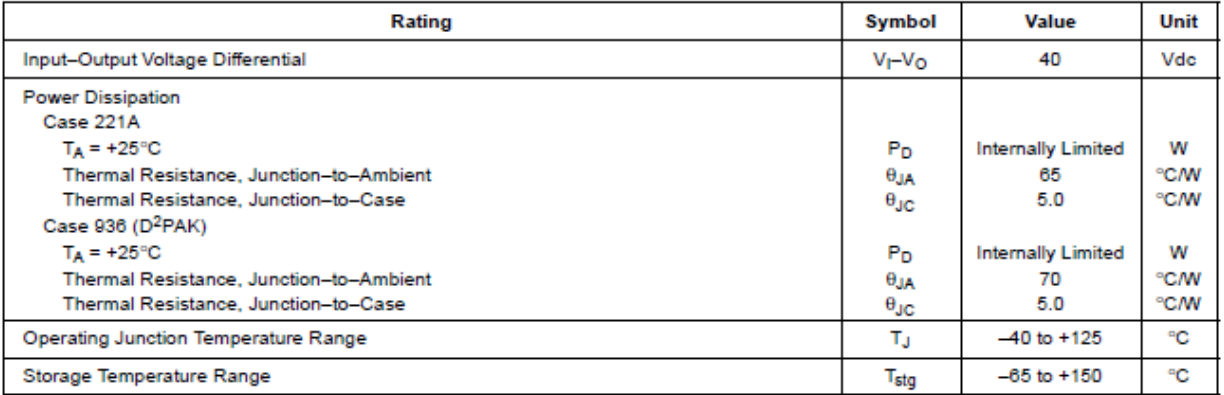

#### ELECTRICAL CHARACTERISTICS (V<sub>I</sub>-V<sub>O</sub> = 5.0 V; I<sub>O</sub> = 0.5 A for D2T and T packages; T<sub>J</sub> = T<sub>low</sub> to T<sub>high</sub> [Note 1]; I<sub>max</sub> and P<sub>max</sub> [Note 2]; unless otherwise noted.)

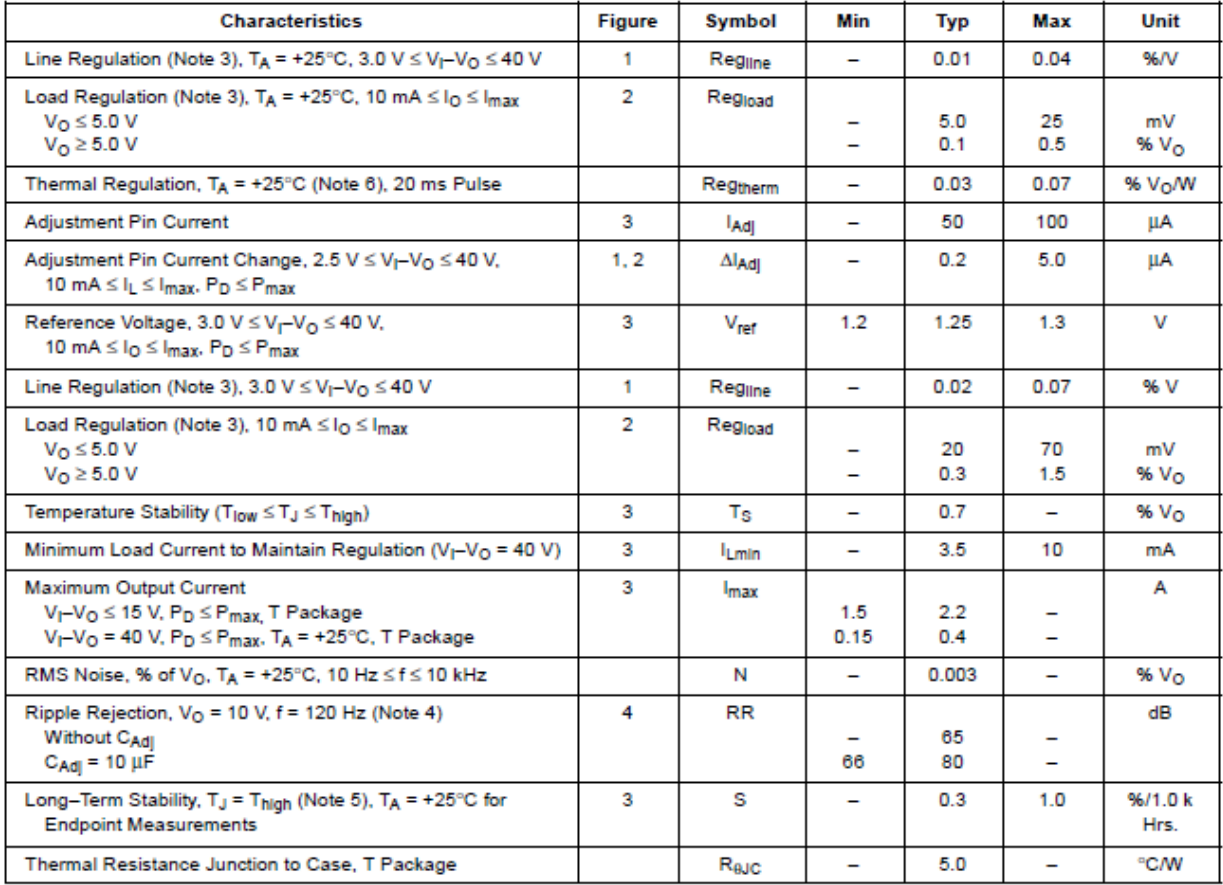

**NOTES:** 1. T<sub>low</sub> to T<sub>high</sub> = 0° to +125°C, for LM317T, D2T. T<sub>low</sub> to T<sub>high</sub> = -40° to +125°C, for LM317BT, BD2T.<br>2. I<sub>max</sub> = 1.5 A, P<sub>max</sub> = 20 W<br>3. Load and line regulation are specified at constant junction tempera

from lot to lot.

8. Power dissipation within an IC voltage regulator produces a temperature gradient on the die, affecting individual IC components on the die. These<br>effects can be minimized by proper integrated circuit design and layout t

## **Anexo H Ficha técnica de transistor PNP TIP 2955**

# **MAMOSPEC**

#### **COMPLEMENTARY SILICON POWER TRANSISTORS**

... designed for use in general-purpose amplifier and switching applications

#### **FEATURES:**

- 
- 
- Prover Dissipation P<sub>D</sub> = 90W @ T<sub>C</sub> = 25°C<br>\* DC Current Gain hFE = 20 ~ 100 @ I<sub>C</sub> = 4.0 A<br>\* V<sub>GE(sat)</sub> = 1.1 V (Max.) @ I<sub>C</sub> = 4.0 A, I<sub>B</sub> = 400 mA

#### **MAXIMUM RATINGS**

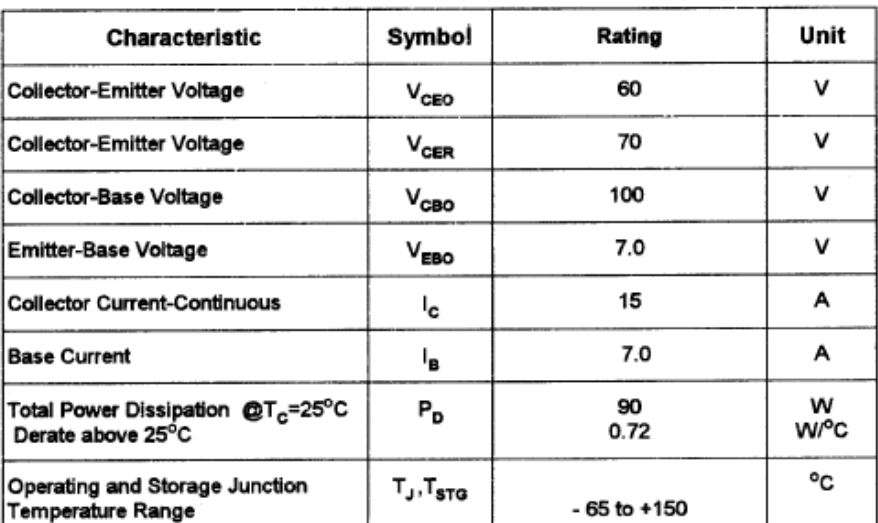

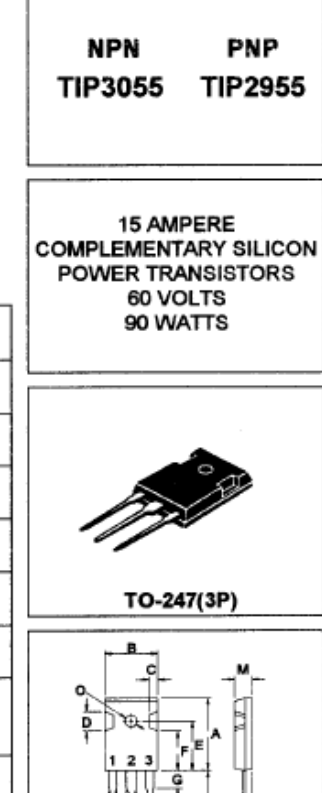

#### THERMAL CHARACTERISTICS

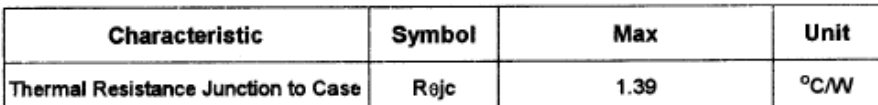

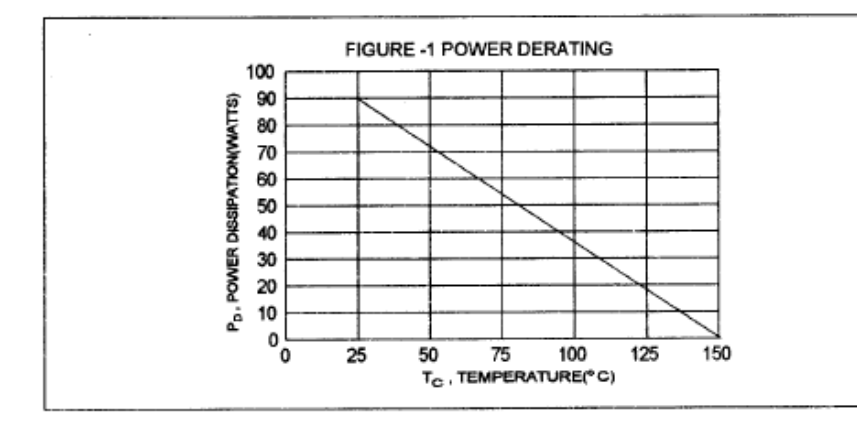

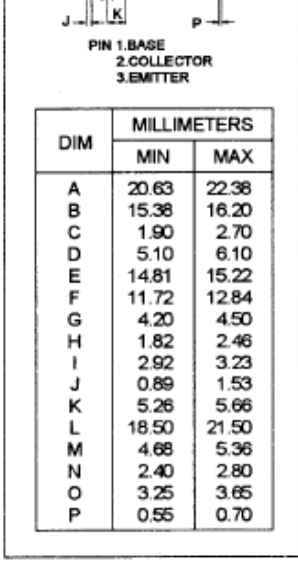

#### TIP3055 NPN / TIP2955 PNP

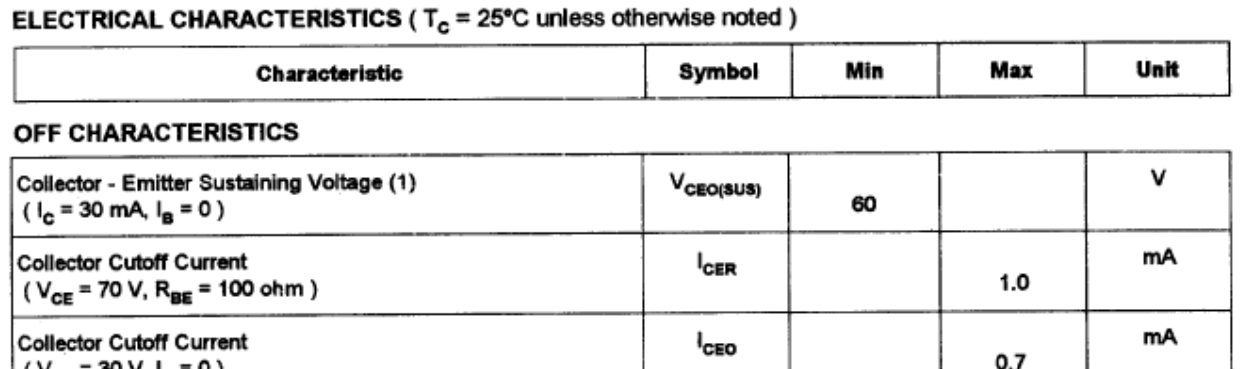

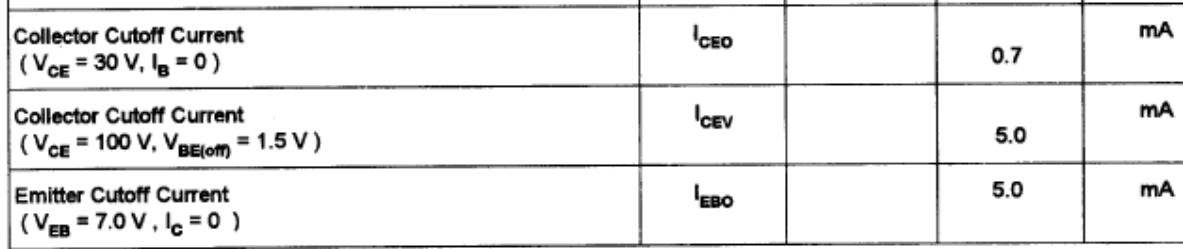

#### ON CHARACTERISTICS (1)

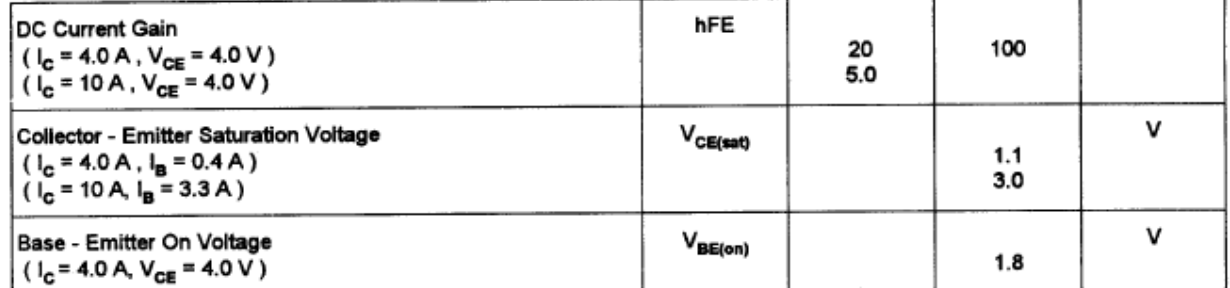

#### **DYNAMIC CHARACTERISTICS**

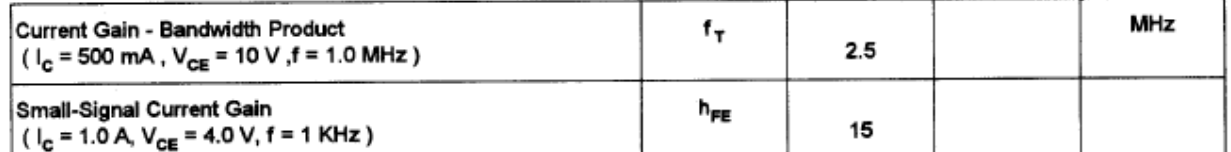

(1) Pulse Test: Pulse width = 300  $\mu$ s, Duty Cycle  $\leq 2.0\%$ <br>(2)  $f_T = |h_{t*}| \cdot f_{\text{test}}$
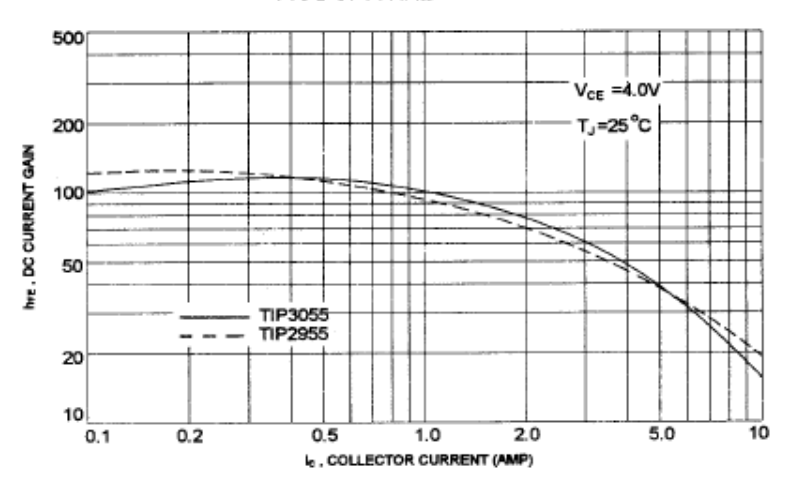

FIG-2 DC CURRENT GAIN

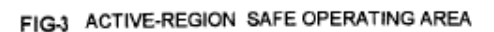

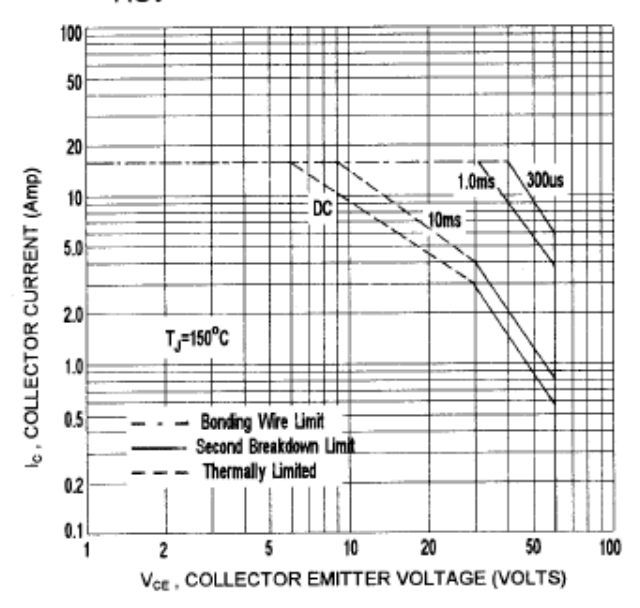

There are two limitation on the power handling ability of a transistor: average junction temperature and second breakdown safe operating area curves indicate lc-VcE limits of the transistor that must be observed for reliable operation i.e., the transistor must not be subjected to greater dissipation than curves indicate.

The data of FIG-3 is base on T<sub>c</sub>=150 °C;T<sub>J/PK)</sub> is variable depending on power level second breakdown pulse limits are valid for duty cycles to 10% but must be derated for temperature.

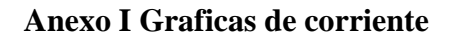

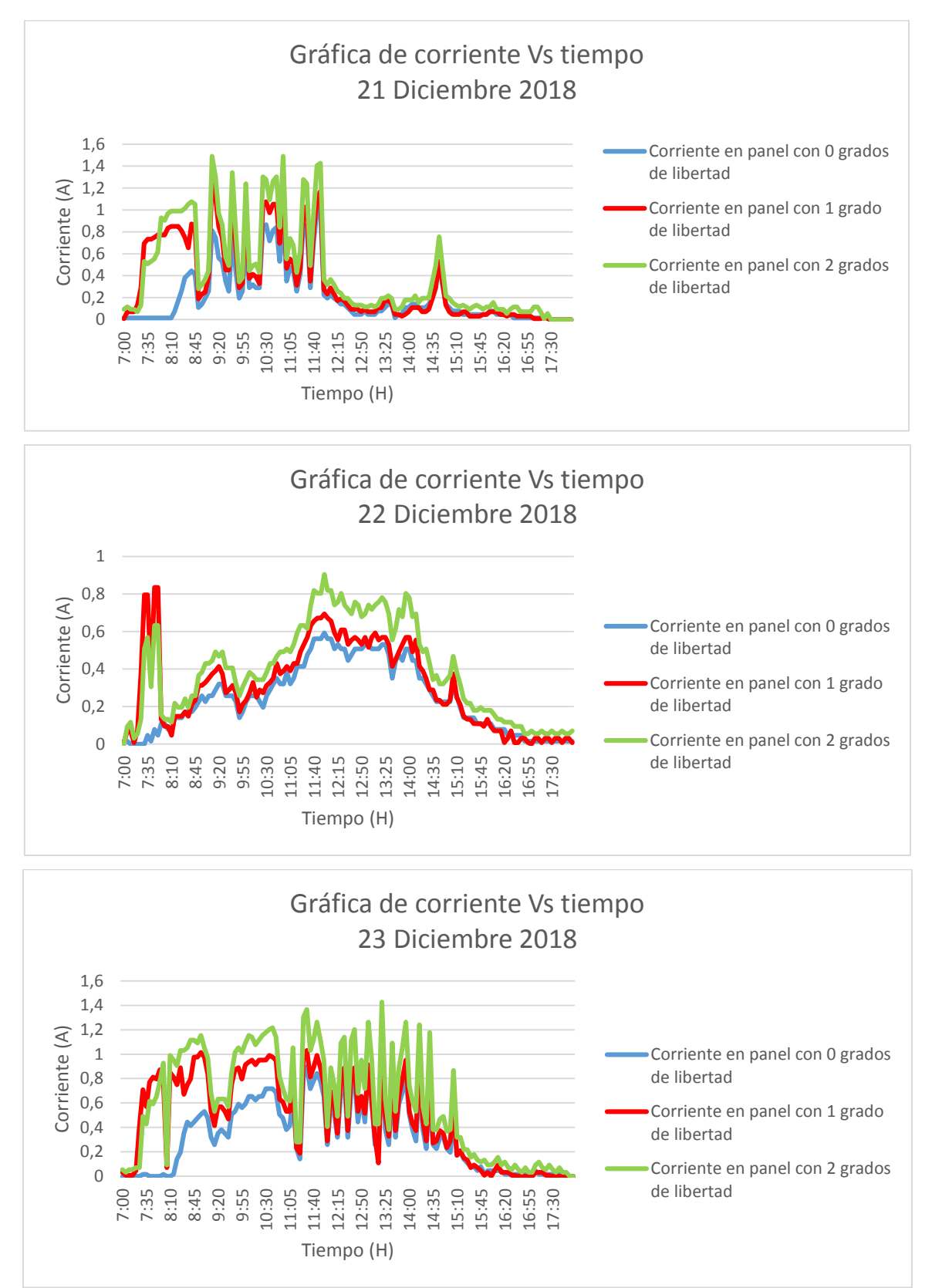

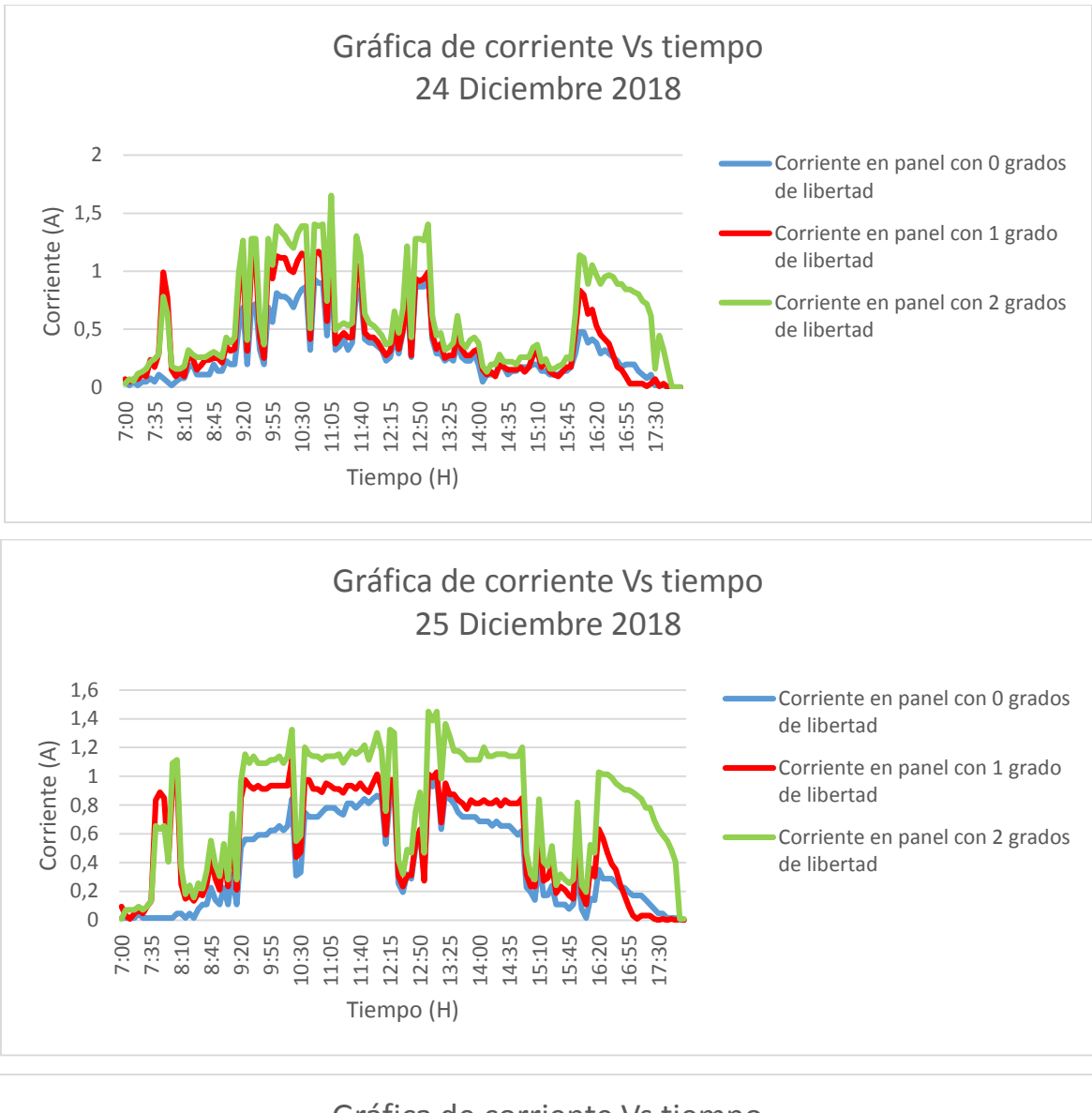

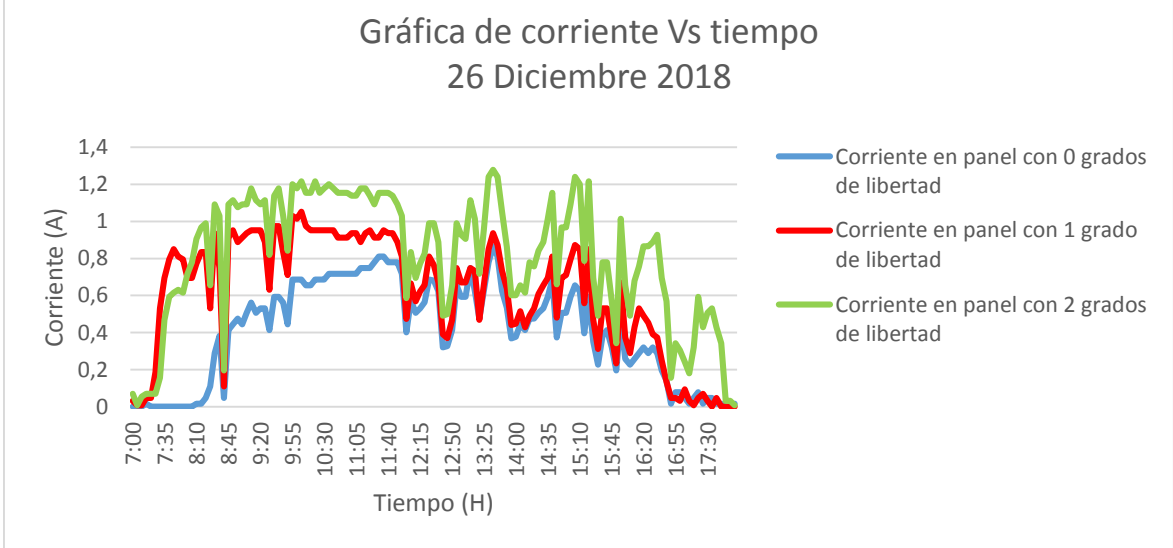

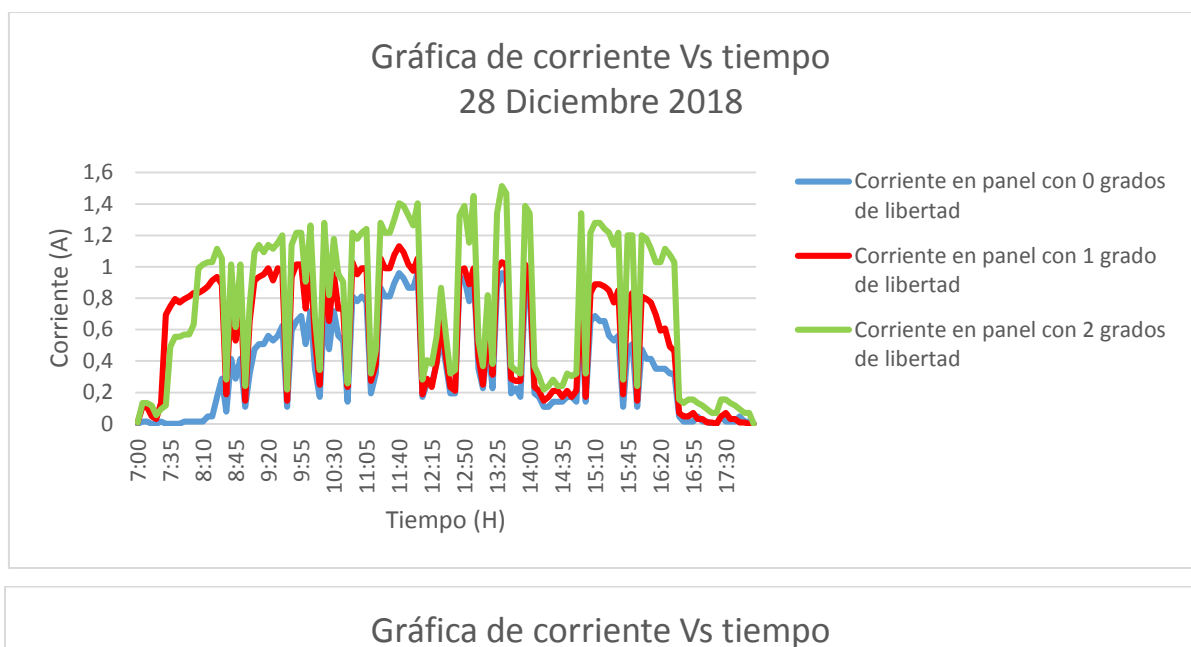

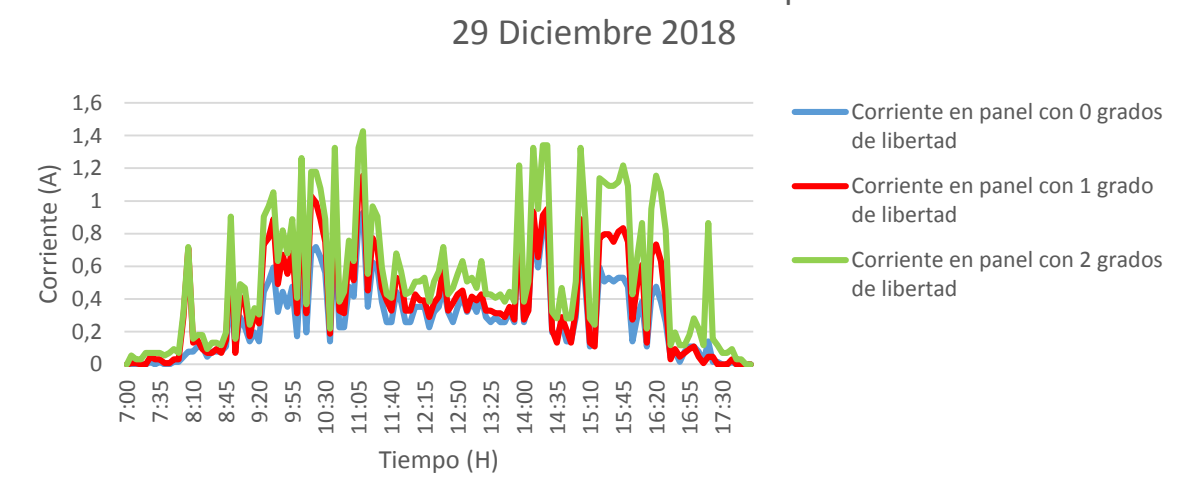

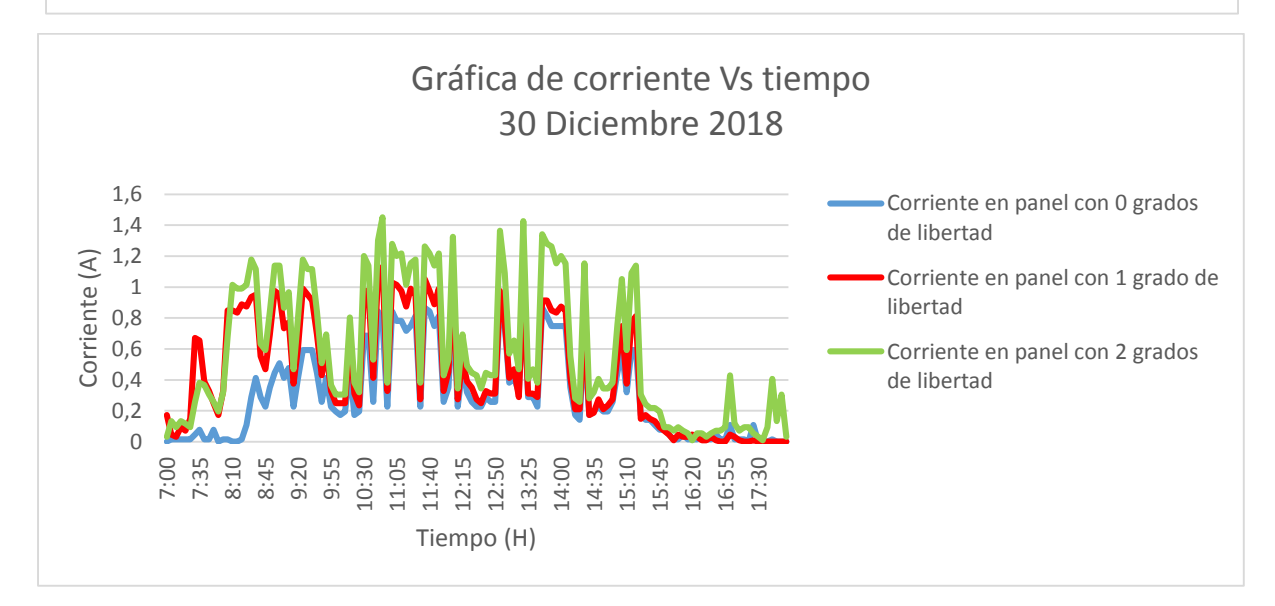

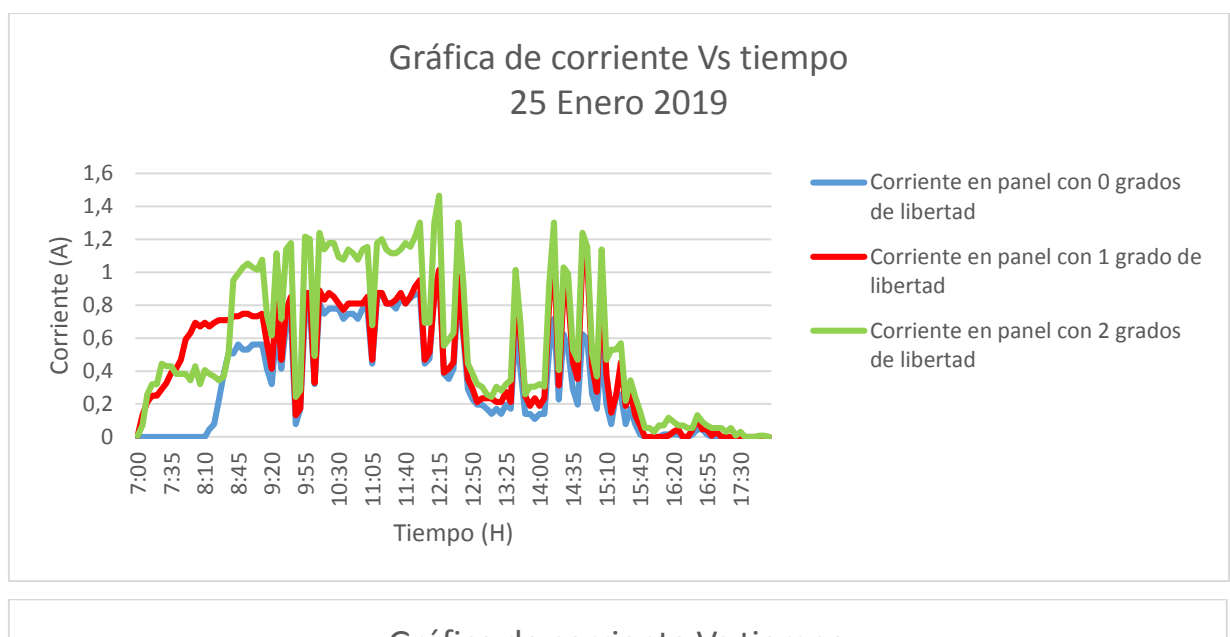

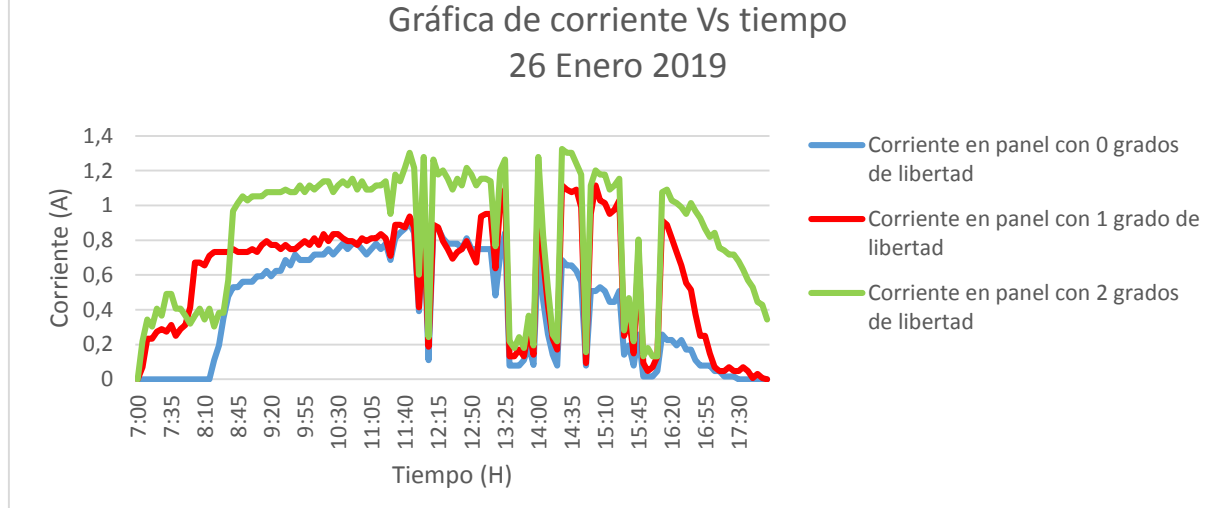

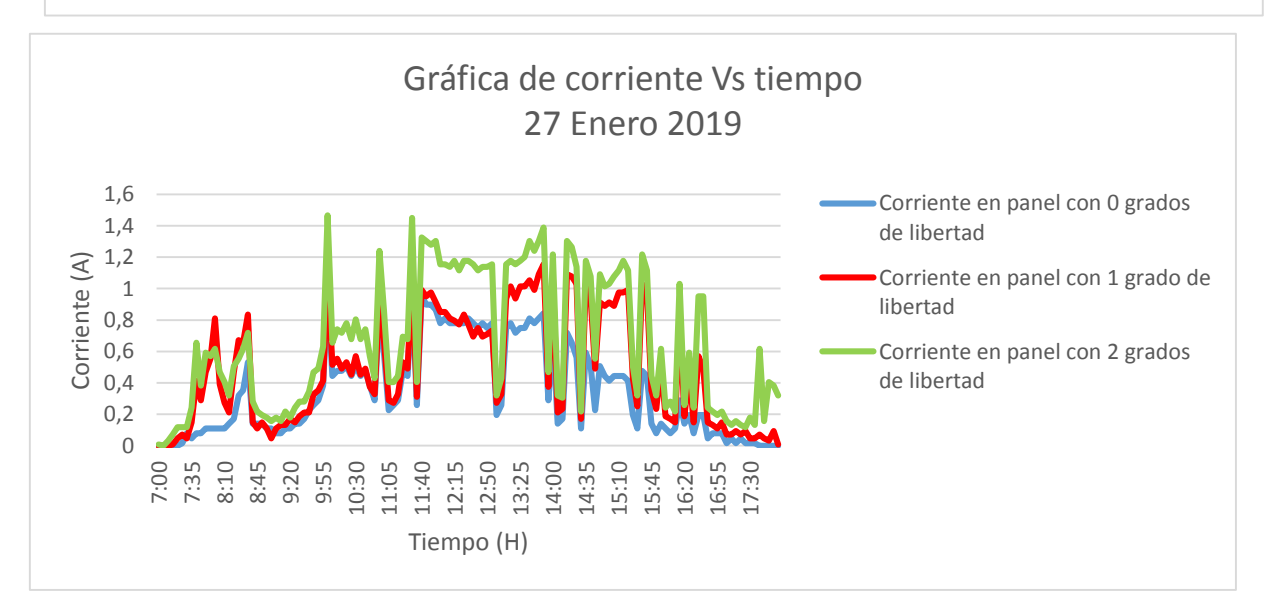

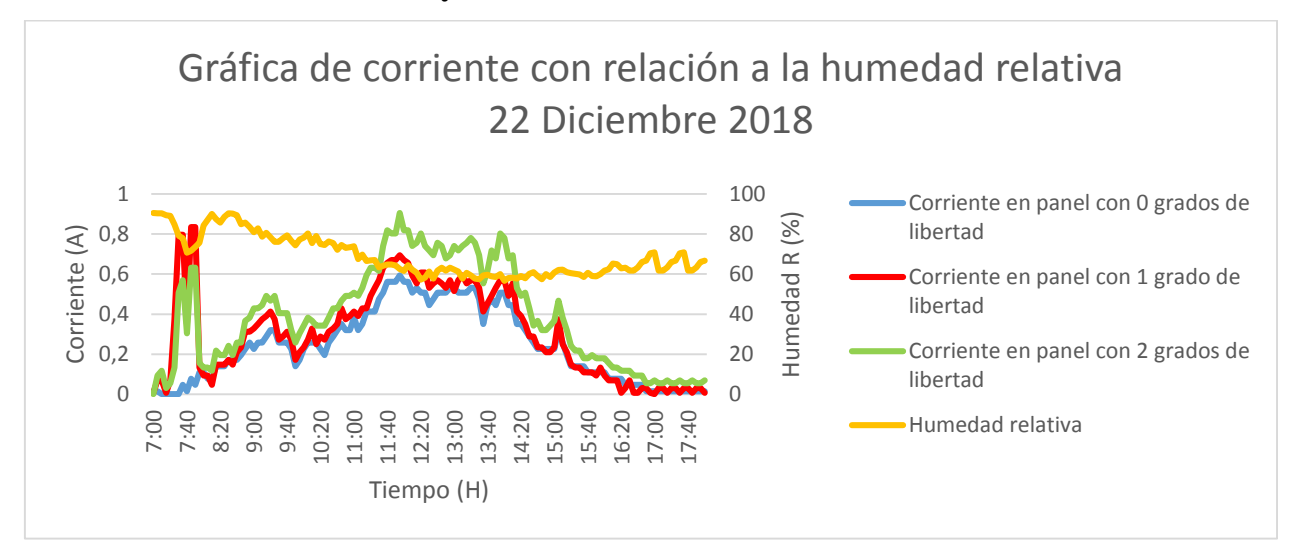

## **Anexo J Graficas de corriente y humedad**

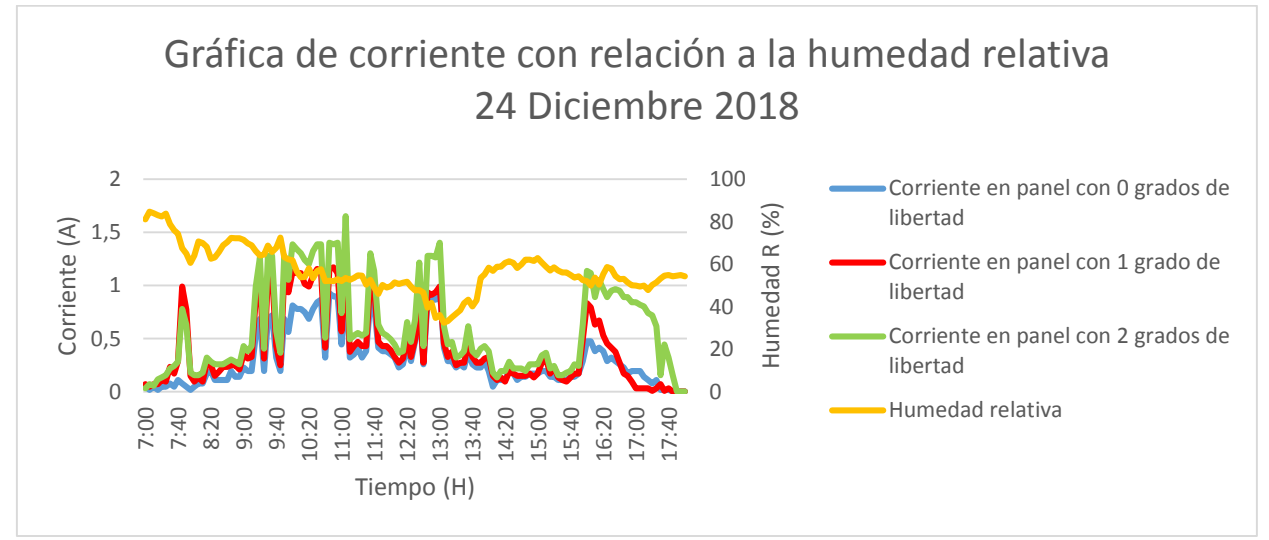

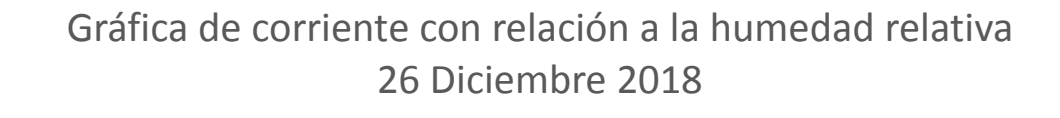

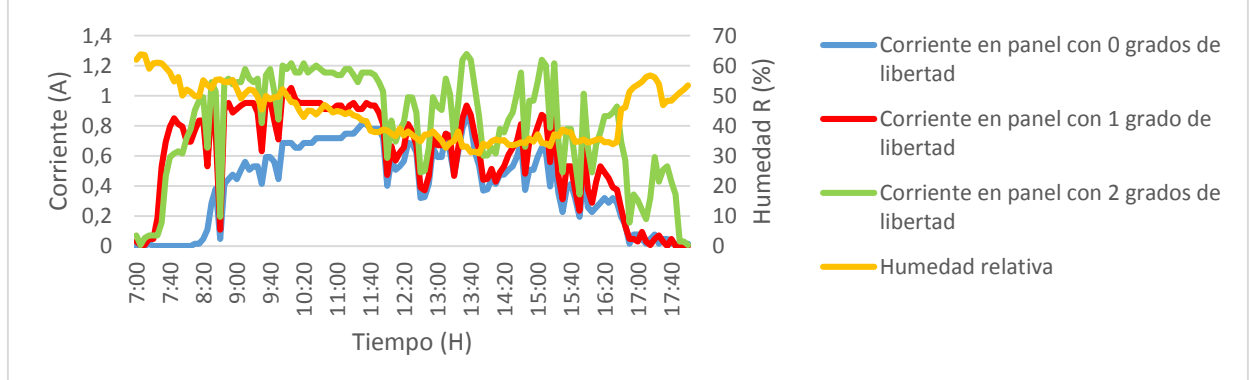

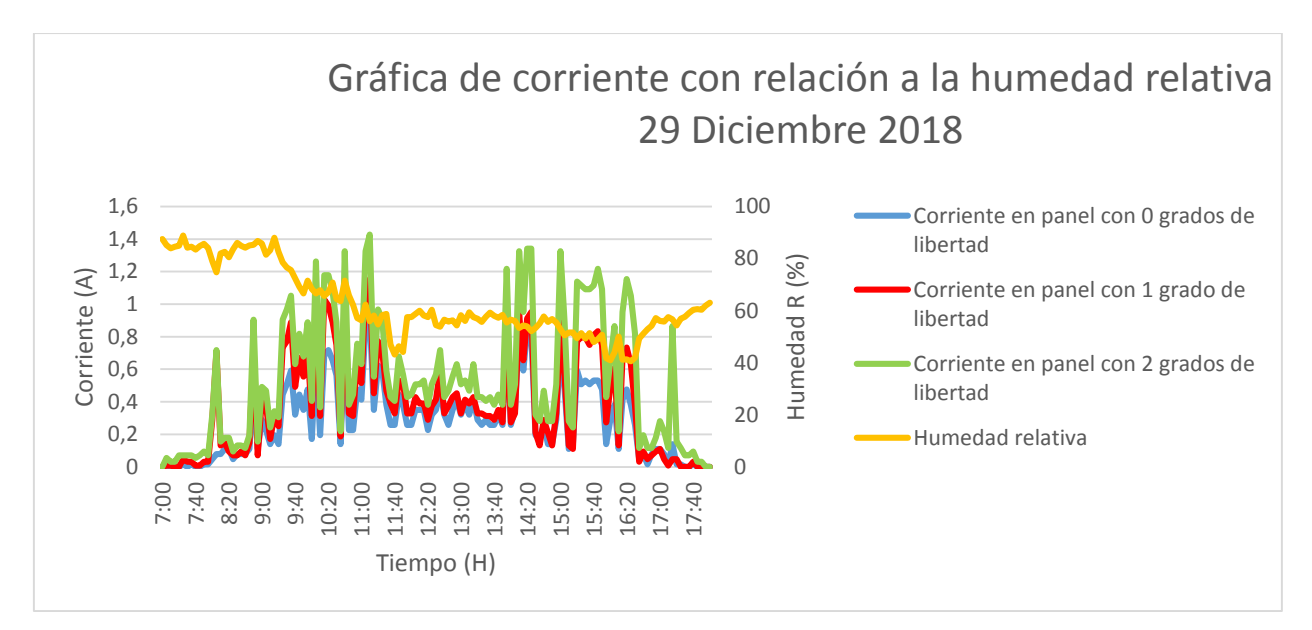

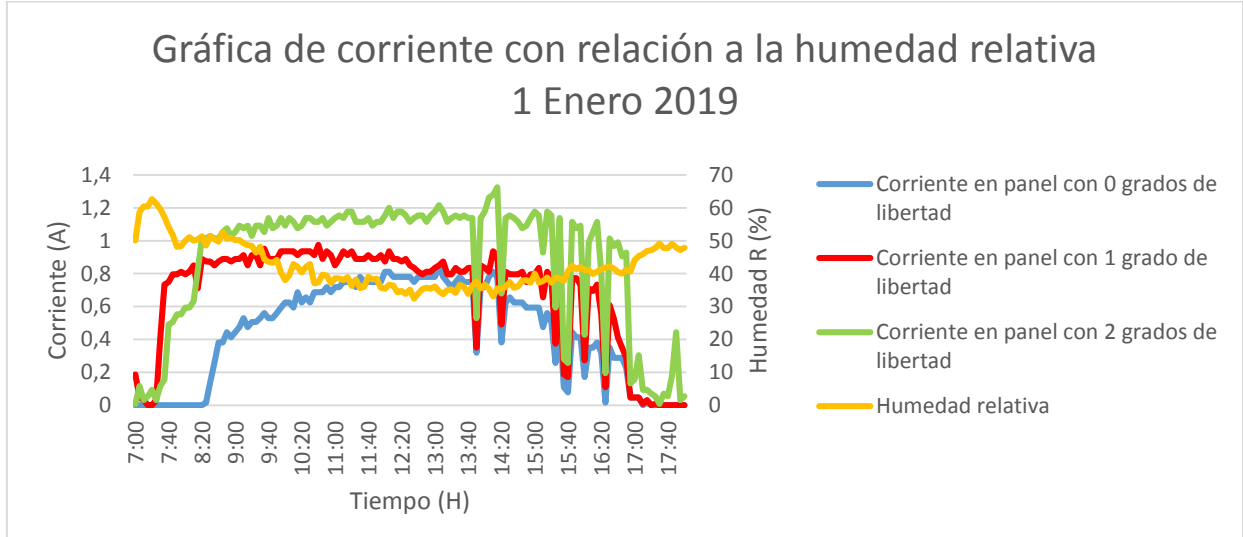

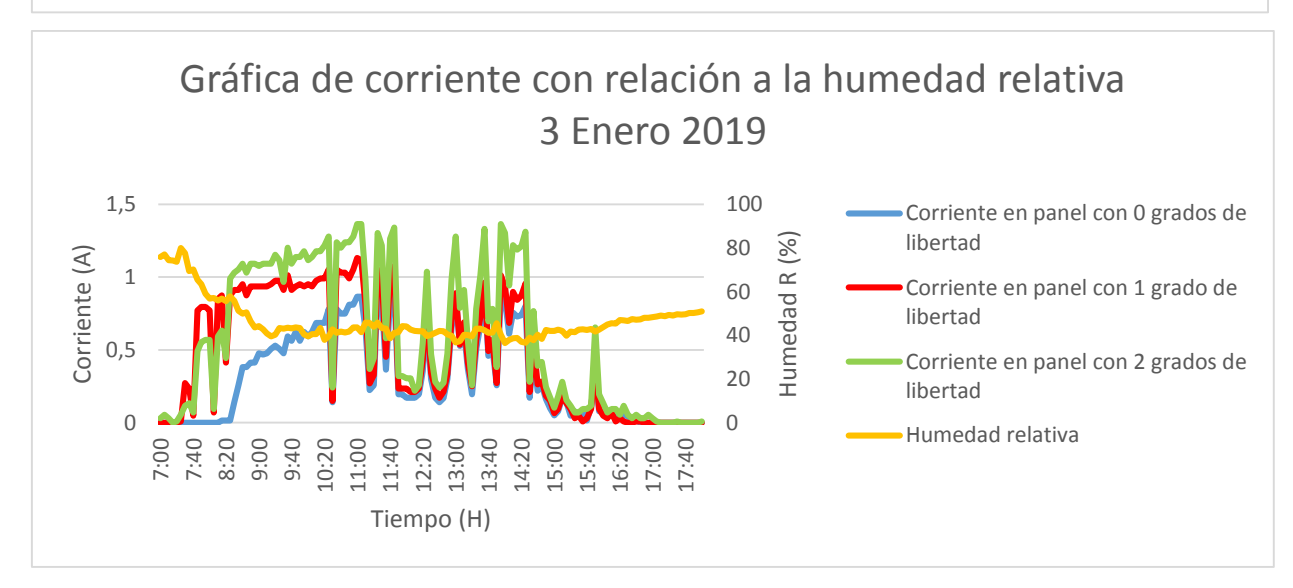

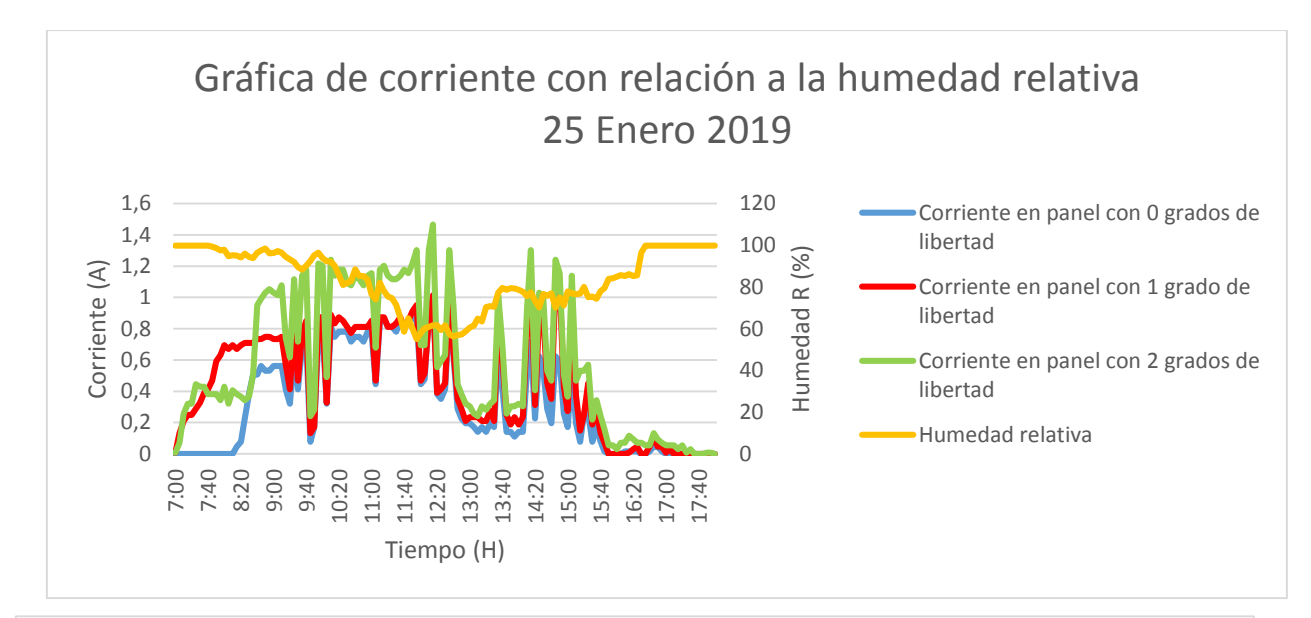

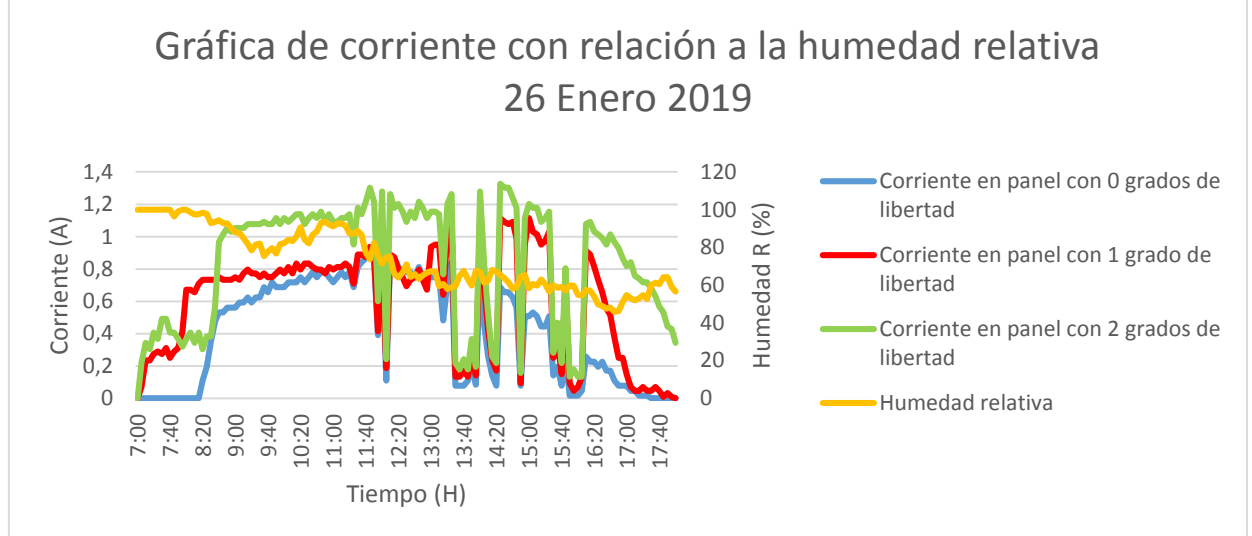

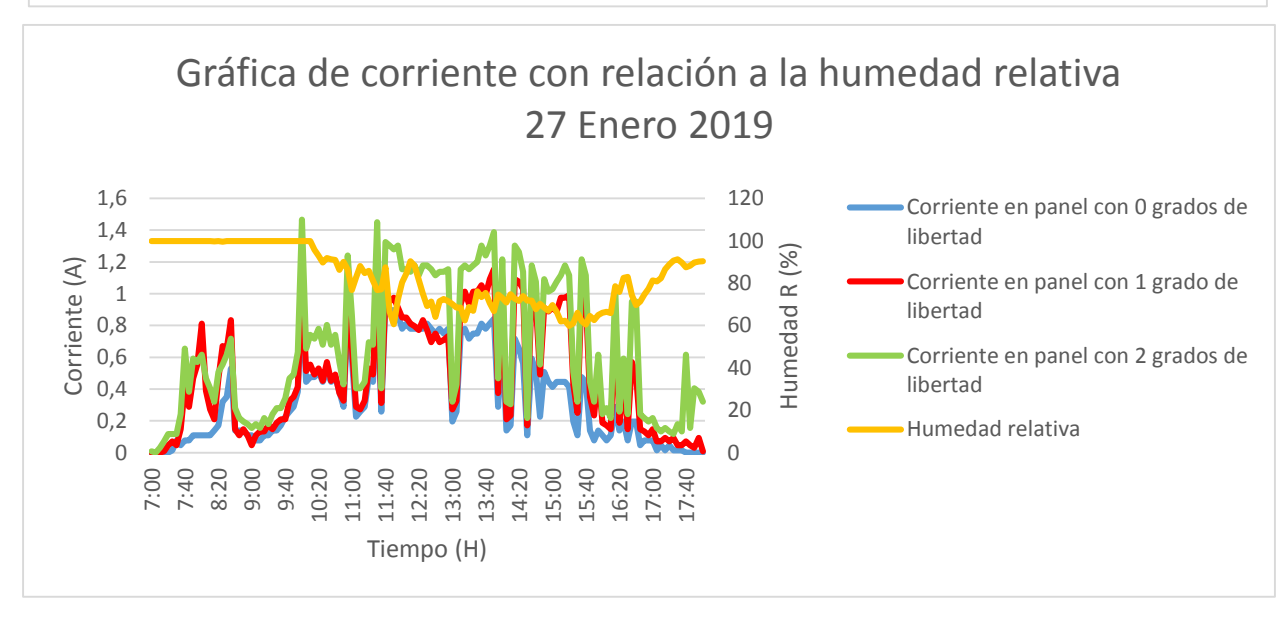

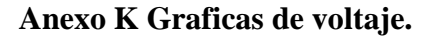

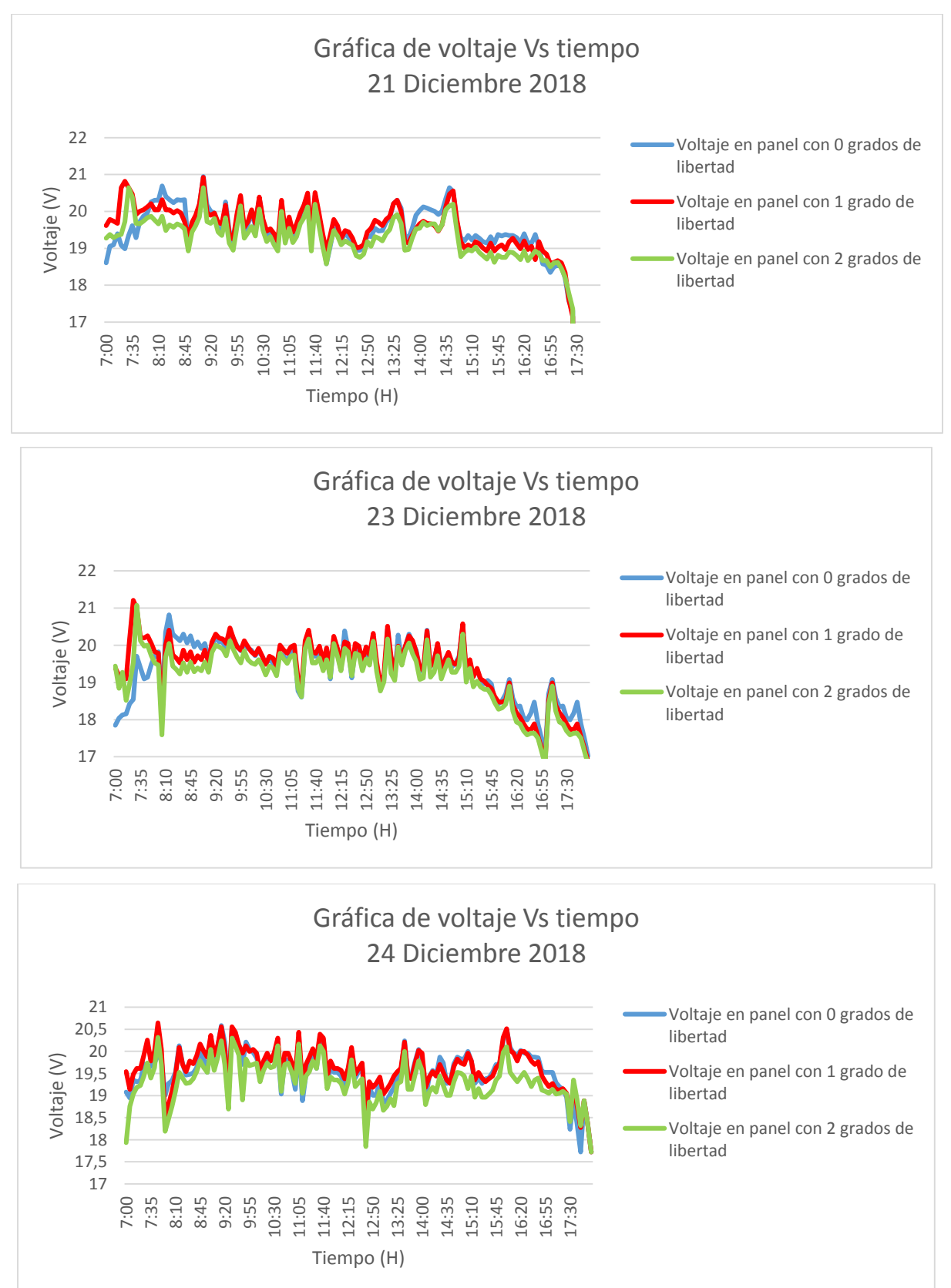

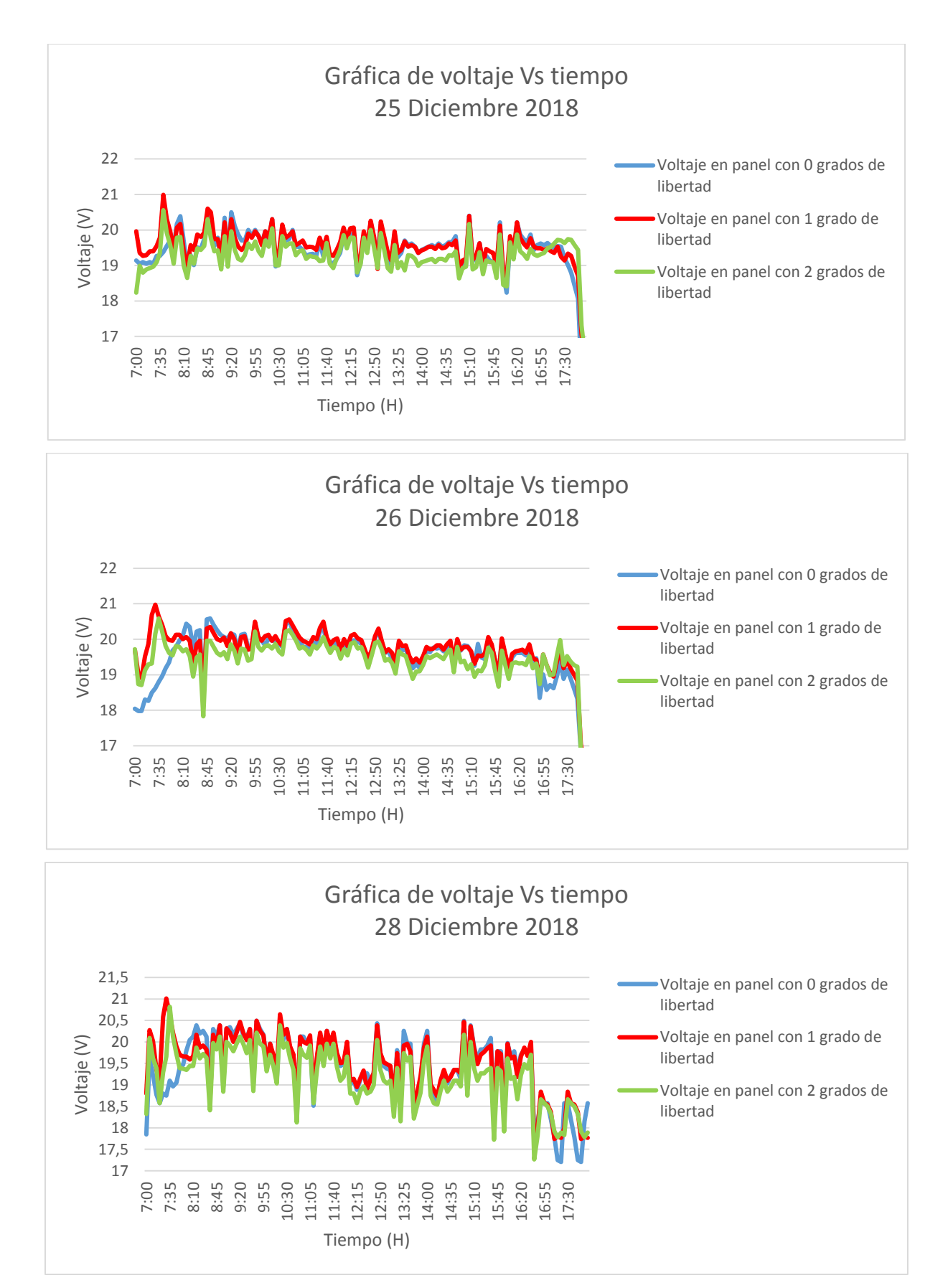

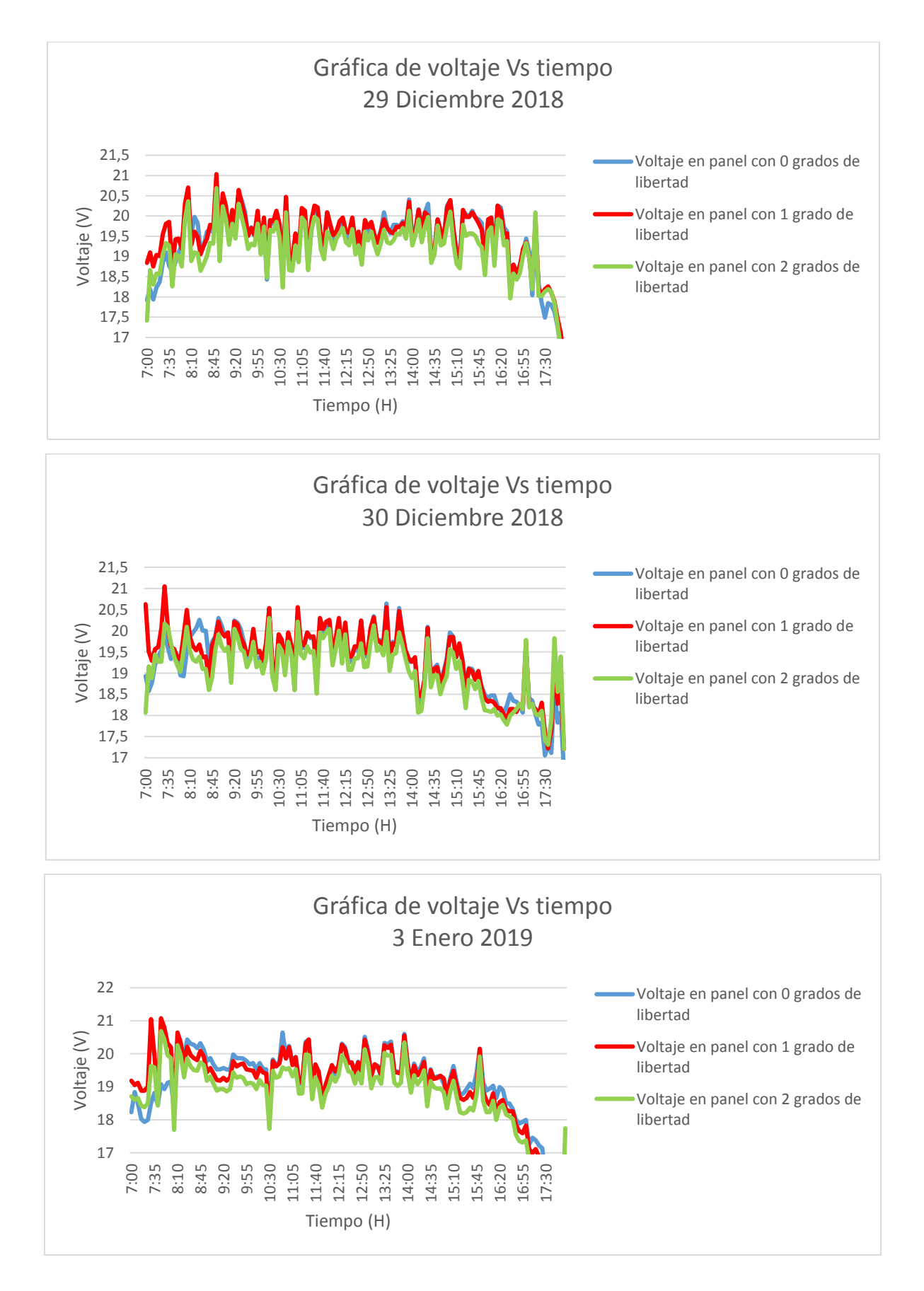

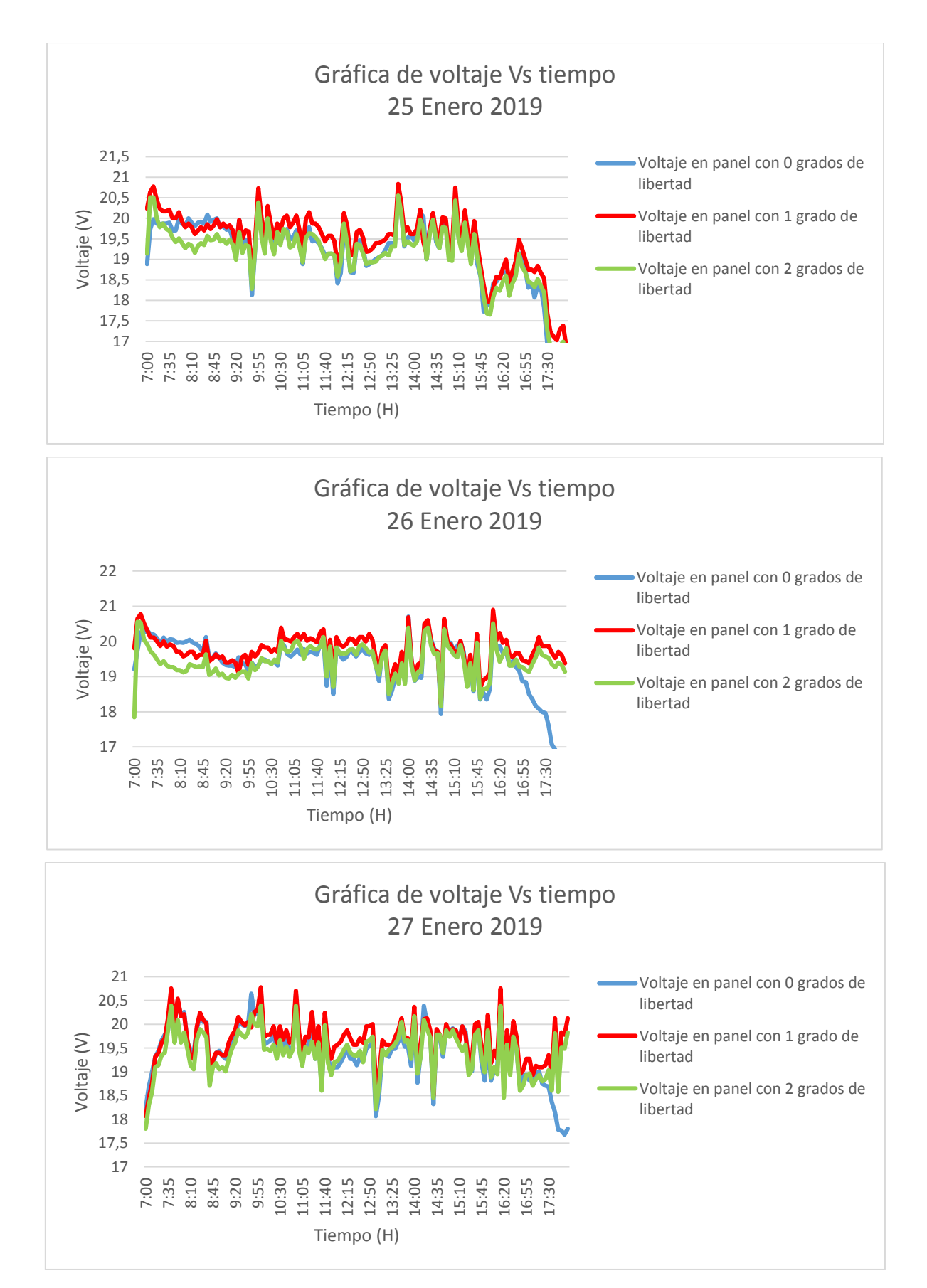

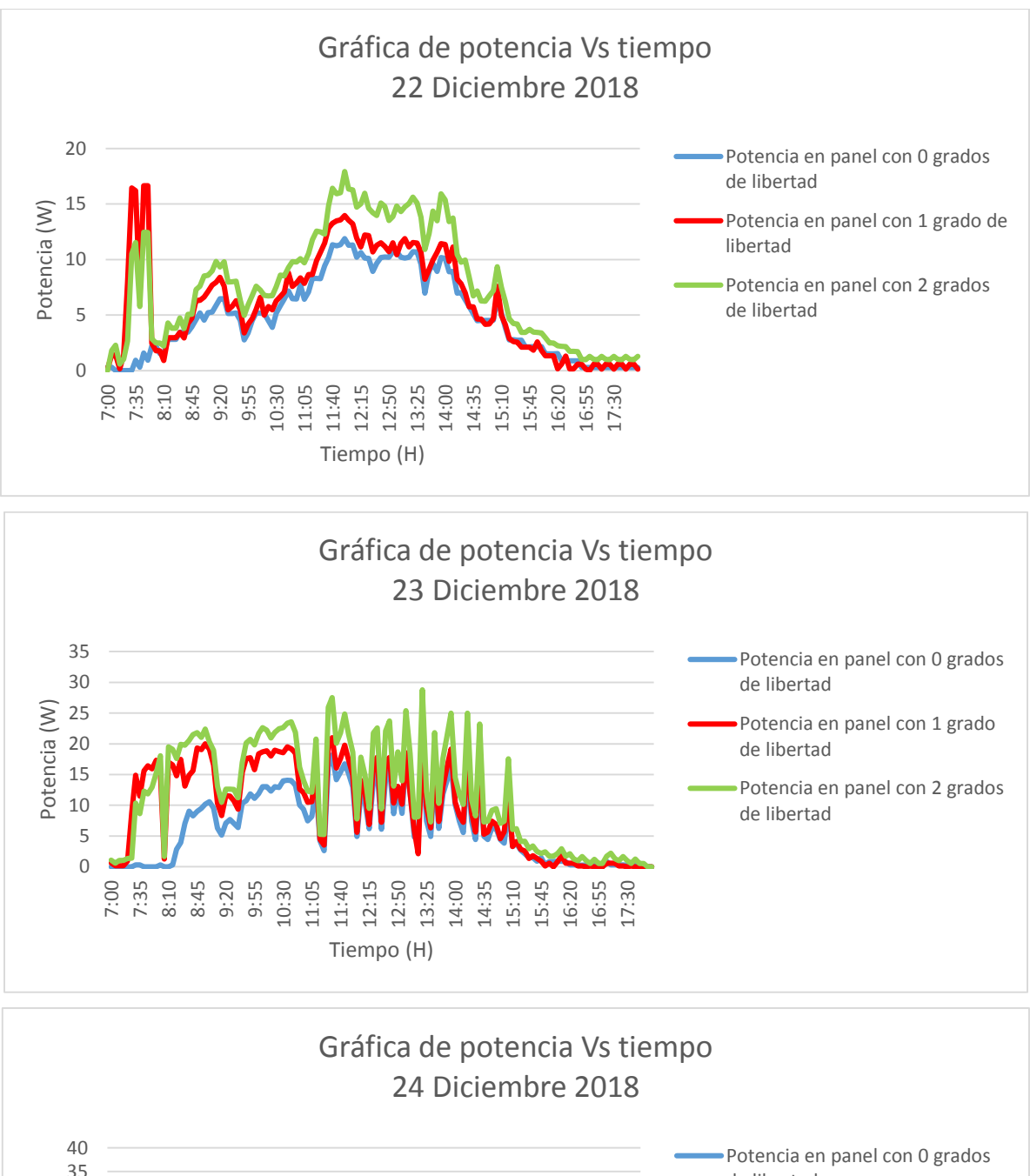

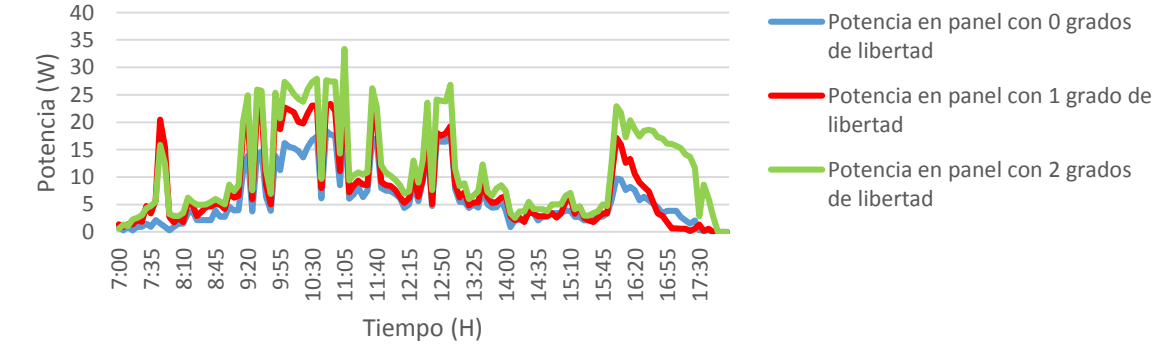

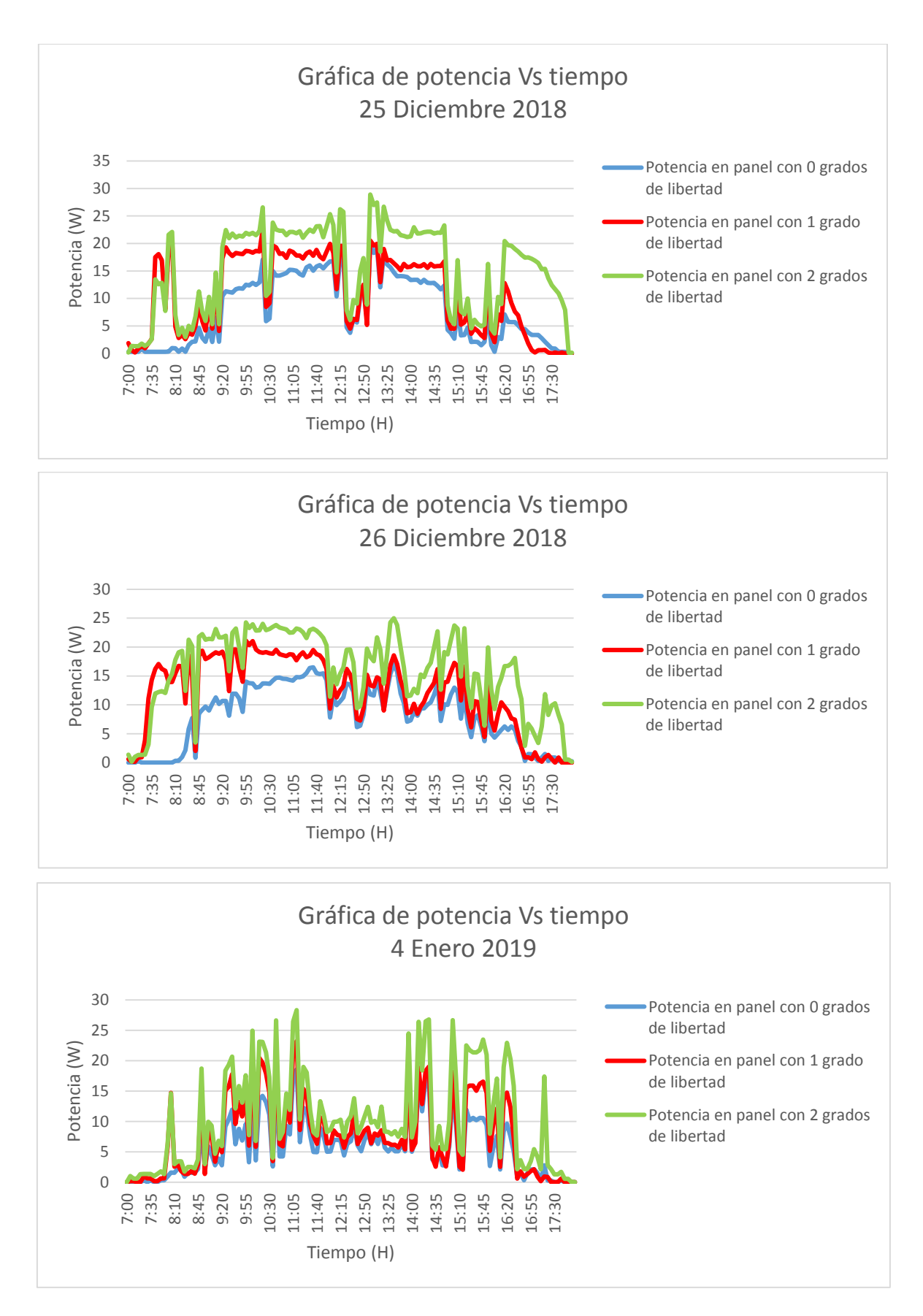

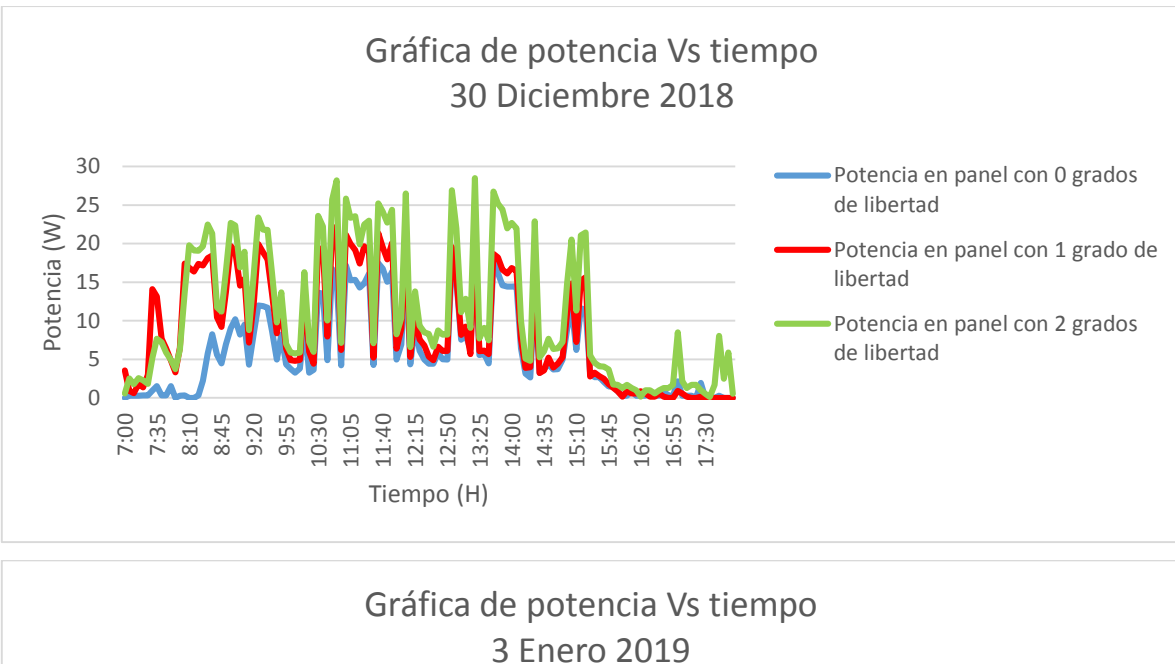

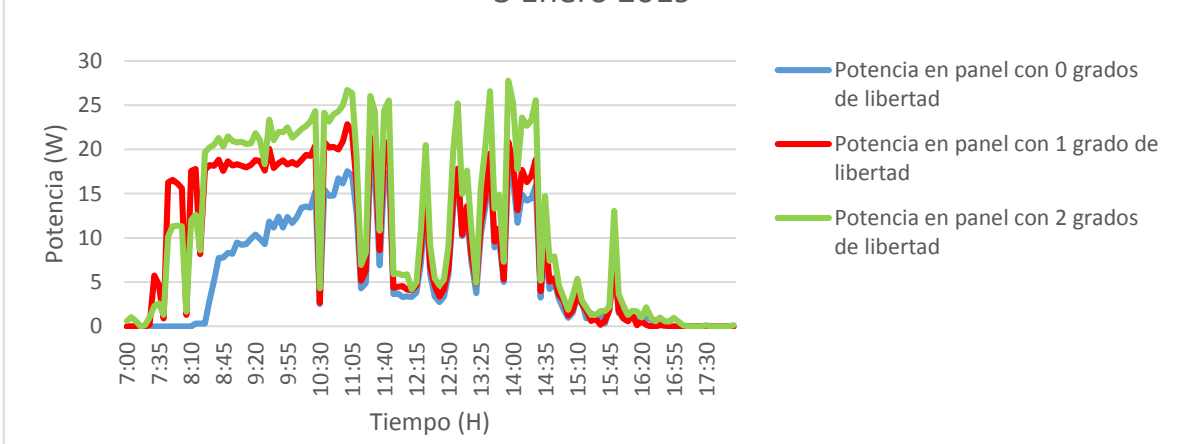

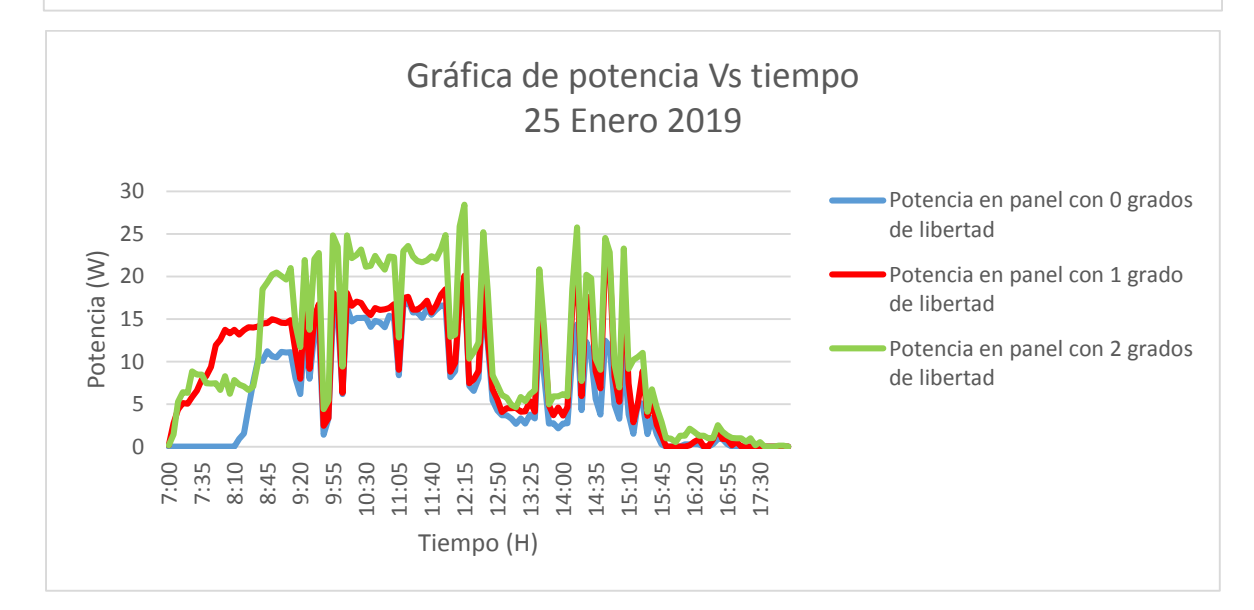

## **Anexo M Calculo de la potencia de consumo del sistema con uno y dos grados de libertad.**

Para calcular el consumo del sistema con seguimiento solar, inicialmente se cargó la batería y posteriormente se dejó funcionando el sistema por un periodo de 60 horas sin alimentación de panel, y se tomaron valores de voltaje al inicio y final de este ciclo.

## Voltaje inicial: 13.1 V

## Voltaje final: 12.1 V

seguidamente y con base en la figura se encuentró el volumen de carga aproximado para cada uno de los valores anteriores, el cual fue de:

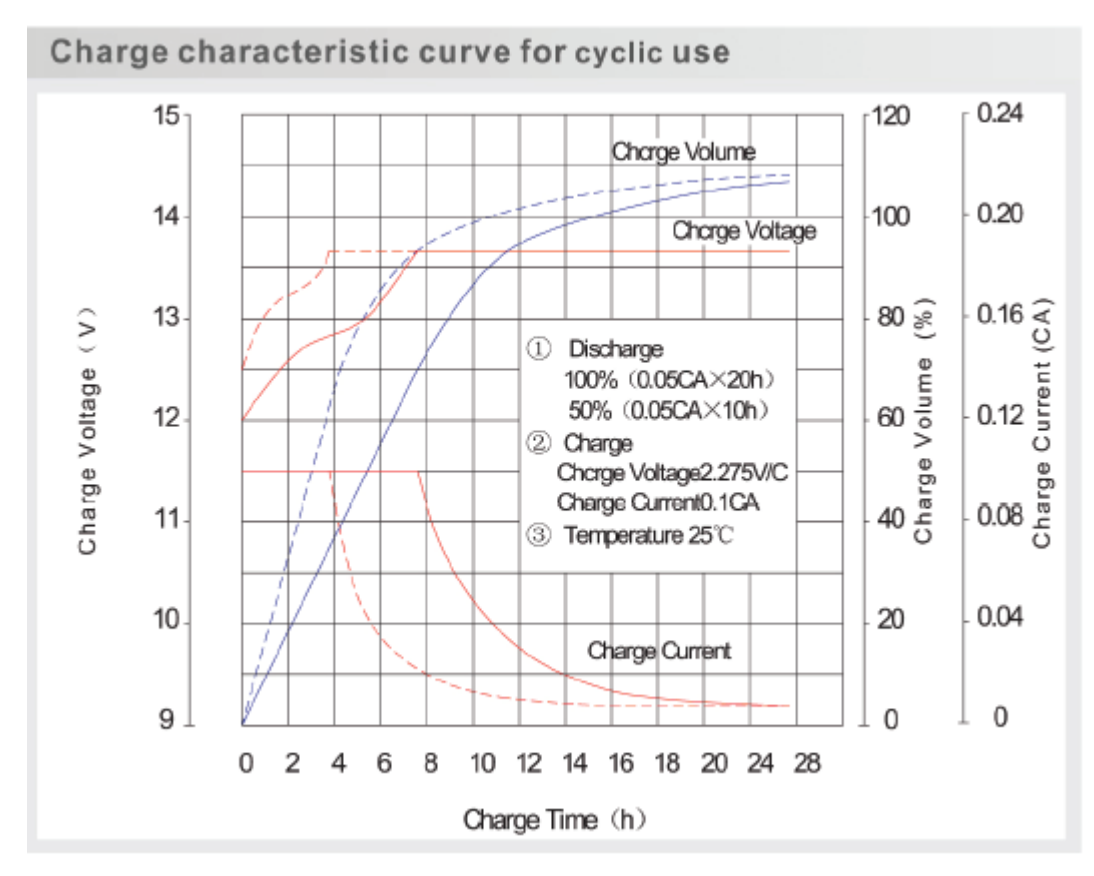

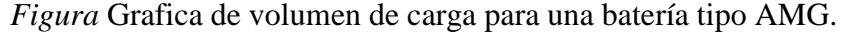

 $13.1 V = 80\%$  $12.1 = 60\%$ 

Con lo cual luego de restar estos dos valores, se encontró que el porcentaje de descarga fue de 20%. Este valor se multiplicó por 55Ah (capacidad de batería) para obtener la corriente consumida.

$$
55Ah * 0.2 = 11Ah
$$

Este valor se multiplicó por 12V (valor de voltaje de batería que nos da el fabricante), para calcular la potencia de consumo.

$$
11Ah * 12V = 132Wh
$$

Luego, se dividió este valor entre 60h para saber el consumo promedio cada hora.

$$
\frac{132Wh}{60h} = 2.2W
$$

Para el sistema con seguimiento en un grado se realizó el mismo procedimiento, obteniendo una corriente de consumo de

```
1.526
```